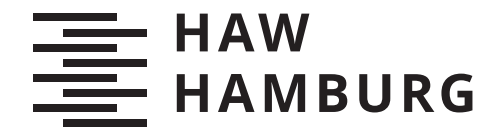

**BACHELORTHESIS** Martin Pyka

# Entwicklung und Implementierung eines asynchronen Kommunikationsprotokolls für Bluetooth Low Energy

FAKULTÄT TECHNIK UND INFORMATIK Department Informations- und Elektrotechnik

Faculty of Computer Science and Engineering Department of Information and Electrical Engineering

> HOCHSCHULE FÜR ANGEWANDTE WISSENSCHAFTEN HAMBURG Hamburg University of Applied Sciences

Martin Pyka

# Entwicklung und Implementierung eines asynchronen Kommunikationsprotokolls für Bluetooth Low Energy

Bachelorarbeit eingereicht im Rahmen der Bachelorprüfung im Studiengang Bachelor of Science Elektro- und Informationstechnik am Department Informations- und Elektrotechnik der Fakultät Technik und Informatik der Hochschule für Angewandte Wissenschaften Hamburg

Betreuender Prüfer: Prof. Dr.-Ing. Karl-Ragmar Riemschneider Zweitgutachter: Prof. Dr.-Ing. Pawel Buczek

Eingereicht am: 3. März 2021

#### Martin Pyka

#### Thema der Arbeit

Entwicklung und Implementierung eines asynchronen Kommunikationsprotokolls für Bluetooth Low Energy

#### Stichworte

Bluetooth Low Energy, asynchron, GATT, Kommunikationsprotokoll

#### Kurzzusammenfassung

Diese Arbeit befasst sich mit der Untersuchung und der Entwicklung eines asynchronen Kommunikationsprotokolls für den Standard Bluetooth Low Energy, welches parallel nutzbare Lese- und Schreibprozeduren beinhalten soll.

#### Martin Pyka

#### Title of Thesis

Development and implementation of an asynchronous communication protocol for Bluetooth Low Energy

#### Keywords

Bluetooth Low Energy, asynchronous, GATT, communication protocol

#### Abstract

This thesis deals with the investigation and development of an asynchronous communication protocol, which should contain read and write operations that can be used in parallel.

# Inhaltsverzeichnis

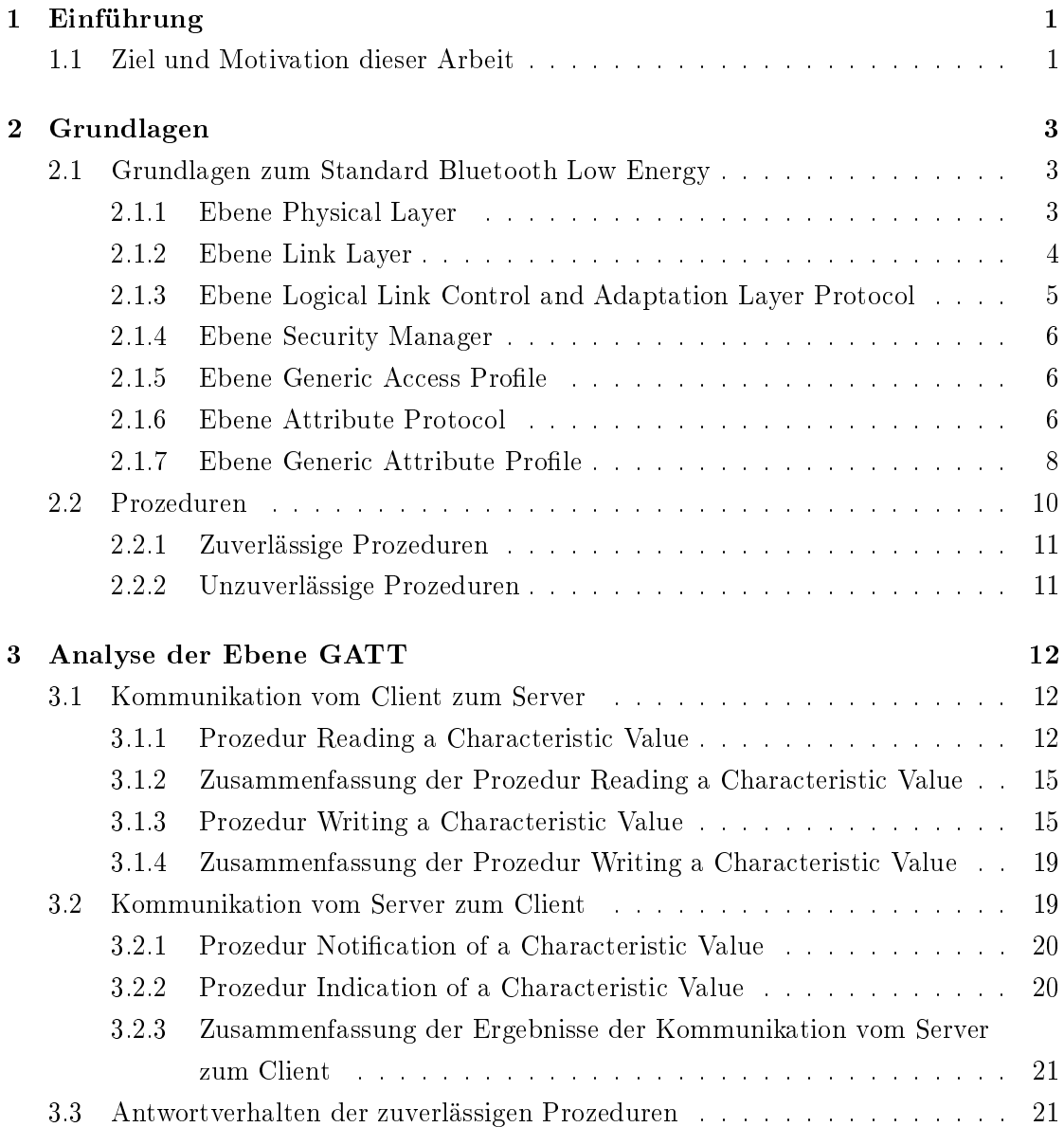

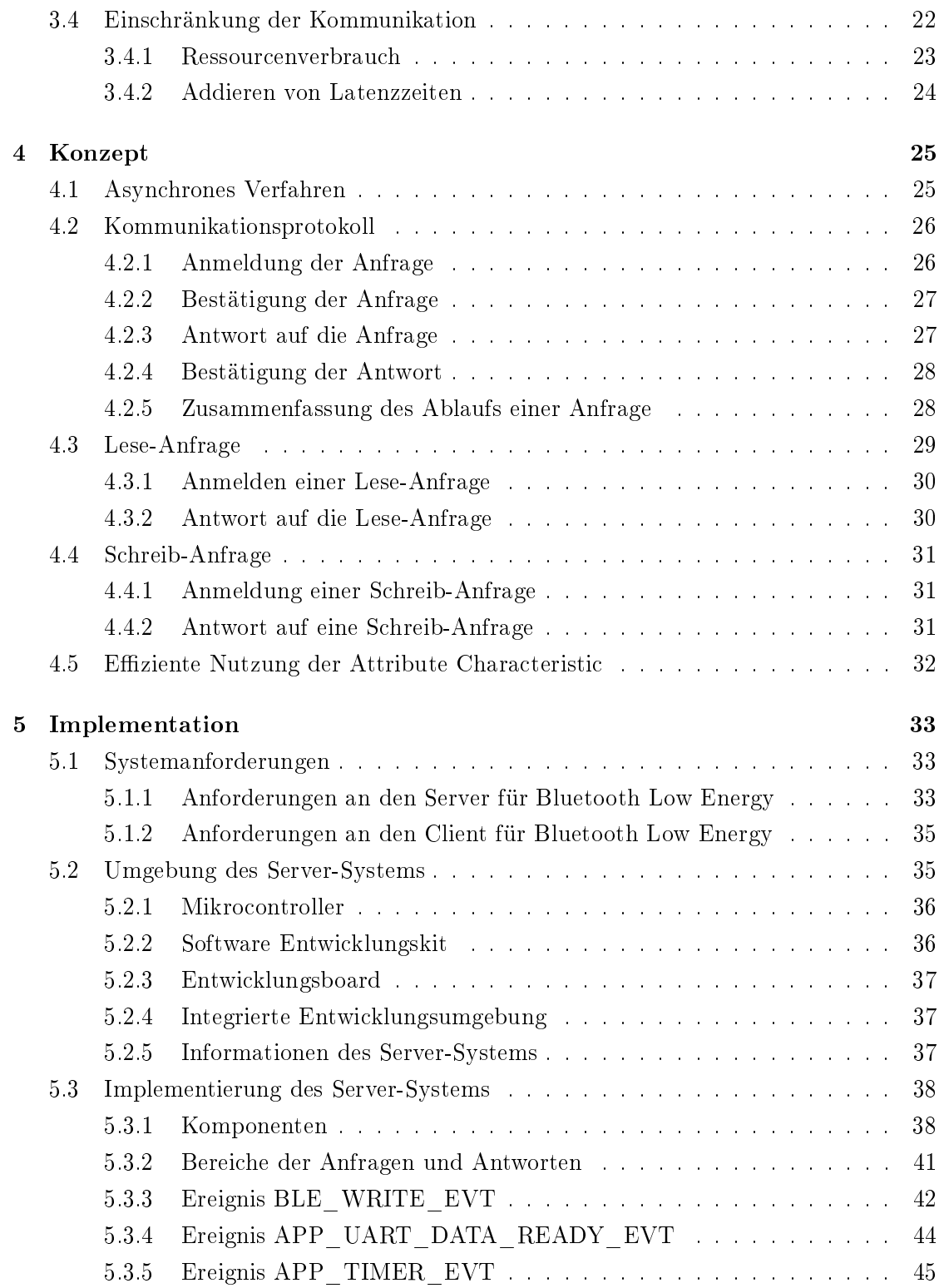

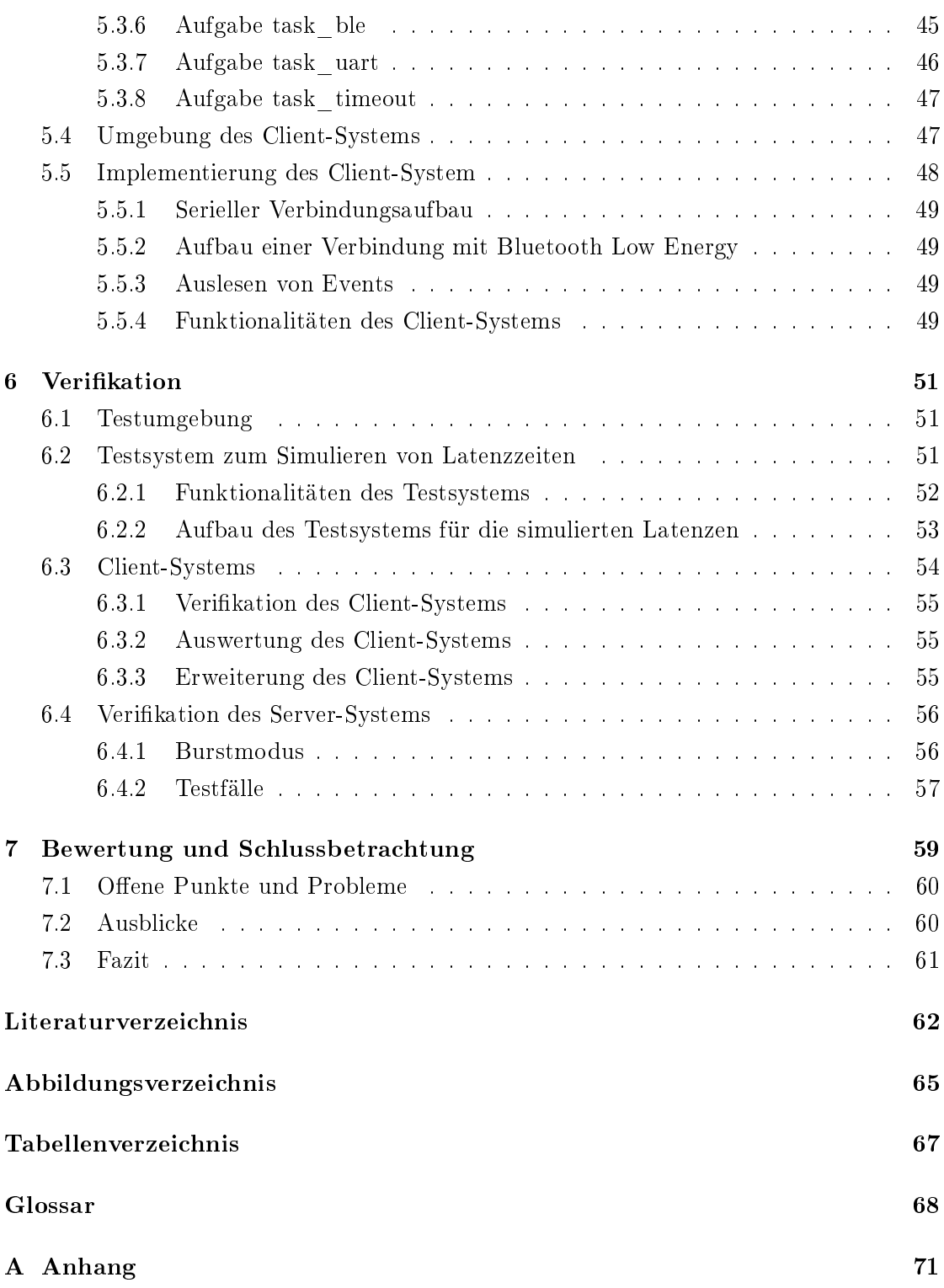

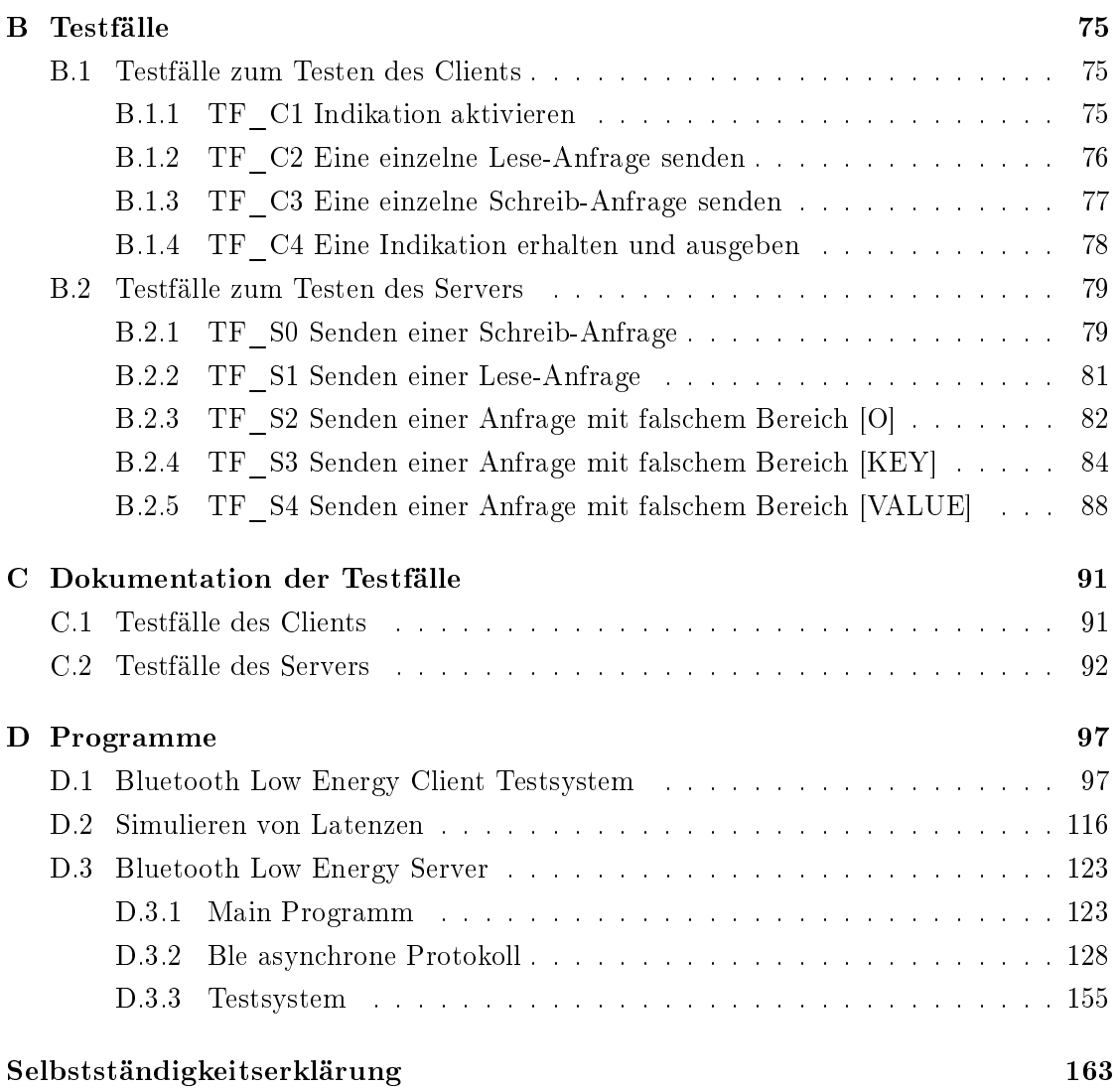

# 1 Einführung

# 1.1 Ziel und Motivation dieser Arbeit

Die Verbindung von Haushaltsgeräten mit mobilen Geräten, wie Smartphones, ist heutzutage nichts Außergewöhnliches mehr. Auf den mobilen Geräten werden Informationen, beispielsweise Kapazitäten des Akkus, Füllstände oder Nutzungsdauer der Haushaltsgeräte, angezeigt. Für die Verbindung von Haushaltsgerät und mobilem Gerät existieren, verschiedene Verbindungsarten.

Da Haushaltsgeräte immer häufiger von Akkumulatoren versorgt werden, liegt die Herausforderung darin, gute Leistungsdaten bei einem geringen Stromverbrauch zu liefern. Dafür wurde der Standard Bluetooth Low Energy entwickelt. Eine Besonderheit beim Standard Bluetooth Low Energy ist das Profil GATT, dieses Profil setzt auf eine synchrone und serielle Kommunikation.

Durch den modularen Aufbau der Geräte werden häug mehrere Mikrocontroller in einem Haushaltsgerät verbaut. Für die Kommunikation zwischen den Mikrocontrollern kommen serielle Bussysteme zum Einsatz. Diese verursachen zum Teil hohe Latenzzeiten beim Datenzugriff. In dieser Arbeit wird untersucht, welche Einschränkungen durch die Nutzung des Standards Bluetooth Low Energy mit derartigen Systemen entstehen können.

Mit den Ergebnissen wird ein Kommunikationsprotokoll entwickelt und implementiert, welches asynchrone Kommunikation für den Standard Bluetooth Low Energy erlaubt.

Die Arbeit gliedert sich in die folgenden Kapitel. Die, für diese Arbeit wichtigen Grundlagen, befinden sich im Kapitel 2. Die Analyse der Ebene GATT des Standards Bluetooth Low Energy wird, hinsichtlich der Kommunikation der Unterprozeduren, im Kapitel 3 untersucht. Aus der Analyse entsteht ein asynchrones Verfahren, welches für das Kommunikationsprotokoll genutzt wird, dies wird im Kapitel 4 erklärt. Anforderungen an

die Implementierung des Kommunikationsprotokolls ist im Abschnitt 5.1 enthalten. Eine Implementierung des Kommunikationsprotokolls ist im Kapitel 5 beschrieben. Die Verikation des implementierten Kommunikationsprotokolls ist im Kapitel 6 enthalten. Schlussendlich die Zusammenfassung der Ergebnisse, die offenen Punkte und Probleme, die Ausblicke, sowie das Fazit befinden sich im Kapitel 7.

# 2 Grundlagen

Dieses Kapitel behandelt die Grundlagen, die für diese Arbeit wichtig sind. Dafür wird zuerst der Standard Bluetooth Low Energy grob mit den einzelnen Ebenen erklärt und zum Schluss wird detaillierter auf die Ebene GATT eingegangen. Diese Ebene mit ihren Prozeduren ist die Grundlage für das Kommunikationsprotokoll.

### 2.1 Grundlagen zum Standard Bluetooth Low Energy

Der Standard Bluetooth Low Energy ist ein Funk-Standard, der im lizenzfreiem 2,4 GHz-Band arbeitet [5, Vol 1 | Part A | 1.2]. Spezifiziert von der Bluetooth Special Interest Group (SIG) ist der Standard Bluetooth Low Energy eine auf niedrigen Stromverbrauch optimierte drahtlose Kommunikationstechnologie [20, 3.3]. Die technischen Daten können der Bluetooth Core Spezikation entnommen werden [5, Vol 1 | Part A | 1.2].

Der Standard Bluetooth Low Energy ist als Protokollstack aufgebaut, der aus mehreren Ebenen besteht. Die Ebenen übernehmen unterschiedliche Aufgaben. In der Abbildung 2.1 sind die Ebenen skizziert und nachfolgend werden diese kurz erläutert.

#### 2.1.1 Ebene Physical Layer

Die Ebene Physical Layer (PHY) ist für das Senden und Empfangen von elektromagnetischen Wellen zuständig [5]. Im Allgemeinen können Informationen mit Hilfe elektromagnetischer Wellen durch Variieren der Amplitude, Frequenz oder Phase der Welle innerhalb eines bestimmten Frequenzbandes übertragen werden.

Beim Standard Bluetooth Low Energy wird die Gaußsche Frequenzumtastung (GFSK) als Modulationsschema verwendet [12]. Nach den Autoren J.Liu und M. Cai, ist das Modulatuionsschema GFSK weit verbreitet, als Gründe nennen Sie das es eine hervorragende Leistungs- und Spektrumsausnutzung bietet. In Ihrem Artikel [13] untersuchen

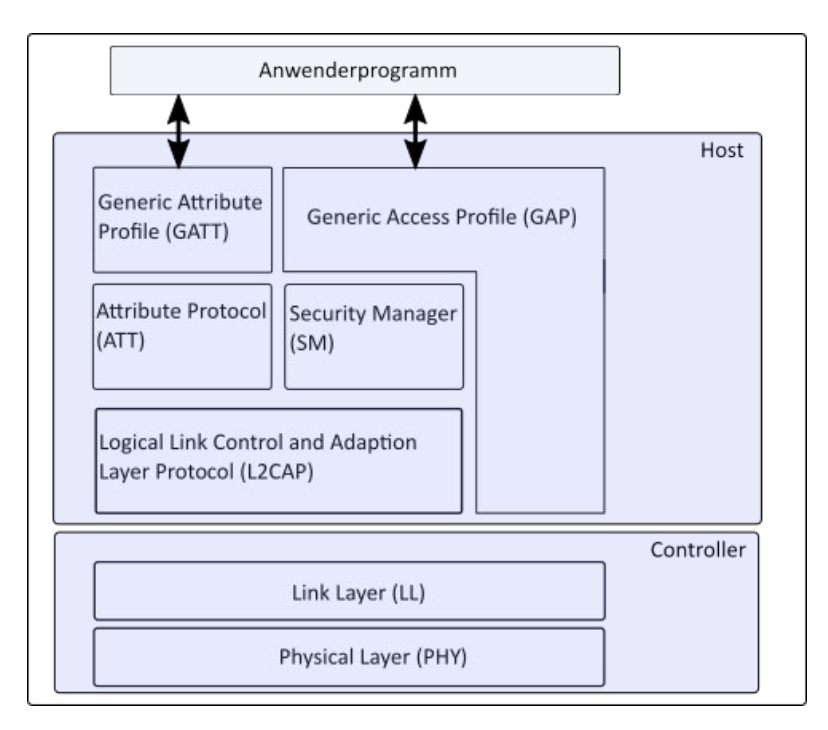

Abbildung 2.1: Protokollstack des Standards Bluetooth Low Energy, die Abbildung ist modifiziert nach Nordic Semiconductor, 2019, [19]

Sie das Modulationsschema, und kommen zum Ergebnis, dass die Signalqualität mit dem Modulationsschema GFSK eine gute Qualität erreicht, dies wird durch das weit offene Augendiagramm [13, Fig. 6] im Aufsatz deutlich.

#### 2.1.2 Ebene Link Layer

Die Ebene Link Layer (LL) ist für die Suche nach Kommunikationspartnern (Scanning), Annoncieren des eigenen Dienstes (Advertising) sowie das Erstellen und Aufrechterhalten von Verbindungen (Connection Handling) verantwortlich. Des Weiteren ist die Ebene Link Layer für die Prüfsummenbildung (CRC) und die Verschlüsselung (Encryption) zuständig. Um dies zu ermöglichen, definiert die Bluetooth SIG die drei folgenden Grundkonzepte: Kanäle, Pakete und Verfahren.

Als Kanäle existieren Advertising-Kanäle und Daten-Kanäle. Advertising-Kanäle werden verwendet, um eine Verbindung aufzubauen und Daten-Kanäle, um Daten auszutauschen.

Die Daten der Ebene Link Layer bestehen aus Paketen, welche die folgenden Bestandteile beinhalten.

- 8 Bit Präambel
- 32 Bit Zugangsadresse
- 8 Bit Header
- 8 Bit Längenfeld
- 0-27 Byte Nutzdaten
- 32 Bit MIC-Wert (Message Integrity Check)
- 24 Bit CRC-Wert (Cyclic Redundancy Check)

Des Weiteren existieren über 20 Verfahren. Dazu gehören zum Beispiel:

- Connection Update Procedure (Verfahren für das Aktualisieren der Verbindung)
- Encryption Procedure (Verfahren für das Entschlüsseln der Verbindung)
- Data Length Update Procedure (Verfahren für das Aktualisieren der Daten Länge)

Die komplette Auflistung der Verfahren ist in der Spezifikation enthalten [5, Vol 6 | Part  $B | 5.1$ .

### 2.1.3 Ebene Logical Link Control and Adaptation Layer Protocol

Die Ebene Logical Link Control and Adaptation Layer Protocol (L2CAP) ist die Multiplexschicht für den Standard Bluetooth Low Energy [5, Vol 3 | Part A | 1]. Diese Ebene definiert zwei grundlegende Konzepte: den L2CAP-Kanal und die L2CAP-Befehle. Der Standard Bluetooth Low Energy verwendet drei feste Kanäle, diese werden in der folgenden Aufzählung genannt.

- Ein Kanal als Signalisierungskanal
- Ein Kanal für die Ebene Security Manager (SM)
- Ein Kanal für die Ebene Attribute Protocol (ATT)

#### 2.1.4 Ebene Security Manager

Die Ebene Security Manager (SM) definiert ein Protokoll für den Austausch (Pairing) und die Verteilung von Sicherheitsschlüsseln. Pairing ist der Vorgang, einem anderen Gerät durch den Austausch von Schlüsseln zu vertrauen. Nach dem Pairing-Vorgang können die Schlüssel verteilt und für die Verschlüsselung der weiteren Kommunikation genutzt werden.

#### 2.1.5 Ebene Generic Access Profile

Die Ebene Generic Access Profile (GAP) definiert die Grundvoraussetzungen eines Gerätes, das den Standard Bluetooth Low Energy anwendet. Es deniert, dass ein Gerät die Ebenen Physical Layer (PHY), Link Layer (LL), L2CAP, Security Manager (SM), Attribute Protocol (ATT) und Generic Attribute Profile (GATT) bereitstellen muss. Auÿerdem werden die Verhaltensweisen und Methoden für die Geräteerkennung (Device discovery), den Verbindungsaufbau (Connection), die Sicherheit (Security), die Authentifizierung (Authentication), die Zuordnungsmodelle (Association model) und die Diensterkennung (Service Discovery) beschrieben [5, Vol 1 | Part A | 6.2].

#### 2.1.6 Ebene Attribute Protocol

Die Ebene Attribute Protocol (ATT) definiert eine Reihe an Regeln für den Zugriff auf Daten. Die Daten werden als Attribute bezeichnet. Alle Attribute sind in einer Tabelle definiert und bestehen aus einer Nummer (Handle), einem Typ (Type), einer Beschreibung der Eigenschaften (Permission) und Daten der Attribute (Values). Die Tabelle, in der die Attribute deniert sind, wird als Attribut-Server bezeichnet. Ein Gerät, dass auf den Attribut-Server zugreift, wird als Klient (Client) bezeichnet. Ein Gerät, welches wiederum Attribute des Attribut-Server verfügbar macht, wird als Server bezeichnet.

Die Attribute werden eindeutig durch die Kennung Universally Unique Identifier (UUID) identifiziert. Die Bluetooth SIG hat feste, 16 Bit lange UUIDs für viele Anwendungsfälle bereits spezifiziert. Diese festen Kennungen sind in dem Dokument "Assigned Number Document" [6] definiert.

Durch die Festlegung der Kennung UUID kann ein Client auf das Format und die Eigenschaften der Attribute schlieÿen. Unterschieden wird zwischen den Eigenschaften lesbar

(Read), schreibbar (Write), Benachrichtigung ohne Bestätigung (Notify) und Benachrichtigung mit Bestätigung (Indicate). Mit den Eigenschaften können verschiedene Anwendungsfälle realisiert werden.

Beispiel 2.1 Das "Heart Rate Profile" [4] wird von der Bluetooth SIG als Anwendungsfall spezifiziert. Dieser Anwendungsfall besteht aus den Informationen Herzfrequenz-Messung mit der UUID 0x2A37, Sensor Standort mit der UUID 0x2A38 und Kontrollpunkt mit der UUID 0x2A39.

Die Information Herzfrequenz-Messung besteht aus einem Byte Daten des Attributs und hat die Eigenschaft Notify. Die Information Sensor Standort besteht aus einem Byte Daten des Attributs und hat die Eigenschaft Read. Die Information Kontrollpunkt besteht aus einem Byte Daten des Attributs und hat die Eigenschaft Write.

Des Weiteren ist es möglich, dass der Entwickler selbst UUIDs speziziert. Diese nennen sich herstellerspezifische UUID (vendor specific UUID) und bestehen aus 128 Bit.

Beispiel 2.2 Eine Kennung UUID, die von einem Entwickler genutzt werden könnte: 0xF3BAB216-49B9-4D6B-9104-6993260CFAE5

Zur Übertragung von Attributen stehen von der Ebene Link Layer pro LL-Paket 0-27 Byte Nutzdaten zur Verfügung. Die 0-27 Byte Nutzdaten des Link-Layer-Pakets setzen sich aus 4 Byte Verwaltungsdaten, der Ebene L2CAP und aus 0-23 Byte für das Attribute Protokoll zusammen. Die Länge eines ATT-Pakets werden als Maximum Transmission Unit (MTU) bezeichnet. Als Standardgröße der MTU wird 23 Byte genommen, es sind aber zwischen 0 und 512 Byte möglich. Die MTU wird von dem Client und dem Server nach dem Verbindungsaufbau ausgehandelt. Der Vorteil für die Einhaltung der Standardgröÿe ist, dass die ATT-Daten mit nur einem Link-Layer-Paket versendet werden können.

Ein ATT-Paket sieht wie folgt aus:

- 1 Byte ATT Opcode
- 2 Byte Opcode Overhead (Variable Length)
- 20 Byte bis 509 Byte ATT Payload (ATT-Daten)

#### 2.1.7 Ebene Generic Attribute Profile

Die Ebene Generic Attribute Profile (GATT) setzt auf die Ebene Attribute Protocol (ATT) auf und legt die gemeinsamen Operationen und einen Rahmen für die Daten fest, die auf der Ebene Attribute Protocol (ATT) transportiert und gespeichert werden [5, Vol 1 | Part A | 6.4.2].

Für den Rahmen der Daten auf dem Server werden die Attribute zu sogenannten "Services"<sup>1</sup> gruppiert. In den Services sind sogenannte "Characteristics"<sup>2</sup> enthalten [5, Vol 3 | Part G | 2.6.1]. Services und Characteristcs sind als Attribute auf dem Attribut-Server gespeichert. In der folgenden Abbildung wird der Aufbau eines Services mit einer Characteristic skizziert und nachfolgend kurz erläutert.

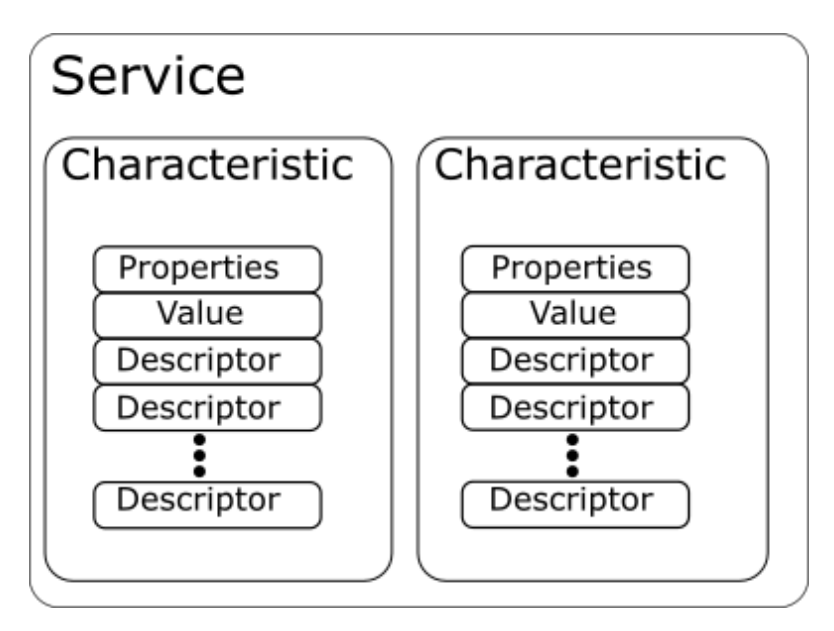

Abbildung 2.2: Darstellung der Services und Characteristics der Ebene, modiziert nach Bluetooth SIG, 2019, [5, VOL 3| Part G | 2.6.1]

Ein Service kann eine oder mehrere Characteristics enthalten. Eine Characteristic enthält mehrere Beschreibungen über die Characteristic (Descriptor). Die Beschreibungen der Characteristic enthalten wiederum zusätzliche Eigenschaften der Characteristics. Optional können auch die Eigenschaften des Attributs in einer Characteristic enthalten sein

 $1$ Die Nutzung des englischen Begriffs wurde entgegen der deutschen Grammatik bewusst gewählt.  $2$ Siehe vorherige Fußnote.

[5, Vol 3 | Part G | 4.12]. Ein Descriptor ist ebenfalls ein Attribut und wird auf dem Attribut-Server gespeichert.

Jedes Attribut wird auf dem Attribut-Server gespeichert und erhält zur Identizierung eine Nummer. Für eine Characteristic nennt sich diese Nummer Characteristic Value Handles. Diese wird von dem Client genutzt, um auf eine Characteristic zugreifen zu können. Die Nummer Characteristic Value Handles wird entsprechend der Reihenfolge der Attribute im Attribut-Speicher vergeben.

Weitere Informationen zu den Services und Characteristics sind in der Bluetooth Core Spezikation an den Stellen [5, Vol 3 | Part G | 2.6.2] und [5, Vol 3 | Part G | 2.6.4] zu finden.

#### Standardisierte Verfahren der Ebene GATT

Die Ebene GATT wurde entworfen, damit ein Client mit einem Server kommunizieren kann. Dafür hat die Bluetooth SIG Verfahren für die Ebene GATT standardisiert. Die standardisierten Verfahren werden, gemäß der Spezifikation, als Prozeduren bezeichnet.

Die Umsetzung einer Prozedur wird durch Unterprozeduren realisiert, welche jeweils beschreiben, wie die Ebene Attribute Protocol (ATT) verwendet wird, um die entsprechende Prozedur zu ermöglichen.

Die folgenden Prozeduren der Ebene GATT sind im Standard Bluetooth Low Energy definiert (Entnommen aus:  $[5, Vol 3 | Part G | 4.1]).$ 

- 1. Server Configuration (Server-Konfiguration)
- 2. Primary Service Discovery (Auffinden von Primär-Services)
- 3. Relationship Discovery (Auffinden von Beziehungen)
- 4. Characteristic Discovery (Auffinden von Characteristics)
- 5. Characteristic Descriptor Discovery (Aunden des Descriptor einer Characteristic)
- 6. Reading a Characteristic Value (Lesen von Daten einer Characteristic)
- 7. Writing a Characteristic Value (Schreiben von Daten einer Characteristic)
- 8. Notification of a Characteristic Value (Benachrichtigen über Daten einer Characteristic)
- 9. Indication of a Characteristic Value (Anzeigen von Daten einer Characteristic)
- 10. Reading a Characteristic Descriptor (Lesen des Descriptor einer Characteristic)
- 11. Writing a Characteristic Descriptor (Beschreiben des Descriptor einer Characteristic)

Für diese Arbeit sind die Prozeduren Reading a Characteristic Value, Writing a Characteristic Value, Notification of a Characteristic Value und Indication of a Characteristic Value von Interesse, da diese für den Austausch von Daten zuständig sind.

Für die Kommunikation eines Clients zum Server, werden die Prozeduren 6. Reading a Characteristic Value und 7. Writing a Characteristic Value verwendet. Während die Prozedur 6. Reading a Characteristic Value das Lesen ermöglicht, erlaubt die Prozedur 7. Writing a Characteristic Value das Schreiben der Daten des Servers.

Für die Kommunikation vom Server zum Client werden die Prozeduren 8. Notification of a Characteristic Value und 9. Indication of a Characteristic Value verwendet. Damit die beiden letztgenannten Prozeduren von dem Server genutzt werden können, muss der Client diese erlauben. Dafür beschreibt der Client den Deskriptor Client Characteristic Configuration Descriptor (CCCD).

Die letztgenannten Prozeduren werden beide verwendet, um einen Client über den Wert einer Characteristic des Servers zu informieren. Dabei wird beim Senden einer Notifikation keine Bestätigung des Clients gefordert, wohingegen das Senden einer Indikation von dem Client bestätigt werden muss. Ohne Bestätigung kann keine weitere Indikation gesendet werden.

# 2.2 Prozeduren

Unterprozeduren werden im Zusammenhang mit dem Standard Bluetooth Low Energy genutzt, um die Prozeduren der Ebene GATT umzusetzen. Für diese Arbeit werden die Unterprozeduren analysiert und in die Kategorien zuverlässige und unzuverlässige Prozeduren eingeordnet.

#### 2.2.1 Zuverlässige Prozeduren

Eine Prozedur wird als zuverlässig bezeichnet, wenn auf eine Anfrage in irgendeiner Form reagiert wird. Dies kann eine Bestätigung, eine Antwort oder eine Fehlermeldung sein. Die Reaktion des Empfängers muss der Anfrage des Senders zuzuordnen sein.

Durch eine Reaktion der Anfrage kann ein Empfänger den Erhalt einer Anfrage quittieren. Dies kann mit oder ohne eine Prüfung der Anfrage erfolgen. Je nachdem, ob eine Prüfung erfolgreich oder fehlerhaft war, kann eine Bestätigung oder Fehlermeldung gesendet werden. Im Standard Bluetooth Low Energy werden Anfragen, die eine Reaktion benötigen, immer vor dem Senden der Antwort geprüft. Die Prüfung wird meistens von den Ebenen in dem Host-System durchgeführt. Durch ein Anfrage-Reaktionspaar kann ein Sender sicherstellen, dass die Anfrage bearbeitet wird.

#### 2.2.2 Unzuverlässige Prozeduren

Eine Prozedur wird als unzuverlässig bezeichnet, wenn auf eine Anfrage nicht reagiert wird. Ohne Reaktion des Empfängers hat der Sender keine Gewissheit darüber, ob der Empfänger die Anfragen erhalten hat und ggf. bearbeitet. Bei Anfragen ohne Reaktionen lässt es sich nicht ausschlieÿen, dass kein Empfänger die Anfrage erhält oder bearbeitet.

Im Standard Bluetooth Low Energy können Anfragen, die keine Reaktion benötigen, jederzeit von einem Sender gesendet werden, unabhängig davon, in welchem Zustand sich der Empfänger befindet. Dies kann dazu führen, dass der Speicher des Empfängers überläuft. Um dies zu vermeiden, kann ein Empfänger Anfragen, die keine Reaktion benötigen, verwerfen. Häug wird diese Entscheidung auf den Ebenen des Host-Systems entschieden, sodass ein Anwendungs-Programm davon unbelastet bleibt.

# 3 Analyse der Ebene GATT

Das Ziel dieses Kapitels ist, die Ebene GATT hinsichtlich der Kommunikation zwischen einem Client und einem Server zu analysieren. Dafür wird zuerst die Kommunikation vom Client zum Server und darauffolgend die Kommunikation vom Server zum Client betrachtet. Diesbezüglich werden die Eigenschaften analysiert. Auf dieser Basis werden Einschränkungen für die Nutzung von Systemen, die Latenzen für den Zugriff auf Daten erzeugen, erläutert. Zum Schluss werden Einschränkungen der Ebene GATT analysiert, die beim Zugriff auf eine Vielzahl von Informationen auftreten können.

# 3.1 Kommunikation vom Client zum Server

Für eine Kommunikation vom Client zum Server werden beim Standard Bluetooth Low Energy die Prozeduren der Ebene GATT genutzt. Das Ziel der Kommunikation ist es, die Daten (Values) der angebotenen Characteristics des Servers zu lesen oder zu beschreiben.

#### 3.1.1 Prozedur Reading a Characteristic Value

Für das Lesen von Characteristics gibt es die Prozedur Reading a Characteristic Value. Hierfür sind die folgenden Unterprozeduren deniert (Entnommen aus: [5, Vol 3 | Part  $G [4.8]$ .

- Read Multiple Variable Length Characteristic Values (Lesen von mehreren Characteristics mit verschiedenen Längen der Daten)
- Read Multiple Characteristic Values (Lesen von mehreren Characteristics)
- Read Long Characteristic Values (Lesen von Characteristics, die länger als die Standardgröße MTU sind)
- Read Using Characteristic UUID (Lesen der Characteristics durch die Angabe von der Nummer UUID)
- Read Characteristic Value (Lesen der Characteristic mit der Angabe von der Nummer Characteristic Value Handles)

Die aufgezählten Unterprozeduren erfüllen die Aufgabe, eine oder mehrere Characteristics zu lesen. Der Unterschied zwischen den Unterprozeduren besteht in den Anwendungsbereichen, für die sie speziziert wurden. So werden mit den ersten zwei Unterprozeduren mehrere Characteristics gleichzeitig ausgelesen. Die darauf folgende Unterprozedur dient dem Auslesen von Characteristics, die Daten enthalten, die größer als die Standardgröße MTU sind. Die letzten zwei Unterprozeduren sind zum Lesen einer Characteristic, die nicht größer als die Standardgröße MTU ist. Abschließend besteht die Unterscheidung der letzten zwei Unterprozeduren in den Übergabeparametern. Read Using Characteristic UUID erwartet als Übergabeparameter die UUID und Read Characteristic Value den Characteristic Value Handles.

Für diese Arbeit ist die Betrachtung eines der vier Unterprozeduren der Prozedur Reading a Characteristic Value ausreichend, da die Eigenheiten der Unterprozeduren nur für einzelne Anwendungsfälle relevant sind. Aus diesem Grund wird in dieser Arbeit stellvertretend für die Prozedur Reading a Characteristic Value die Unterprozedur Read Characteristic Value analysiert.

#### Unterprozedur Read Characteristic Value

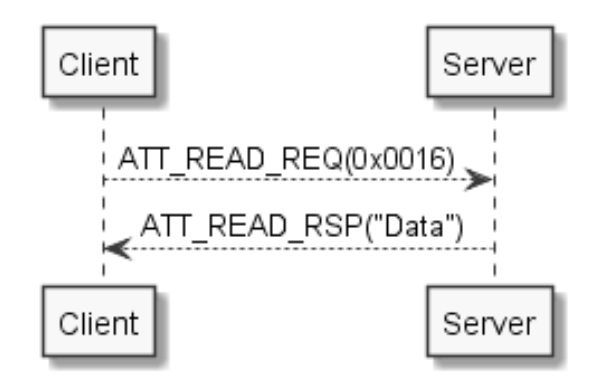

Abbildung 3.1: Eine beispielhafte Anfrage mit der Unterprozedur Read Characteristic Value, modiziert nach Bluetooth SIG, 2019, [5, Vol 3| Part G| 4.8.1]

In der Abbildung 3.1 werden die ATT-Prozeduren der Unterprozedur Read Characteristic Value dargestellt. Eine Transaktion beginnt mit dem Client, dieser stellt eine Anfrage durch das Senden der ATT-Prozedur ATT Read Request an den Server. Daraufhin antwortet der Server mit der ATT-Prozedur ATT Read Response, diese ATT-Prozedur enthält die Daten (Values) der angefragten Characteristic. Alternativ kann der Server mit der ATT-Prozedur ATT ERROR RSP auf eine fehlerhafte Anfrage antworten. Die Transaktion der Unterprozedur wird durch die Antwort des Servers beendet. Besonders hervorzuheben ist, dass aus der Antwort des Servers zwei Informationen abgeleitet werden können: zum einen eine Bestätigung, dass die Anfrage erhalten wurde und zum anderen die angefragten Daten des Servers.

Ein weiterer Aspekt, der in Betracht gezogen werden muss, ist, dass die Bluetooth SIG für die Ebene Attribute Protocol (ATT) die Nutzung des sequenziellen Anfrage-Antwort Protokolls (Sequential Request-Response Protocol) deniert hat. Im Sinne des Protokolls soll während einer Transaktion des Client keine weitere Transaktion an denselben Server gesendet werden, bis die Transaktion beendet wurde [5, Vol 3 | Part F | 3.3.2]. Daraus resultiert, dass eine Anfrage des Client zum Blockieren weiterer Kommunikation führt. Erst mit der Antwort des Servers kann weiter kommuniziert werden. Dieses Verhalten entspricht einer synchronen Kommunikation. Aus diesem Grund kann das Lesen von Attributen als synchrone Kommunikation kategorisiert werden.

Zusätzlich ist die Unterprozedur Read Characteristic Value eine zuverlässige Prozedur, da der Server mit der ATT-Prozedur ATT ERROR RSP auf fehlerhafte Anfragen hinweist und valide Anfragen durch das Senden der Antwort bestätigen kann.

# 3.1.2 Zusammenfassung der Prozedur Reading a Characteristic Value

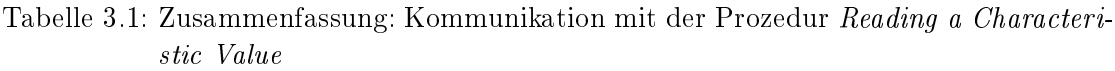

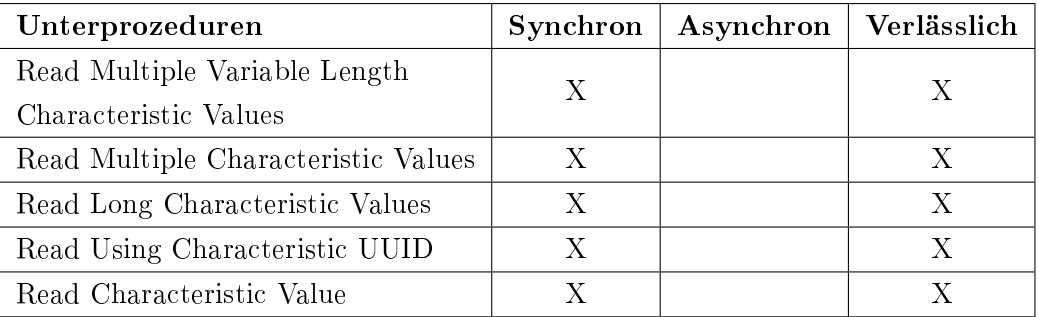

Die Tabelle 3.1 fasst die Analyse zusammen. Es ist zu erkennen, dass die Prozedur Reading a Characteristic Value ausschließlich aus synchronen und verlässlichen Unterprozeduren besteht.

#### 3.1.3 Prozedur Writing a Characteristic Value

Eine weitere Kommunikation vom Client zum Server besteht im Beschreiben der Daten einer Characteristic. Dafür gibt es die Prozedur Writing a Characteristic Value. Für diese Prozedur hat die Bluetooth SIG die folgenden Unterprozeduren deniert (Entnommen aus:  $[5, Vol 3 | Part G | 4.9]$ .

- Signed Write Without Response (Gesichertes Schreiben ohne Antwort)
- Write Long Characteristic Values (Schreiben von langen Characteristics)
- Reliable Writes (Zuverlässiges Schreiben)
- Write Without Response (Schreiben ohne Antwort)
- Write Characteristic Value (Schreiben einer Characteristic)

Die Betrachtung der fünf Unterprozeduren der Prozedur Writing a Characteristic Value unterscheiden sich nicht nur in den Anwendungsbereichen, sondern führen auch zu unterschiedlichen Kommunikationsarten. Deshalb werden im Folgenden die fünf Unterprozeduren der Prozedur Writing a Characteristic Value analysiert.

#### Unterprozedur Signed Write Without Response

Die Unterprozedur Signed Write Without Response wird genutzt, wenn eine Bluetooth Low Energy Verbindung nicht verschlüsselt ist, jedoch einzelne Nachrichten verschlüsselt werden sollen. Eine unverschlüsselte Verbindung wird eingesetzt, wenn das Verschlüsseln der gesamten Verbindung zu hohen Latenzen führt.

Die Unterprozedur bietet keine Möglichkeit, auf fehlerhafte Anfragen zu antworten, denn eine Antwort wird für diese Unterprozedur nicht erwartet. Die Unterprozedur Signed Write Without Response ist dementsprechend eine unzuverlässige Prozedur. Des Weiteren wird in dieser Unterprozedur asynchron kommuniziert, da eine Anfrage nicht zum Blockieren weiterer Kommunikation führt.

Für diese Arbeit ist die Unterprozedur Signed Write Without Response nicht relevant, da der Anwendungsfall zu speziell ist. Aus diesem Grund wird diese Unterprozedur nicht weiter betrachtet.

#### Unterprozedur Write Long Characteristic Values

Die Unterprozedur Write Long Characteristic Values wird genutzt, um Daten, die länger als 20 Byte sind, auf eine Characteristic zu schreiben. Hierzu werden zwei ATT-Prozeduren genutzt. Mit der ersten ATT-Prozedur ATT Prepare Write Req kann der Client Daten senden. Für dieses Ziel werden die Daten in 20 Byte Datenpakete aufgeteilt. Diese Datenpakete werden sequenziell versendet. Der Server schreibt die Werte nicht direkt in die Characteristic, sondern wartet auf die zweite ATT-Prozedur. Sobald der Client die zweite ATT-Prozedur ATT Execute Write Req sendet, werden die Daten in die Characteristic geschrieben.

Eine Besonderheit dieser Unterprozedur ist, dass jedes Datenpaket bestätigt wird. Der Inhalt der Bestätigung sind die gesendeten Daten. Der Absender kann somit prüfen, ob die Daten richtig empfangen wurden.

Mit der ATT-Prozedur ATT Prepare Write Req kommt es zum Blockieren weiterer Kommunikation. Zwar kann der Absender dem Empfänger durch das Senden der ATT-Prozedur ATT Prepare Write Req weitere Daten senden, jedoch kann keine anderweitige Kommunikation durch andere Prozeduren erfolgen. Der Sender kann die ATT-Prozedur ATT Prepare Write Req erst senden, wenn der Empfänger mit der ATT-Prozedur ATT

Prepare Write Resp geantwortet hat. Dieses Verhalten zeigt, dass die Unterprozedur Write Long Characteristic Values synchron kommuniziert.

Auf eine fehlerhafte Anfrage kann der Empfänger mit der ATT-Prozedur ATT ERROR RSP reagieren. Die Bestätigung der korrekten Anfrage wird durch die Antwort gesendet. Dadurch ist die Unterprozedur Write Long Characteristic Values eine zuverlässige Prozedur.

#### Unterprozedur Reliable Writes

Die Unterprozedur Reliable Writes nutzt dieselben ATT-Prozeduren wie Write Long Characteristic Values. Der Unterschied liegt in der Anwendung der ATT-Prozeduren. Die Unterprozedur Reliable Writes wird genutzt, um sicherzustellen, dass die versendeten Daten korrekt sind. Zu diesem Zweck vergleicht der Client die beantworteten Daten mit den gesendeten Daten und kann bei einem Fehler die ganze Übertragung abbrechen.

Des Weiteren wird diese Unterprozedur genutzt, um unterschiedliche Characteristics zeitgleich zu beschreiben. Für dieses Ziel sendet der Client die Daten sequenziell mit der ATT-Prozedur ATT Prepare Write Req an unterschiedliche Characteristics. Im Anschluss werden die Daten mit der ATT-Prozedur ATT Execute Write Req in die unterschiedlichen Characteristics geschrieben.

Wie die vorherige Unterprozedur ist auch diese Unterprozedur eine zuverlässige Prozedur, die synchron kommuniziert. Da jedoch die beiden zuletzt genannten Unterprozeduren nur für bestimmte Anwendungsfälle genutzt werden, werden diese Unterprozeduren in dieser Arbeit nicht weiter betrachtet.

#### Unterprozedur Write Characteristic Value

Abschlieÿend werden noch die beiden letzten Unterprozeduren analysiert. Die Unterprozedur Write Characteristic Value besteht aus den ATT-Prozeduren ATT Write Request und ATT Write Response.

Wie in der Abbildung 3.2 dargestellt wird führt eine Anfrage mit der ATT-Prozedur ATT Write Request zum Start einer Transaktion. Erst die Antwort des Servers mit der ATT-Prozedur ATT Write Response beendet diese Transaktion. Alternativ kann der Server auf fehlerhafte Anfragen mit der ATT-Prozedur ATT ERROR RSP antworten. Eine

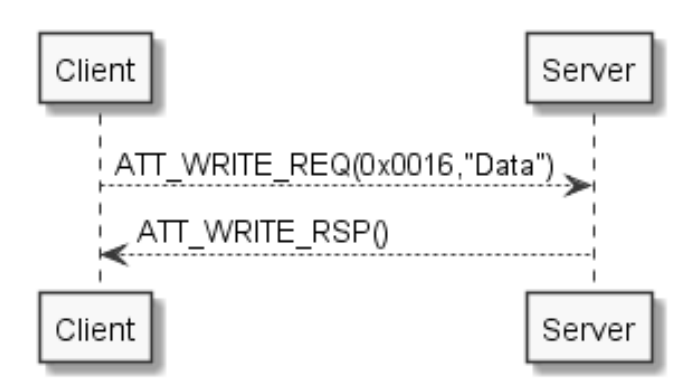

Abbildung 3.2: Eine beispielhafte Anfrage mit der Unterprozedur Write Characteristic Value, modiziert nach Bluetooth SIG, 2019, [5, Vol 3| Part G| 4.9.3]

Kommunikation mit der Unterprozedur Write Characteristic Value ist dementsprechend synchron. Zusätzlich können fehlerhafte Anfragen vom Empfänger mitgeteilt oder valide Anfragen durch das Senden der Antwort bestätigt werden. Demnach ist die Unterprozedur eine zuverlässige Prozedur.

Hervorzuheben ist, dass aus der Antwort des Servers nur die Information hervorgeht, ob die Anfrage vom Client als valide eingestuft wurde. Es werden durch die ATT-Prozedur keine Daten des Servers versendet. Letztlich bleibt noch die Analyse der Unterprozedur Write Without Response.

#### Unterprozedur Write Without Response

Die Abbildung 3.3 zeigt, dass die Unterprozedur Write Without Response ausschließlich aus der ATT-Prozedur ATT WRITE CMD besteht. Ein Transaktionsbeginn oder -ende

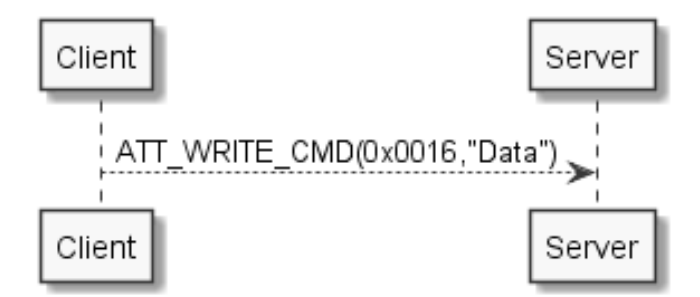

Abbildung 3.3: Eine beispielhafte Anfrage mit der Unterprozedur Write Without Response, modiziert nach Bluetooth SIG, 2019, [5, Vol 3| Part G| 4.9.1]

gibt es nicht. Mit dieser Unterprozedur entsteht kein Blockieren des Kommunikationsprozesses und es muss keine Antwort gesendet werden. Entsprechend ist die Kommunikation asynchron. Zusätzlich ist die Unterprozedur eine unzuverlässige Prozedur, denn ohne Antwort weiÿ der Client nicht, ob die Nachricht korrekt erhalten wurde.

#### 3.1.4 Zusammenfassung der Prozedur Writing a Characteristic Value

| Unterprozeduren                  | Synchron | Asynchron | Verlässlich |
|----------------------------------|----------|-----------|-------------|
| Signed Write Without Response    |          |           |             |
| Write Long Characteristic Values |          |           |             |
| Reliable Writes                  |          |           |             |
| Write Without Response           |          |           |             |
| Write Characteristic Value       |          |           |             |

Tabelle 3.2: Zusammenfassung: Kommunikation mit der Prozedur Writing a Characteristic Value

Die Tabelle 3.2 fasst die Analyse zusammen. Es ist zu erkennen, dass die Prozedur Writing a Characteristic Value zwei Unterprozeduren enthält, die asynchron und nicht verlässlich sind. Stellvertretend für diese Prozedur wird die Unterprozedur Write Without Response gewählt. Weiter sind drei Unterprozeduren enthalten, die synchron und verlässlich sind. Stellvertretend für diese Unterprozeduren wird die Unterprozedur Write Characteristic Value ausgewählt. Durch die speziellen Anwendungsbereiche der anderen Characteristics können diese nicht für das allgemeine Kommunikationsprotokoll genutzt werden. Im weiteren Verlauf werden die Stellvertreter der Unterprozeduren weiter analysiert.

# 3.2 Kommunikation vom Server zum Client

In diesem Abschnitt wird die Kommunikation vom Server zum Client analysiert. Die Ebene GATT enthält für diese Kommunikationsart zwei Prozeduren. Zum einen die Prozedur Notification of a Characteristic Value und zum anderen die Prozedur Indication of a Characteristic Value.

#### 3.2.1 Prozedur Notification of a Characteristic Value

Die Prozedur Notification of a Characteristic Value besteht aus der Unterprozedur Notifications. Diese Unterprozedur wird genutzt, wenn ein Server einen Client benachrichtigen möchte, ohne dass der Client eine Bestätigung sendet. Wie die folgende Abbildung zeigt, besteht die Unterprozedur lediglich aus der ATT-Prozedur ATT\_HANDLE\_VALUE\_- NTF (siehe Abbildung 3.4).

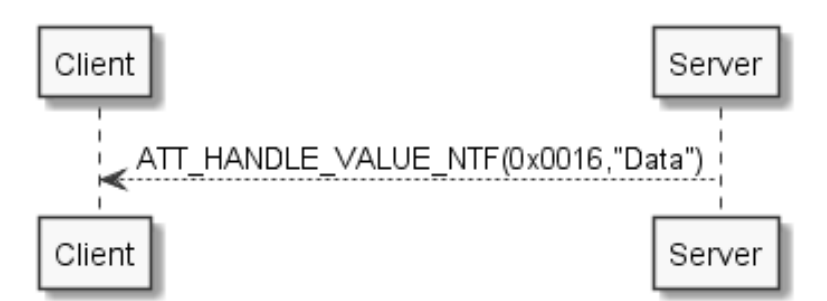

Abbildung 3.4: Eine beispielhafte Anfrage mit der Unterprozedur Notifications, modifiziert nach Bluetooth SIG, 2019, [5, Vol 3| Part G| 4.10.1]

Da die Unterprozedur Notifications keine Antwort oder Bestätigung beinhaltet, kann der Empfänger keine Fehler mitteilen oder Anfragen bestätigen. Demzufolge ist die Unterprozedur eine unzuverlässige Prozedur. Des Weiteren führt die Unterprozedur Notifications nicht zum Blockieren der Kommunikation, denn die Transaktion besteht lediglich aus einer ATT-Prozedur. Nach dem Senden kann die Kommunikation fortgeführt werden und somit ist die Kommunikation mit der Unterprozedur asynchron.

#### 3.2.2 Prozedur Indication of a Characteristic Value

Die Prozedur Indication of a Characteristic Value besteht aus der Unterprozedur Indications. Eine Transaktion beginnt mit der ATT-Prozedur ATT HANDLE VALUE IND und endet mit der Bestätigung des Empfängers durch die ATT-Prozedur ATT HANDLE VALUE CFM (siehe Abbildung 3.5).

Da während einer Transaktion keine weiteren Transaktionen parallel laufen können, führt die Unterprozedur zum Blockieren weiterer Kommunikation. Demzufolge ist die Kommunikation mit der Unterprozedur synchron. Zusätzlich ist die Unterprozedur durch die Bestätigung mit der ATT-Prozedur ATT\_HANDLE\_VALUE\_CFM eine zuverlässige Prozedur.

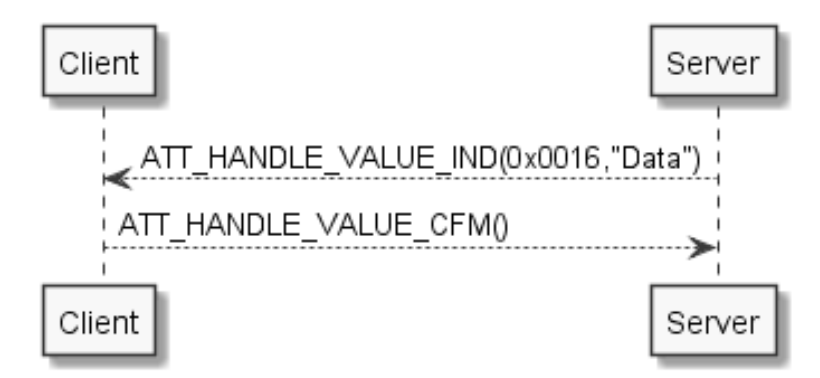

Abbildung 3.5: Eine beispielhafte Anfrage mit der Unterprozedur Indications, modiziert nach Bluetooth SIG, 2019, [5, Vol 3| Part G| 4.11.1]

# 3.2.3 Zusammenfassung der Ergebnisse der Kommunikation vom Server zum Client

| Unterprozeduren   Synchron   Asynchron   Verlässlich |  |  |
|------------------------------------------------------|--|--|
| <b>Notifications</b>                                 |  |  |
| Indications                                          |  |  |

Tabelle 3.3: Zusammenfassung: Kommunikation vom Server zum Client

Die Tabelle 3.3 fasst die Analyse zusammen. Es ist zu erkennen, dass während die Prozedur *Indicate* synchron und verlässlich ist, die Prozedur Notification asynchron und nicht verlässlich ist.

# 3.3 Antwortverhalten der zuverlässigen Prozeduren

Bei den zuverlässigen Prozeduren wird eine Transaktion durch eine Antwort des Servers oder eine Bestätigung des Client beendet. Die Antwort sowie die Bestätigung implizieren mehrere Informationen. Zum einen wird bestätigt, dass die Anfrage empfangen wurde und zum anderen, dass die Anfrage semantisch und syntaktisch korrekt ist.

Die Antwort des Servers oder die Bestätigung des Client wird meistens auf der Ebene ATT gesendet. Bei einer fehlerhaften Anfrage erfährt ein Anwenderprogramm nicht, dass eine fehlerhafte Anfrage gestellt wurde. Die Ebene ATT sendet dementsprechend die ATT-Prozedur ATT\_ERROR\_RSP() mit einem Fehlercode (Error Code), der auf den Fehler hinweist [5, Vol 3 | Part F | 3.4.1.1]. Nachdem die Ebene ATT die Anfrage als valide eingestuft hat, kann ein Anwenderprogramm eine eigene Prüfung vornehmen.

Bei der eigenen Prüfung durch das Anwenderprogramm kann die Anfrage des Client nach selbst definierten Anforderungen geprüft werden. Demzufolge kann vom Anwenderprogramm die ATT-Prozedur ATT\_ERROR\_RSP() mit einem Fehlercode (Error Code) versehen werden. Exemplarisch hierfür existiert der Fehlercode Application Error  $(0x80 - 0x9F)$ , damit werden eigene Fehlerfälle definiert. Wenn das Anwenderprogramm keinen Fehler entdeckt, wird die Antwort bzw. Bestätigung, entsprechend der Vorgabe der Prozedur, auf der Ebene ATT gesendet.

#### Analyse der Antworten der Prozeduren

Die Antworten der Prozeduren Reading und Writing bestehen aus unterschiedlichen ATT-Prozeduren. Aus diesem Grund werden im Folgenden die ATT-Prozeduren der stellvertretenden Unterprozeduren der Prozeduren Reading und Writing miteinander verglichen.

Die Unterprozedur Write Characteristic Value wird durch die ATT-Prozedur ATT\_WRI-TE\_RSP() beendet. Im Vergleich zur ATT-Prozedur ATT\_READ\_RSP(Data) besteht diese ATT-Prozedur nicht aus der Kopplung von Daten und Bestätigung der Anfrage, sondern nur aus einer Bestätigung der Anfrage. Der Grund hierfür ist, dass die Prozedur Writing keine Daten anfragt, sondern Daten versendet. Daraus lässt sich die Schlussfolgerung ziehen, dass die Unterprozedur Write Characteristic Value genutzt werden kann, um eine Entkoppelung von Daten und Bestätigung zu erhalten.

### 3.4 Einschränkung der Kommunikation

Die synchrone Kommunikation zwischen einem Client und einem Server führt zu Einschränkungen beim Zugriff auf Characterics. In den folgenden Abschnitten werden die Einschränkungen erarbeitet, die für ein System entstehen, welches während eines Zugriffs auf Daten Latenzen erzeugt und eine hohe Anzahl an Daten zur Verfügung stellt.

#### 3.4.1 Ressourcenverbrauch

Eine Einschränkung entsteht bei der Verwaltung von Attributen. Für Anwendungen von Bluetooth Low Energy kommen häug Mikrocontroller zum Einsatz, welche begrenzte Ressourcen haben. Demzufolge muss der Ressourcenverbrauch gering gehalten werden.

#### Limitierung der Anzahl der Characteristics

Eine Einschränkung des Standard Bluetooth Low Energy entsteht durch eine hohe Anzahl an Characteristics.

Zu jeder Characteristic gehören Daten, die sich aus dem Characteristic Value Handles, der UUID der Characteristic, der Beschreibung der Eigenschaften und den Daten (Values) der Characteristic zusammensetzen. Zusätzlich enthalten Characteristics Descriptoren, die ebenfalls Ressourcen verbrauchen, da sie auch Attribute sind. Deswegen besteht jeder Descriptor wieder aus einem Handle, einer UUID, einer Beschreibung der Eigenschaften und aus den Daten des Descriptors. Jedes Attribut der Characteristic führt zu einem Ressourcenverbrauch auf dem Mikrocontroller. Besonders die 128 Bit langen vendor specific UUIDs der Attribute, führen zu einem hohen Ressourcenverbrauch. Dies führt dazu, dass die Anzahl der Characteristics begrenzt ist.

Beispiel 3.1 Bei einem Mikrocontroller können für die Attribute 100 kByte genutzt werden. Als Beispiel wird für ein Attribut die Gröÿe von 200 Byte verwendet. Dadurch können maximal 500 Attribute gespeichert werden.

Für dieses Beispiel wird das Heart-Rate Profil genutzt. Das Heart-Rate Profil besteht aus 6 Attributen.

Pro Characteristic ergeben sich somit:

 $6 \cdot 200$  Byte = 1.2 kByte

Demzufolge ergibt sich für die Anzahl der maximalen Characteristics:

100 kByte $/1,2$  kByte = 83

Dadurch können in diesem Beispiel etwa 83 Characteristics gespeichert werden.

#### Ungenutzte Adressierung

Aus der Limitierung der Anzahl der Characteristics ergeben sich ungenutzte Adressräume. Häufig werden für die Characteristics die 128 Bit langen vendor specific UUIDs genutzt, sodass 2 <sup>128</sup> unterschiedliche Adressen möglich sind. Durch eine Anpassung der Adressen an die Maximalanzahl der Informationen, können Ressourcen eingespart werden. Eine neue Adressierung führt somit zu einem geringeren Ressourcenverbrauch.

Beispiel 3.2 Da mit einem Byte 256 Adressen verteilt werden können, reicht dies um 83 Sensoren mit Adressen zu versehen. Somit können pro Characteristic 120 Bit also 15 Byte eingespart werden.

#### 3.4.2 Addieren von Latenzzeiten

Die Haupteinschränkung besteht beim Zugriff auf Informationen durch die synchrone Kommunikation. Für den Fall, dass das Lesen von Informationen zu Latenzen führt, entsteht die Einschränkung, dass die Kommunikation für die Dauer der Latenz blockiert ist.

Die Blockierung verlängert sich um die Latenzen der einzelnen Anfragen. Dementsprechend addieren sich die Latenzen auf. Bei vielen Anfragen nacheinander führt das zu langen Zugriffszeiten auf die Daten.

Beispiel 3.3 Ein Gerät besteht aus 10 Sensoren und ein Sensor braucht 200 ms bis ein Wert erzeugt wurde, dann kommt es bei einer synchronen Abfrage zu einer Zugriffszeit  $von 2\;Sekunden^1.$ 

Die im Anhang A enthaltene Abbildung A.2 zeigt drei synchrone Anfragen. Die Anfragen erzeugen Latenzen während des Zugriffs auf Daten. Durch die Latenzen der einzelnen Abfragen entsteht eine Zugriffszeit, die der Summe der einzelnen Latenzen entspricht. Durch die synchrone Kommunikation ergibt sich eine gesamte Latenzzeit, die der Summe aus der Latenzzeiten 1, 2 und 3 der Module Modul $\_1$  und Modul $\_2$  entspricht<sup>2</sup>.

<sup>1</sup>Die Übertragungszeiten der Anfragen werden nicht berücksichtigt, da diese in jeder Anfrage enthalten sind. <sup>2</sup>Siehe vorherige Fußnote.

# 4 Konzept

In diesem Teil der Arbeit wird ein Konzept erstellt, das beschreibt, wie eine asynchrone Kommunikation auf Basis der zuverlässigen Prozeduren entwickelt werden kann. Dafür muss das Kommunikationsprotokoll die standardisierten Verfahren der Ebene GATT nutzen. Die Umsetzung des Kommunikationsprotokolls soll keine Veränderungen des Bluetooth Low Energy Host- oder Controllersystems benötigen. Für die Praxis hat dies den Vorteil, dass die Umsetzung des Kommunikationsprotokolls für Geräte, die den Standard Bluetooth Low Energy unterstützen (z. B. Smartphones), durch Anwenderprogramme erreicht werden kann.

### 4.1 Asynchrones Verfahren

Die Prozeduren Reading und Writing bestehen aus jeweils zwei ATT-Prozeduren. Diese führen zur Kopplung von Anfrage und Antwort. Um die Kopplung der Anfrage des Client mit der Antwort des Servers aufzuheben, wird in dieser Arbeit ein Verfahren entwickelt. Mit dem Verfahren als Grundlage entsteht ein Kommunikationsprotokoll für das asynchrone Schreiben und Lesen von Informationen des Servers. Das Verfahren wird im Folgenden als asynchrones Verfahren bezeichnet. In der Abbildung 4.1 wird das asynchrone Verfahren skizziert und nachfolgend kurz erläutert.

Das asynchrone Verfahren wird durch die Anmeldung der Anfrage vom Client gestartet. Daraufhin wird die Anfrage vom Server bestätigt. Die Zeit, die vergeht bis die Anfrage beantwortet wird, kann durch unterschiedliche Faktoren variieren. Wenn dem Server die angefragten Daten vorliegen, sendet dieser die Antwort auf die Anfrage. Nach dem Erhalt der Antwort muss der Client diese bestätigen. Mit der Bestätigung der Antwort wird das asynchrone Verfahren beendet.

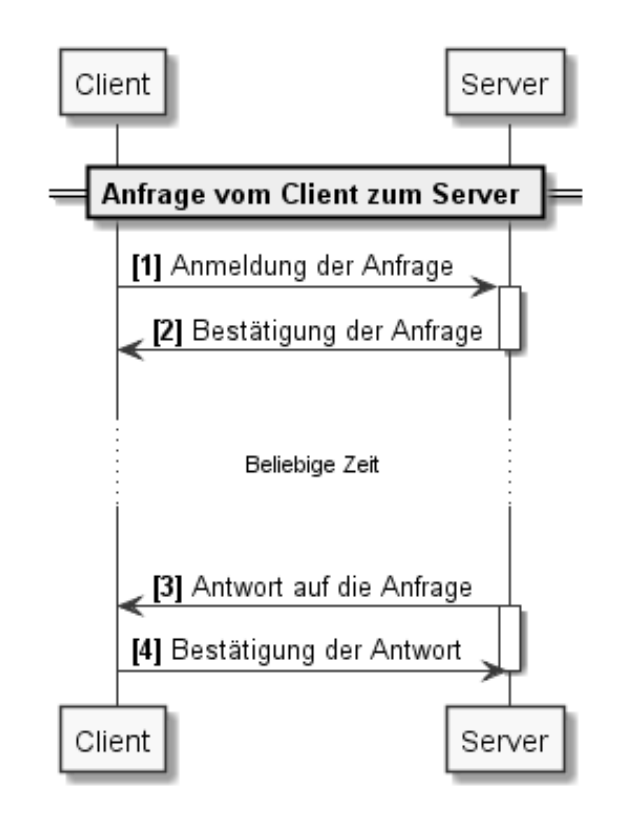

Abbildung 4.1: Darstellung der allgemeinen Schritte des asynchronen Verfahren für Bluetooth Low Energy

### 4.2 Kommunikationsprotokoll

Für das Kommunikationsprotokoll werden die vier Schritte des asynchronen Verfahrens mit den Prozeduren der Ebene GATT umgesetzt.

#### 4.2.1 Anmeldung der Anfrage

Damit eine Anfrage zu einem asynchronen Datenaustausch führen kann, müssen dem Server Informationen gesendet werden. Die Informationen bestehen aus der Art der Operation, der Adressierung der Anfrage und der Anfrage. Dieser Vorgang wird als Anmeldung der Anfrage bezeichnet.

Damit der Client seine Anfrage anmelden kann, muss eine Anfrage mithilfe der Prozedur Writing gestellt werden. Mit dieser Prozedur kann ein Client Daten an einen Server senden. Für die Anmeldung der Anfrage werden die benötigten Informationen der Anfrage in Bereiche unterteilt und wie folgt als Writing-Anfrage aufgebaut:

#### ATT\_WRITE\_REQ(0x01, O KEY [VALUE])

Die Bereiche werden definiert als:

- O für die genutzte Operation.
- KEY für die Adressierung der Antwort.
- VALUE für die Übertragung von einem Wert.

Die Umsetzung der Anmeldung der Anfrage mit der Prozedur Writing hat den Vorteil, dass die Anfrage nicht durch das Senden von Daten, sondern durch das Senden einer Bestätigung beendet wird (siehe Unterunterabschnitt 3.3). Für das Kommunikationsprotokoll wird dieser Vorteil genutzt, um eine Entkoppelung von Daten und Bestätigung zu erreichen. Da das lange Blockieren der Kommunikation durch die Latenzzeiten der Daten entsteht (siehe Unterabschnitt 3.4.2), kann durch die Entkopplung die Transaktion unabhängig von den Latenzen der Daten beendet werden.

#### 4.2.2 Bestätigung der Anfrage

Durch die Entkopplung der Daten und der Bestätigung wird auf eine Anmeldung der Anfrage nur eine Bestätigung der Anfrage gesendet. Die Bestätigung der Anfrage wird von der Ebene ATT beantwortet. Oder ein Anwenderprogramm kann, wie bereits in Abschnitt 3.3 erwähnt, eine eigene Prüfung einer Anfrage vornehmen. Empfehlenswert ist, die Prüfung der Anfrage sehr kurz zu halten. Denn eine lange Prüfung verzögert das Beenden der Transaktion, wodurch weitere Kommunikation blockiert wird.

#### 4.2.3 Antwort auf die Anfrage

Die Antwort auf die Anfrage ist eine Kommunikation vom Server zum Client. Dadurch können nur die zwei Prozeduren Notification oder Indicate genutzt werden. Wie in der Analyse erarbeitet, ist die Prozedur Notification eine unzuverlässige Prozedur. Demzufolge wird für die Antwort auf die Anfrage die Prozedur Indicate genommen, welche eine zuverlässige Prozedur ist.

Die Antwort auf die Anfrage muss die angemeldete Anfrage beantworten, sobald dem Server die benötigten Daten vorliegen. Die Antwort auf die Anfrage wird wie folgt aufgebaut:

#### ATT\_HANDLE\_VALUE\_IND(0x01, O KEY [VALUE|STATUS])

Die Bereiche werden definiert als:

- O für die genutzte Operation.
- KEY für die Adressierung der Antwort.
- VALUE für die Übertragung von einem Wert oder
- STATUS für die Rückmeldung von Fehlern oder Erfolgen.

Mit dem Datenfeld der Indikation kann der Server auf die Anmeldung der Anfrage antworten. Der Server hat dafür zwei Möglichkeiten. Zum einen kann die Anfrage Fehler bei der Verarbeitung verursacht haben, dann kann der Server mit dem Bereich [STATUS] auf den Fehler hinweisen. Zum anderen kann die Anfrage fehlerfrei sein, dann kann der Client mit dem Bereich [VALUE] die angefragten Daten senden oder mit dem Bereich [STATUS] einen Erfolg mitteilen.

#### 4.2.4 Bestätigung der Antwort

Zuletzt muss der Erhalt der Antwort durch die ATT-Prozedur ATT\_HANDLE\_VA-LUE\_CFM() durch den Client bestätigt werden.

#### 4.2.5 Zusammenfassung des Ablaufs einer Anfrage

Damit können durch die Nutzung von den Prozeduren Writing und Indicate die vier Stufen des asynchronen Verfahrens umgesetzt werden. Es ergibt sich der folgende Ablauf für eine Anfrage:

Die Abbildung 4.2 zeigt den Ablauf einer allgemeinen Anfrage mit den Prozeduren der Ebene GATT. Durch die Entkopplung von Antwort und Bestätigung kann zwischen der Bestätigung der Anfrage (2) und der Antwort auf die Anfrage (3) weitere Kommunikation

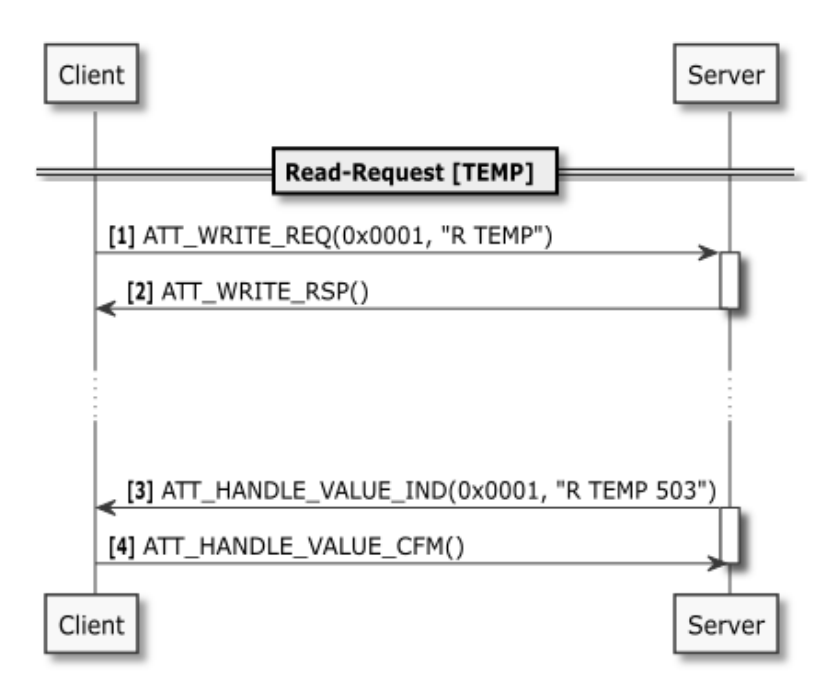

Abbildung 4.2: Das Kommunikationsprotokoll auf Basis des asynchronen Verfahrens

ermöglicht werden. Dies wird dadurch erreicht, dass eine Transaktion von dem Client mit der ATT-Prozedur ATT\_WRITE\_REQ (1) gestartet wird und durch die Bestätigung der Anfrage (2) die Transaktion der Prozdeur Writing beendet wird.

Nach der Bearbeitung der Anfrage sendet der Server die Antwort und eröffnet somit wieder eine Transaktion. Mit der ATT-Prozedur ATT\_HANDLE\_VALUE\_IND (3) sendet der Server dem Client die Daten [VALUE] oder die Rückmeldung [STATUS] zu der Anfrage. Der Client beendet die Transaktion durch das Senden der Bestätigung der Antwort  $(4).$ 

In der Abbildung 4.2 werden die Transaktionen durch Blöcke beim Server dargestellt. Während dieser Zeit ist keine weitere Kommunikation möglich.

# 4.3 Lese-Anfrage

In den folgenden Abschnitten wird erklärt, wie eine Anfrage gestellt werden muss, damit sie als Lese-Anfrage identiziert werden kann.
## 4.3.1 Anmelden einer Lese-Anfrage

Eine Lese-Anfrage muss von einer Schreib-Anfrage unterschieden werden. Damit eine Anfrage als Lese-Anfrage identiziert werden kann, muss der Bereich [O] auf die Operation Lese-Anfrage [R] gesetzt werden. Eine Eigenschaft der Lese-Anfrage ist, dass keine zusätzlichen Daten versendet werden, demnach wird der Bereich [VALUE] leer gelassen. Daraus folgt, dass die Lese-Anfrage wie folgt aufgebaut wird:

## ATT\_WRITE\_REQ(0x01, R KEY)

Beispiel 4.1 Eine Lese-Anfrage für die Temperatur einer Akkumulator-Zelle: ATT\_- WRITE  $REQ(0x01, R \text{ TEMP1})$ 

#### 4.3.2 Antwort auf die Lese-Anfrage

Dieser Schritt entspricht der Antwort auf die Anfrage. Vor dem Senden der Antwort wird die Anfrage geprüft. Im Falle eines Fehlerzustands muss eine Antwort gesendet werden, die auf den Fehler hinweist.

#### Datenstruktur der Antwort auf die Lese-Anfrage

Wenn kein Fehler besteht, werden die Daten wie folgt gesendet:

#### ATT\_HANDLE\_VALUE\_IND(0x01, R KEY VALUE)

Beispiel 4.2 Eine Read-Antwort auf die Anfrage der Temperatur sieht dementsprechend wie folgt aus: ATT\_HANDLE\_VALUE\_IND(0x01, R TEMP 500)

Wenn ein Fehler besteht, wird die folgende Antwort gesendet:

#### ATT\_HANDLE\_VALUE\_IND(0x01, R KEY STATUS)

Beispiel 4.3 Im Falle eines Fehlerzustands könnte eine Antwort wie folgt aussehen: ATT\_HANDLE\_VALUE\_IND(0x01, R TEMP ERROR2)

Damit die zwei Antwortmöglichkeiten auf die Lese-Anfrage voneinander unterschieden werden können, müssen für die Bereiche [VALUE] und [STATUS] unterschiedliche Wertebereiche definiert werden.

## 4.4 Schreib-Anfrage

In den folgenden Abschnitten wird erklärt, wie eine Anfrage gestellt werden muss, damit sie als Schreib-Anfrage identiziert werden kann.

## 4.4.1 Anmeldung einer Schreib-Anfrage

Damit die Anfrage mit den Prozeduren Writing als Schreib-Anfrage identiziert werden kann, muss der Bereich [O] auf die Operation Schreib-Anfrage [W] gesetzt werden. Des Weiteren werden für eine Schreib-Anfrage, die Daten in den Bereich [VALUE] gesetzt. Daraus folgt, dass die Schreib-Anfrage wie folgt aufgebaut sein muss:

## ATT\_WRITE\_REQ(0x01, W KEY VALUE)

Beispiel 4.4 Eine Schreib-Anfrage für die Soll-Temperatur einer Heizung: ATT\_WRI-TE  $REQ(0x01, R S$  TEMP2 2500)

#### 4.4.2 Antwort auf eine Schreib-Anfrage

Dieser Schritt entspricht der Antwort auf eine Anfrage. Vor dem Senden der Antwort wird die Semantik der Anfrage geprüft. Daraufhin müssen die Daten verarbeitet werden. Im Falle eines Fehlerzustands muss eine Antwort gesendet werden, die auf den Fehler hinweist.

#### Datenstruktur der Antwort auf die Schreib-Anfrage

Wenn kein Fehler besteht, werden die Daten wie folgt gesendet:

## ATT\_HANDLE\_VALUE\_IND(0x01, W KEY STATUS)

Beispiel 4.5 Eine Antwort auf die Schreib-Anfrage der Temperatur sieht dementsprechend wie folgt aus:  $ATT$  HANDLE VALUE  $IND(0x01, W S$  TEMP2 OK)

Wenn ein Fehler besteht, wird die folgende Antwort gesendet:

## ATT\_HANDLE\_VALUE\_IND(0x01, W KEY STATUS)

Beispiel 4.6 Im Falle eines Fehlerzustands könnte eine Antwort wie folgt aussehen:  $ATT$  HANDLE VALUE IND(0x01, W S TEMP2 ERROR5)

## 4.5 Effiziente Nutzung der Attribute Characteristic

Der Standard Bluetooth Low Energy sieht für jeden Datenwert vor, ein eigenes Attribut zu erstellen. Daraus entsteht der Nachteil, dass sich der Ressourcenverbrauch, Implementierungs- und Wartungsaufwand mit steigenden Datenmengen erhöht. Hat man zusätzlich eine große Anzahl gleichartiger Daten, entstehen redundante Attribute.

Um den Ressourcenverbrauch, Implementierungs- und Wartungsaufwand für eine Vielzahl von Attributen zu verringern, wird in dieser Arbeit nur eine Characteristic für die Lese- und Schreib-Anfrage genutzt. Der Vorteil, nur eine Characteristic zu nutzen, besteht darin, dass die Anzahl der Informationen, die der Server enthält, nicht die Anzahl der Characteristics und dementsprechend den Ressourcenverbrauch beeinflusst. Des Weiteren wird die Implementierung und Wartung einfacher, da die Implementierung und Wartung der Characteristics nicht von der Anzahl der Attribute beeinflusst wird.

Weitere Möglichkeiten, wie das Erstellen einer einzelnen Characteristic für das Lesen und einer weiteren für das Schreiben, führen dazu, dass der Bereich [O] der Prozeduren weggelassen werden kann. Die Auswirkungen einer solchen Änderung müssten untersucht werden. Für diese Arbeit wird darauf verzichtet, da beide Implementierungsarten zu einem geringeren Ressourcenverbrauch führen.

## 5 Implementation

Für die Umsetzung des Kommunikationsprotokolls sind mindestens zwei Systeme notwendig. Ein Server- und ein Client-System. Die Systeme werden in den folgenden Abschnitten aufgrund der funktionalen Anforderungen entwickelt und beschrieben. Die zwei Systeme bestehen aus unterschiedlichen Gerätekonzepten. Für den Server wird die Funktionalität Bluetooth Low Energy als Ein-Chip-System (System-on-a-Chip) realisiert und für den Client wird die Funktionalität Bluetooth Low Energy in Form eines Moduls bereitstellt.

## 5.1 Systemanforderungen

In diesem Kapitel werden Anforderungen an die Implementierung des Kommunikationsprotokolls gestellt. Da das System aus zwei Teilsystemen besteht, müssen an die jeweiligen Bestandteile Anforderungen gestellt werden. Die Teilsysteme bestehen zum einen aus einem Bluetooth Low Energie Gerät, welches als Client agiert, und zum anderen aus einem Bluetooth Low Energie Gerät, welches als Server agiert. Im Folgenden werden die Anforderungen an die Teilsysteme aufgelistet.

### 5.1.1 Anforderungen an den Server für Bluetooth Low Energy

Für die Entwicklung eines Bluetooth Low Energy Servers werden folgende Anforderungen gestellt:

- $A$ <sub>-</sub>  $S0$ : Der Bluetooth Low Energy Server muss mindestens eine Bluetooth Low Energy-Verbindung mit einem Client herstellen können.
- $\bullet$   $A\_S1$ : Der Bluetooth Low Energy Server muss für die Kommunikation zum Client die standardisierte Operation Indication des Profils GATT nutzen können.
- $\bullet$  A\_S2: Der Bluetooth Low Energy Server muss mindestens 10 aktive Anfragen<sup>1</sup> annehmen können.
- A\_S3 : Der Bluetooth Low Energy Server muss mindestens einen Service zur Verfügung stellen.
- $\bullet$   $A\_S4$ : Der Bluetooth Low Energy Server muss mindestens 10 aktive Anfragen<sup>1</sup> nachverfolgen können.
- $\bullet$   $A\_S5$ : Der Bluetooth Low Energy Server muss Lese- und Schreibanfragen, wie vom Kommunikationsprotokoll definiert, empfangen und verarbeiten können.
- A\_S6 : Der Bluetooth Low Energy Server muss aktive Anfragen<sup>1</sup> , die länger als 20 Sekunden brauchen, abbrechen und dem Client dies mitteilen können.
- $A_S$ 7: Der Bluetooth Low Energy Server sollte zum Kompilierzeitpunkt einstellbare Werte enthalten.
- A\_S8 : Der Bluetooth Low Energy Server sollte einstellbare Werte für die maximale Anzahl der aktiven Anfragen enthalten.
- $\bullet$   $A\_S9$ : Der Bluetooth Low Energy Server muss aktive Anfragen<sup>1</sup> mit einem Wert oder einem Status beantworten.
- A\_S10 : Der Bluetooth Low Energy Server muss den Erhalt einer Anmeldung der Anfrage bestätigen und verarbeiten.
- A\_S11 : Der Bluetooth Low Energy Server muss den Erhalt einer Anmeldung der Anfrage mit einem Fehlercode bestätigen, wenn nicht genug Ressourcen vorhanden sind.
- $A\_S12$ : Der Bluetooth Low Energy Server muss feste Größen für eine Schreib- und Lese-Anfrage definieren.
- A\_S13 : Der Bluetooth Low Energy Server muss den Erhalt einer Anmeldung der Anfrage mit einem Fehlercode bestätigen, wenn die feste Gröÿe der Anfrage nicht der definierten Größe für eine Schreib- und Lese-Anfrage entspricht.
- $A_S14$ : Der Bluetooth Low Energy Server sollte die Bereiche der Anmeldung der Anfrage auf Existenz prüfen.

<sup>&</sup>lt;sup>1</sup> Aktive Anfragen = Anfragen, die vom Server empfangen wurden und verarbeitet werden.

- $A_S15$ : Der Bluetooth Low Energy Server sollte, wenn Bereiche der Anmeldung der Anfrage nicht existieren, dem Client dies mitteilen können.
- A\_S16 : Der Bluetooth Low Energy Server muss das zeitlich versetztes Senden und Empfangen<sup>2</sup> von Daten unterstützen.

## 5.1.2 Anforderungen an den Client für Bluetooth Low Energy

Für die Entwicklung eines Bluetooth Low Energy Client werden folgende Anforderungen aufgestellt:

- A\_C0 : Der Bluetooth Low Energy Client muss eine Bluetooth Low Energy Verbindung zu einem Server herstellen können.
- $A_C1$ : Der Bluetooth Low Energy Client muss für die Kommunikation zu einem Server die standardisierte Operation Write des Profils GATT nutzen können.
- $A_C^2$ : Der Bluetooth Low Energy Client muss Schreib- und Lese-Anfragen, wie sie von dem Kommunikationsprotokoll deniert sind, an den Server stellen können.
- A\_C3 : Der Bluetooth Low Energy Client muss dem Server das Senden von Indikationen erlauben können.
- $A_C$ : Der Bluetooth Low Energy Client muss Indikationen empfangen können.
- A\_C5 : Der Bluetooth Low Energy Client sollte vom Anwender durch eine Menüführung steuerbar sein.
- A\_C6 : Der Bluetooth Low Energy Client sollte die eigenen Anfragen sowie die Antworten des Servers in der Python-Konsole ausgeben können.
- $A_C$ 7: Der Bluetooth Low Energy Client wird die eigenen Anfragen mit den Antworten des Servers automatisiert zuordnen.

## 5.2 Umgebung des Server-Systems

In diesem Abschnitt wird die Umgebung für das Server-System vorgegeben. Dafür werden die Hardware und die dazu benötigte Software vorgestellt.

<sup>&</sup>lt;sup>2</sup>Zeitlich versetzte Senden und Empfangen = Asynchrone Kommunikation.

## 5.2.1 Mikrocontroller

Das Kommunikationsprotokoll für das Server-System soll auf dem Mikrocontroller nRF52840 [16] von Nordic Semiconductor umgesetzt werden. Dieser Mikrocontroller verfügt über einen Cortex-M4F-Prozessor, 256 KB RAM und einen integrierten Flash-Speicher von 1 MB.

## 5.2.2 Software Entwicklungskit

Als Software Entwicklungskit soll das nRF5 SDK von Nordic Semiconductor in der Version v17.0.2 genutzt werden.

Die Dokumentation für das Software-Entwicklungskit von Nordic Semiconductor ist auf der Unternehmensseite [15] zu finden. Dieses Software-Entwicklungskit liefert eine Vielzahl an Programmstapel (Softwarestack) für Funkprotokolle. Diese werden von dem Unternehmen Nordic Semiconductor als SoftDevices [17] bezeichnet. Ein SoftDevice beinhaltet z. B. ein Softwarepaket für den Standard Bluetooth Low Energy.

Ein wesentlicher Vorteil des SoftDevices ist, dass die Themen Verbindungsaufbau, Datensicherheit, Datenintegrität, Fehlerbehebung und Fehlersicherung, gemäß dem Standard Bluetooth Low Energy in dem SoftDevice von Nordic Semiconductor implementiert und zertifiziert sind. Als solch ein SoftDevice wurde das SoftDevice S140 in der Version 7.0.1 ausgewählt. Dieses ist kompatibel mit dem Mikrocontroller nRF52840. Es bietet den Softwarestack für Bluetooth Low Energy in der Rolle eines sogenannten Central- oder Peripheral-Gerätes. Die komplette Liste der Eigenschaften des SoftDevice S140 ist auf der Unternehmensseite [17] zu finden. Einige Eigenschaften sind im Folgenden aufgeführt.

- Qualiziert für Bluetooth 5.1
- $\bullet$  Durchsatz von bis zu 2 Mbit/s
- Long Range
- $\bullet$  CSA  $#2$
- LE Secure Connections
- Custom UUID und weitere

## 5.2.3 Entwicklungsboard

Für die Entwicklung soll das Entwicklungsboard PAN1780 ETU [9] von Panasonic Industry Europe GmbH zum Einsatz kommen. Das Entwicklungsboard PAN1780 ETU enthält das Modul PAN1780-Modul. Dieses enthält den Mikrocontroller nRF52840 von Nordic Semiconductor und ermöglicht das schnelle Bauen und Testen von Prototypen. Um das Entwicklungsboard PAN1780 ETU mit dem Software Entwicklungskit nRF5 von Nordic Semiconductor zu nutzen, existiert eine Anleitung im Dokument PAN1780 Modul Integration Guide [14].

## 5.2.4 Integrierte Entwicklungsumgebung

Die Software soll in der integrierten Entwicklungsumgebung (IDE) Embedded Studio[11] von SEGGER Microcontroller GmbH entwickelt werden. Emmbedded Studio ermöglicht das Verwalten, Erstellen, Testen und Bereitstellen von Anwendungen für eingebettete Systeme (Embedded Systems). Das Unternehmen Nordic Semiconductor empehlt die Nutzung der IDE Embedded Studio und stellt eine kommerzielle Lizenz kostenfrei zur Verfügung.

## 5.2.5 Informationen des Server-Systems

Nach der Meinung der Autoren Pahl und Beitz sind "Um der steigenden Komplexität heutiger Produkte Rechnung zu tragen, [...] Module als weiteres Element der Produktgestaltung zu berücksichtigen.[2, 738]. Des Weiteren kommen die Autoren Eitelwein, Malz und Weber zu dem Ergebnis "Modularisierung führt zu einer deutlichen Erhöhung des Unternehmenserfolges.[7]. Mit diesen Aussagen ist es naheliegend, dass auch in der Praxis das Konzept der Modularisierung etabliert ist. Übertragen auf diese Arbeit, bedeutet dies, dass ein System aus mehreren Modulen aufgebaut ist. Daraus ergibt sich, dass Daten des Systems auch auf unterschiedlichen Modulen verteilt liegen<sup>3</sup>. Für die Kommunikation der Module werden häug serielle Datenbusse genutzt, als Beweis dient der Bus STD<sup>4</sup> [1]. Weitere Datenbusse, wie I2C, UART oder SPI werden ebenfalls für die Kommunikation genutzt.

<sup>&</sup>lt;sup>3</sup>In dieser Arbeit wird als Modul die Kombination aus Sensoren und Mikrocontroller definiert.

<sup>4</sup>Der Bus STD ist ein modulares Aufbau- und Verbindungsschema für 8 Bit Mikroprozessor Kartensysteme.

In dieser Arbeit sollen die Informationen des Server-Systems auf unterschiedlichen Modulen vorliegen. Die Module sollen über einen seriellen Datenbus miteinander verbunden sein. Für die Umsetzung werden die Module durch ein eigens entwickeltes Testsystem realisiert. Das Testsystem kann über die Schnittstelle UART angefragt werden. Die Entwicklung des Testsystems ist im Abschnitt 6.2 beschrieben. In der Abbildung 5.1 wird der Aufbau des Servers mit dem Testsystem skizziert.

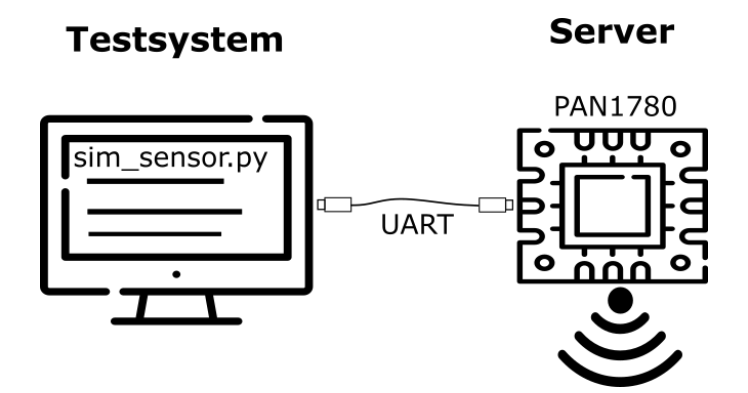

Abbildung 5.1: Der Bluetooth Low Energy Server verbunden mit dem Testsystem [8]

## 5.3 Implementierung des Server-Systems

Als Basis für die Implementierung des Server-Systems dient das im Abschnitt 4.2 definierte Kommunikationsprotokoll. Im Folgenden wird das Kommunikationsprotokoll für den Mikrocontroller nRF52840 des Unternehmens Nordic Semiconductor implementiert. Im Abschnitt D.3 ist der dazugehörige Quellcode enthalten.

### 5.3.1 Komponenten

Für die Implementierung werden die in Abbildung 5.2 gezeigten Komponenten benötigt. In den folgenden Abschnitten werden ihre Funktionen näher erläutert.

Die Implementierung des Standard Bluetooth Low Energy des Unternehmens Nordic Semiconductor arbeitet mit Ereignissen (Event), die von dem SoftDevice ausgelöst werden. Zu einem Ereignis kommt es, wenn z. B. ein Client eine Anfrage sendet oder Daten über eine Schnittstelle empfangen wurden. Ereignisse werden über Rückruffunktionen (Callbacks) vom SoftDevice an das Anwenderprogramm weitergeleitet. Hierbei kann es

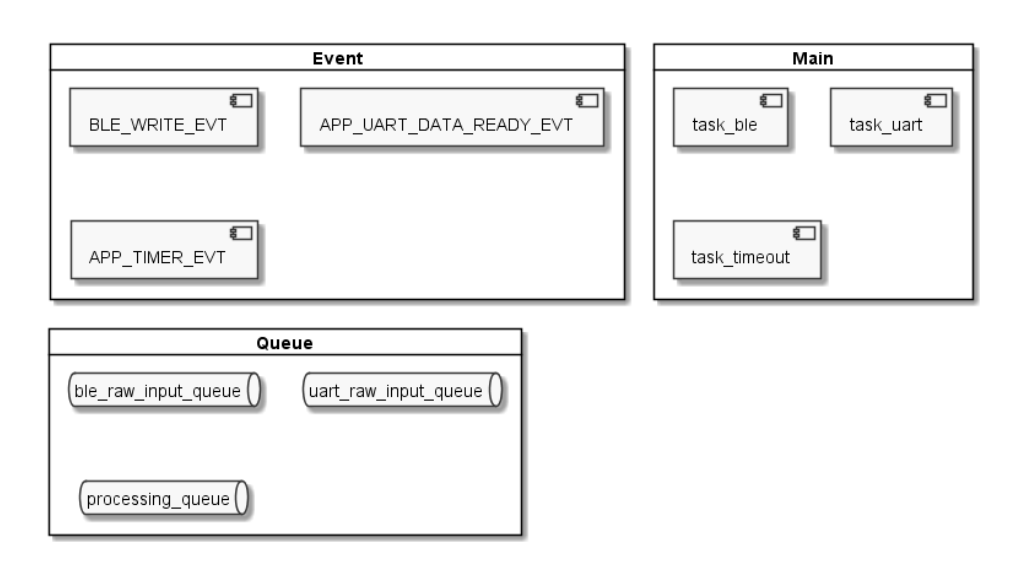

Abbildung 5.2: Komponenten des Servers

sich auch um Interrupt-Handler handeln. Für die Implementierung werden die in Abbildung 5.3 gezeigten Ereignisse genutzt.

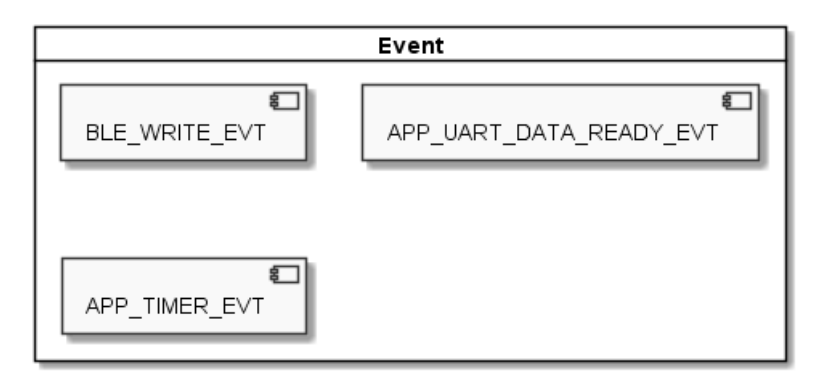

Abbildung 5.3: Ereignisse des Servers

### BLE\_WRITE\_EVT

Dieses Ereignis wird genutzt, um die Anfragen des Client anzunehmen und abzuspeichern.

## APP\_UART\_DATA\_READY\_EVT

Dieses Ereignis wird genutzt, um die Daten, die über die Schnittstelle UART empfangen wurden, anzunehmen und abzuspeichern.

## APP\_TIMER\_EVT

Dieses Ereignis wird genutzt, um die Anfragen, die eine bestimmte Zeit überschritten haben (Timeout), vorzumerken.

Die Ereignisse des SoftDevice, die auch Interrupt-Handler enthalten können, sollen schnellstmöglich beendet werden. Dafür werden zeitintensive Handlungen als Aufgaben (Task) in der Hauptroutine ausgeführt. Für die Implementierung werden die in Abbildung 5.4 gezeigten Aufgaben genutzt.

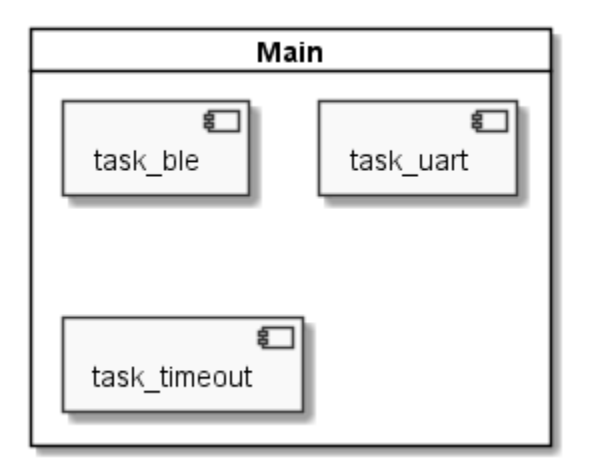

Abbildung 5.4: Aufgaben der Servers

## task\_ble

Diese Aufgabe wird genutzt, um die Anfragen des Client zu bearbeiten.

### task\_uart

Diese Aufgabe wird genutzt, um die Daten, die über die Schnittstelle UART empfangen wurden, zu bearbeiten.

#### task\_timeout

Diese Aufgabe wird genutzt, um die Anfragen, die eine bestimmte Zeit überschritten haben, abzubrechen.

Für die Abarbeitung der Anfragen und Daten werden die in Abbildung 5.5 gezeigten Warteschlangen (Queue) genutzt.

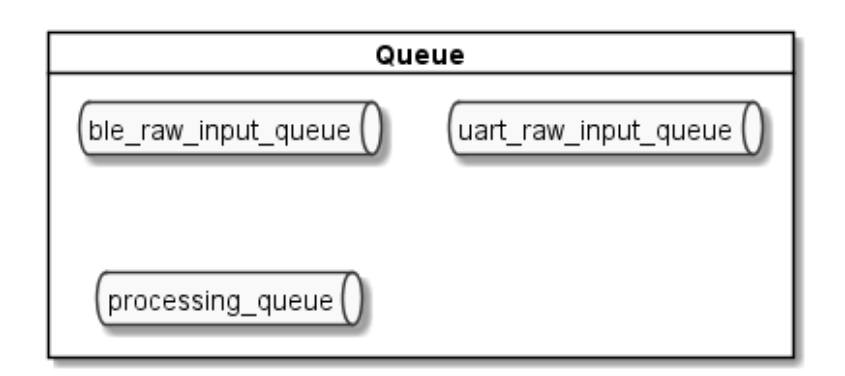

Abbildung 5.5: Warteschlangen des Servers

## ble raw input queue

Diese Warteschlange wird genutzt, um die Anfragen des Client zu speichern.

## uart\_raw\_input\_queue

Diese Warteschlange wird genutzt, um die eingehenden Daten, die über die Schnittstelle UART empfangen werden, zu speichern.

#### processing queue

Diese Warteschlange wird genutzt, um die Anfragen, die aktuell in Bearbeitung sind, zu speichern.

Die Warteschlangen werden nach dem Prinzip First in-First out (FiFo) realisiert.

## 5.3.2 Bereiche der Anfragen und Antworten

In diesem Abschnitt werden die Bereiche der Lese-, Schreib-Anfrage, sowie der Antworten definiert.

Während eine Anfrage aus den Bereichen [O], [KEY] und [VALUE] (siehe Unterabschnitt 4.2.1) besteht, enthält eine Antwort die Bereiche [O], [KEY] und [VALUE] oder [STATUS] (siehe Unterabschnitt 4.2.3). Um die Verarbeitung der Daten zu vereinfachen, werden alle Daten als vorzeichenlose ganzzahlige Datentypen mit einer Größe von 8 Bits (uint8 t) definiert. In diesem Format können die Daten aus dem Bluetooth Low Energy Puffer gelesen werden und über die Schnittstelle UART versendet werden. Die Anzahl der Bereiche bestimmt die Summe der enthaltenen Daten.

In der folgenden Tabelle sind die Größen der Bereiche für die Lese-, Schreib-Anfragen sowie für die Antwort dieser Implementierung definiert.

| <b>Bereiche</b>    |          | $\Omega$ | $\mathbf{KEY}$ | <b>VALUE</b> | <b>STATUS</b> |
|--------------------|----------|----------|----------------|--------------|---------------|
| Anfragen           | Größe    |          | 3              | 9            |               |
|                    | Beispiel | 0x52     | 0x875FC3       | 0x4200       | 0x70          |
| Lesen              |          | X        | Х              |              |               |
| Schreiben          |          | Х        | Х              | Х            |               |
| Antwort mit Status |          | Х        | Х              |              |               |
| Antwort mit Wert   |          |          |                |              |               |

Tabelle 5.1: Die Definitionen der Bereiche für die Implementierung des asynchronen Kommunikationsverfahrens.

Für eine Lese-Anfrage wird der Bereich [O] als 0x52 definiert, dies entspricht dem ASCII-Zeichen " $R^{\alpha}$ . Dementsprechend wird eine *Schreib-Anfrage* als 0x57 definiert, dies entspricht dem ASCII-Zeichen "W".

Es ergibt sich für eine Lese-Anfrage eine Größe von vier Byte und für eine Schreib-Anfrage eine Größe von sechs Byte. Für die Antwort mit Status ergibt sich eine Größe von vier Byte und für eine Antwort mit Wert eine Größe von sechs Byte.

## 5.3.3 Ereignis BLE\_WRITE\_EVT

Das Ereignis BLE\_WRITE\_EVT hat die Aufgabe, die Anfrage des Client anzunehmen und abzuspeichern. Dafür wird zuerst eine Eingangsprüfung gemacht, darauf folgt die Bestätigung der Anfrage. Wenn aus der Eingangsprüfung kein Fehler hervorgeht, wird die Anfrage in die Queue ble\_raw\_input\_queue gespeichert.

Die Bestätigung der Anfrage soll dem Client das Ergebnis der Eingangsprüfung mitteilen (siehe Unterabschnitt 4.2.2).

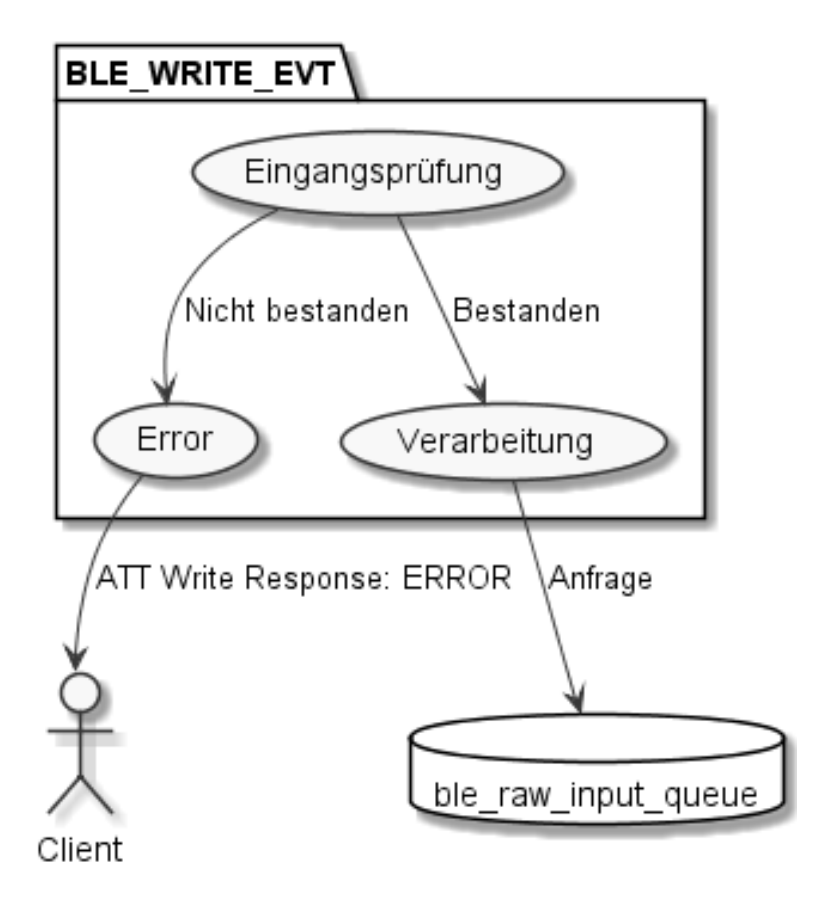

Abbildung 5.6: Ablauf des Ereignisses BLE\_WRITE\_EVT

## Eingangsprüfung

Die Eingangsprüfung konzentriert sich auf das erste Prüfen der Anfrage des Client. Dafür wird die Anfrage des Client zuerst auf die Länge geprüft, die dafür möglichen Längen sind in dem Unterabschnitt 5.3.2 definiert.

Darüber hinaus werden die Ressourcen geprüft. In dieser Implementierung sind die Ressourcen die verfügbaren Plätze der Queues. Anfragen sollen nicht angenommen werden, wenn die Queue ble\_raw\_input\_queue oder processing\_queue ihre maximale Anzahl der Einträge erreicht hat. Die maximale Anzahl der Einträge der Queues sind zur Kompilierzeit einstellbar.

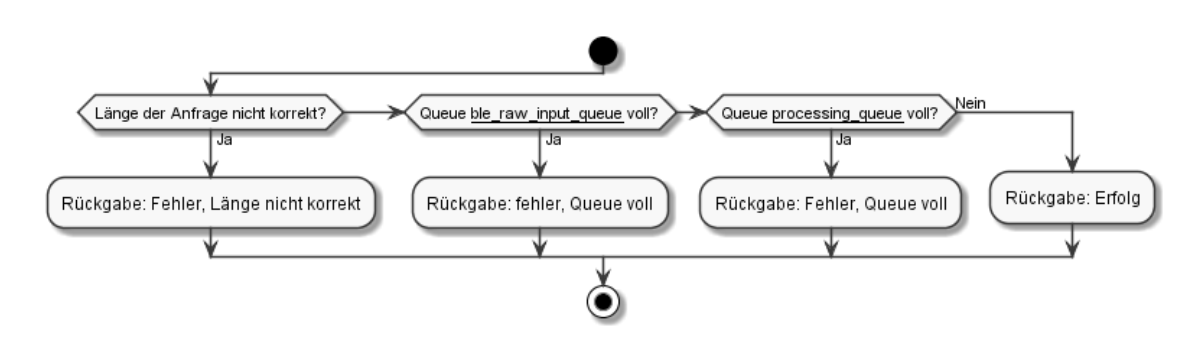

Abbildung 5.7: Ablauf der Eingangsprüfung

## Bestätigung der Anfrage

Um dem Client mitzuteilen, dass kein Fehler vorliegt, wird die ATT-Prozedur "ATT-Write Response()" gesendet. Um dem Client wiederum mitzuteilen, dass ein Fehler vorliegt, wird die ATT-Prozedur "ATT\_ERROR\_RSP()" mit den folgenden Fehlercodes gesendet.

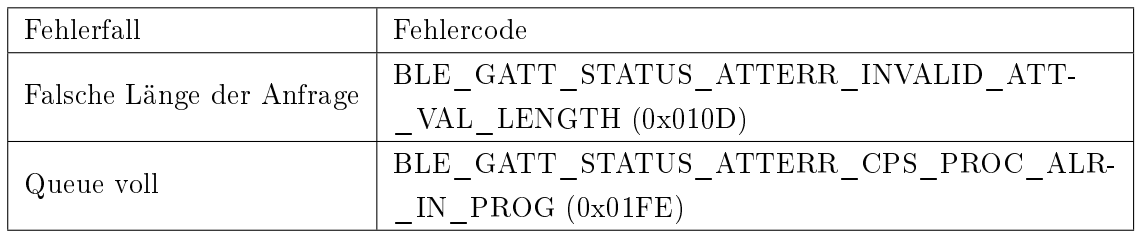

Tabelle 5.2: Fehlercodes für die Bestätigung der Anfrage

## 5.3.4 Ereignis APP\_UART\_DATA\_READY\_EVT

Das Ereignis APP\_UART\_DATA\_READY\_EVT wird ausgeführt, wenn Daten über die Schnittstelle UART empfangen wurden. Im Ereignis werden zum einen die Daten gesammelt und zum anderen die gesammelten Daten der Queue uart\_raw\_input\_queue hinzugefügt, sodass diese von der Aufgabe task\_uart bearbeitet wird.

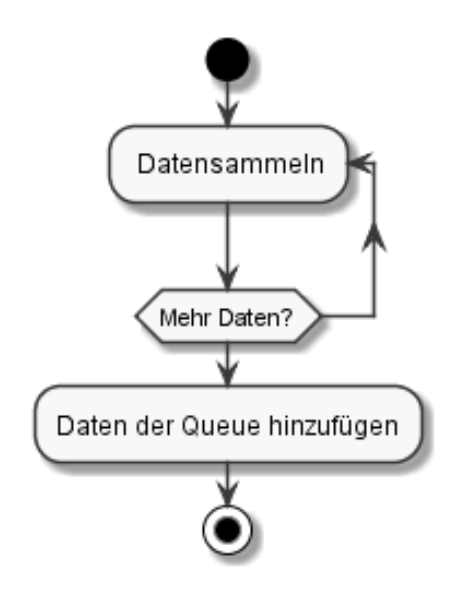

Abbildung 5.8: Ablauf des Ereignisses APP\_UART\_DATA\_READY\_EVT

## 5.3.5 Ereignis APP\_TIMER\_EVT

Für die aktiven Anfragen werden Anwendungs-Timer erstellt. Diese laufen ab, wenn die Anfragen nicht beantwortet wurden. Das Ereignis APP\_TIMER\_EVT wird ausgeführt, wenn ein Anwendungs-Timer abgelaufen ist. Es hat die Aufgabe, die abgelaufenen Anfragen an die Aufgabe task\_timeout zuzuleiten, damit diese bearbeitet werden.

#### 5.3.6 Aufgabe task\_ble

Die Aufgabe task\_ble wird ausgeführt, wenn in der Queue ble\_raw\_input\_queue Anfragen enthalten sind. Die Aufgabe entnimmt eine Anfrage aus der Queue ble\_raw\_ input\_queue und führt eine Bereichsprüfung aus. Die Idee hinter der Bereichsprüfung ist, die Anfrage vor dem Weiterbearbeiten zu prüfen. Dafür werden in dieser Arbeit die Bereiche [O] und [KEY] der Anfragen auf Existenz geprüft.

Für den Bereich [O] ist das Lesen und Schreiben zulässig. Die Existenzprüfung des Bereichs [KEY] ist abhängig von dem gewählten System, welches als Datenträger gewählt wird. Im Unterabschnitt 6.2.2 wird für das Testsystem ein Datenträger definiert. Dementsprechend wird auch die Existenzprüfung des Bereichs [KEY] im Unterabschnitt 6.2.2 deniert. Kommt es bei der Bereichsprüfung zum Fehler, wird dem Client eine Antwort mit Status gesendet. Im Status ist ein Fehlercode enthalten. Zulässige Anfragen werden weiter verarbeitet.

Die Weiterverarbeitung leitet die zulässigen Anfragen an die endgültige Verarbeitung weiter. In diesem System werden die zulässigen Anfragen über die Schnittstelle UART ausgesendet. Zum weiteren Verfolgen werden die zulässigen Anfragen der Queue processing\_queue hinzugefügt und dienen dem Nachverfolgen der aktiven Anfragen. Für jede aktive Anfrage wird ein Timer erstellt. Wenn Anfragen nach einer bestimmten Zeit nicht beantwortet sind, werden die Anfragen aus der Queue processing\_queue entfernt.

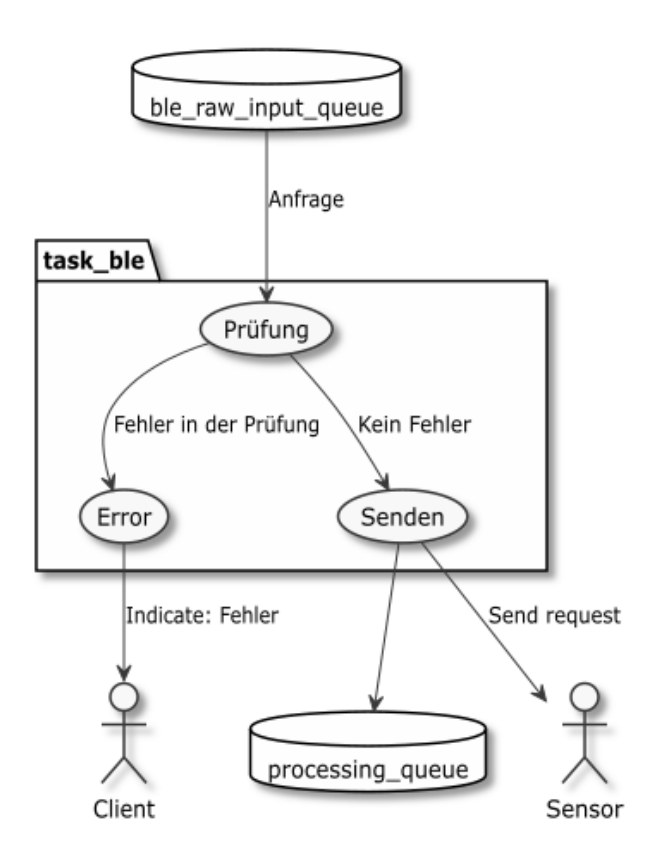

Abbildung 5.9: Ablauf der Aufgabe task\_ble

#### 5.3.7 Aufgabe task\_uart

Die Aufgabe task\_uart wird ausgeführt, wenn in der Queue uart\_raw\_input\_queue Daten enthalten sind. Die Aufgabe entnimmt die Daten aus der Queue und prüft, ob eine passende Anfrage in der Queue processing\_queue enthalten ist (matching). Sobald die passende Anfrage in der Queue processing\_queue gefunden ist, stoppt die Aufgabe den dazugehörigen Anwendungs-Timer, entfernt die Anfrage aus der Queue processing\_ queue und sendet die Antwort der Anfrage an den Client.

Ist keine passende Anfrage zu den Daten in der Queue processing\_queue enthalten, werden die Daten verworfen. Wenn das Matching fehlschlägt, kann dies zwei Gründe haben. Entweder hat die Anfrage zu lange gedauert und wurde durch die Aufgabe task\_timeout bearbeitet oder fehlerhafte Daten werden von der Schnittstelle UART empfangen. In den beiden Fällen wird keine Antwort auf die Anfrage des Client erwartet, sodass das Verwerfen der Daten keine negativen Auswirkungen hat.

## 5.3.8 Aufgabe task\_timeout

Die Aufgabe task\_uart wird ausgeführt, wenn Anfragen des Client abgelaufen sind. Die Aufgabe task\_uart entfernt die Anfrage aus der Queue processing\_queue und sendet dem Client die Antwort auf die Anfrage mit dem Fehlercode IND\_TIMEOUT.

## 5.4 Umgebung des Client-Systems

In der Praxis werden üblicherweise mobile Endgeräte mit passender Anwendungssoftware als Client-Systeme genutzt. Da eine Anwendungssoftware spezisch für ein Betriebssystems und dessen Version entwickelt wird, wurde in dieser Arbeit ein alternativer Weg gewählt.

Das Unternehmen Panasonic Industry Europe GmbH bietet, neben dem Modul PAN1780, noch ein weiteres Modul an, das Modul PAN1780AT [10]. Dieses Modul enthält den Mikrocontroller nRF52840 [16] von Nordic Semiconductor, auf dem eine Firmware mit dem AT-Befehlssatz vom Unternehmen BlueRadios [3] bereits enthalten ist. Damit können die Funktionen von Bluetooth Low Energy über ein standardisiertes serielles Protokoll von z. B. einem externen Mikrocontroller oder einem Computer sehr einfach genutzt werden. In dieser Arbeit wird das Modul PAN1780AT mit einem Computer über die USB-Schnittstelle verbunden. Der Computer verbindet sich über UART mit dem Modul PAN1780AT. Sobald die UART-Verbindung hergestellt ist, kann der Computer mit dem AT-Befehlssatz von BlueRadios, das Modul PAN1780AT steuern. Für die Steuerung wird ein Python-Skript entwickelt. Dafür wird der Interpreter CPython in der Version 3.8.6 genutzt.

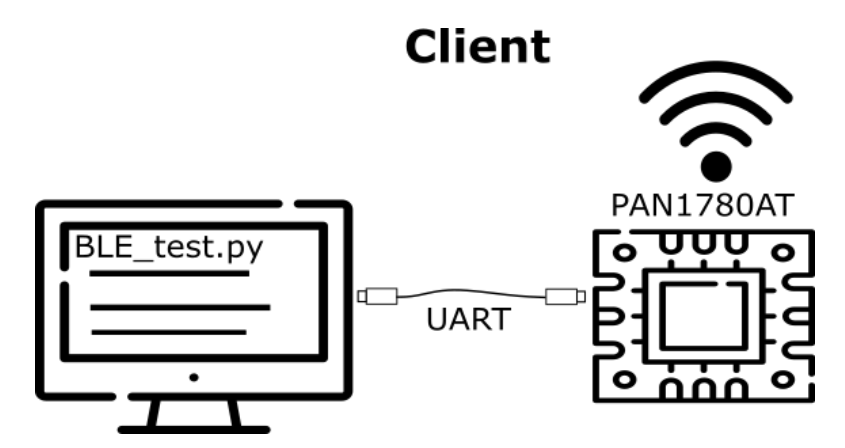

Abbildung 5.10: Darstellung des Bluetooth Low Energy Client, dieser besteht aus dem Python-Skript und dem Bluetooth Low Energy Modul [8].

## 5.5 Implementierung des Client-System

Für die Implementierung des Client-Systems mit dem Modul PAN1780AT werden die folgenden Funktionen mithilfe des AT-Befehlssatzes von BlueRadios umgesetzt.

Das Modul PAN1780AT wird durch das Senden von Kommandos gesteuert. Die Kommandos haben die Syntax: "COMMAND" + cr. Alle Kommandos mit korrekter Syntax werden mit einem OK oder einem ERROR beantwortet. Des Weiteren werden von dem Modul PAN1780AT Ereignisse (Event) gesendet, wenn z. B. ein Verbindungsaufbau stattgefunden hat oder eine Antwort auf eine GATT Read-Anfrage erhalten wurde. Für diese Arbeit sind die folgenden Event relevant:

#### CONNECT/DISCONNECT

Das Event wird gesendet, wenn eine Verbindung zu einem Bluetooth Low Energy Gerät aufgebaut oder geschlossen wurde.

#### GATT\_DONE

Das Event wird gesendet, wenn eine GATT Anfrage erfolgreich oder mit einem Fehler abgeschlossen wurde.

#### GATT\_VAL

Das Event wird gesendet, wenn GATT Daten erhalten wurden. Dies geschieht durch eine vorangegangene GATT Read-Anfrage oder durch das Erhalten von Indikationen oder Notikationen.

In den nachfolgenden Abschnitten wird der Ablauf des Python-Skripts BLE test.py erläutert. Im Listing D.1 ist der dazugehörige Quellcode enthalten.

## 5.5.1 Serieller Verbindungsaufbau

Nach dem Öffnen der seriellen Verbindung von einem Computer zum PAN1780AT wird die serielle Verbindung zum Modul PAN1780AT durch das Senden des Kommandos "AT" geprüft. Als Antwort wird ein "OK" erwartet.

## 5.5.2 Aufbau einer Verbindung mit Bluetooth Low Energy

Für den Aufbau einer Verbindung mit Bluetooth Low Energy wird das Kommando "ATDMLE" genutzt. Als Parameter wird die Adresse des Bluetooth Low Energy Servers übergeben. Eine erfolgreiche Verbindung zum Bluetooth Low Energy Server wird durch das Event "CONNECT" mitgeteilt.

### 5.5.3 Auslesen von Events

Um die Events zuverlässig auszulesen, wird ein leichtgewichtiger Prozess (Thread) erstellt, dessen Aufgabe darin besteht, den Puffer der seriellen Verbindung auszulesen. Die ausgelesenen Daten werden nach relevanten Events geltert. Die relevanten Events sind im Abschnitt 5.5 aufgelistet. Diese relevanten führen zur Ausgabe von Informationen im Terminal (siehe Anhang C).

#### 5.5.4 Funktionalitäten des Client-Systems

Damit eine Benutzbarkeit des Client-Systems gegeben ist, können von einem Anwender Aktionen über eine Menüführung ausgewählt werden. In der Abbildung 5.11 sind die Aktionen, die zur Verfügung stehen, dargestellt und werden im Folgenden kurz erklärt.

0) Ausgabe des Menüs

Das Menü wird ausgegeben, sodass die Aktionen wieder sichtbar sind.

1) Indikationen erlauben

Diese Aktion beschreibt den Client Characteristic-Conguration Descriptor (CC-CD), sodass der Client dem Server die Erlaubnis gibt, Indikationen zu senden.

4) Stellen einzelner Anfragen

Diese Aktion erlaubt es, aus vorgegebenen validen Anfragen eine zu wählen und zu senden. Es kann zwischen Lesen und Schreiben gewählt werden.

- 5) Zurücksetzten des Moduls Mit dieser Aktion kann das Modul BlueRadios zurückgesetzt werden.
- 6) Erstellen einer Verbindung mit dem Server Diese Aktion kann eine Verbindung zwischen dem Modul PAN1780AT und dem Bluetooth Low Energy Server herstellen.
- 8) Trennen und beenden

Diese Aktion führt eine Trennung von dem Modul BlueRadios und dem Bluetooth Low Energy Server durch, beendet die serielle Verbindung zum Modul BlueRadios und das Programm.

Weitere Aktionen werden im Unterabschnitt 6.3.3 erklärt. Die übrigen Aktionen aus der Abbildung 5.11 werden für die Verikation genutzt und sind deshalb kein Bestandteil des Client-Systems.

> 0) Print Menu 1) Enable indications 2) Burst Test 3) Test modus 4) Send single request 5) Reset BlueRadios 6) Reconnect to BLE device  $7)$ 8) Disconnect and exit

Abbildung 5.11: Ausgabe der Funktionsauswahl des Client-Systems

## 6 Verikation

In diesem Kapitel soll die Implementierung des Server- und Client-Systems getestet werden. Das Ziel ist es zu zeigen, dass mit dem Kommunikationsprotokoll asynchron kommuniziert werden kann. Dafür wird eine Testmethode genutzt, die in dieser Arbeit als Burstmodus bezeichnet wird.

Ein weiteres Ziel dieses Kapitels ist es, ein Testsystem zum Simulieren von Latenzen zu entwickeln, sowie das Client-System zu erweitern, damit automatische Testfälle durchlaufen werden können.

## 6.1 Testumgebung

In der Abbildung 6.1 werden die Systeme gezeigt, die zum Testen des asynchronen Kommunikationsprotokolls benötigt werden. Die Testumgebung besteht aus dem Testsystem und dem Server, sowie aus dem Client.

## 6.2 Testsystem zum Simulieren von Latenzzeiten

Durch unterschiedliche Auslastung von Peripherien entstehen in der Praxis beim Zugri auf Informationen variierende Latenzzeiten. Diese werden in dieser Arbeit von einem Testsystem simuliert. Das Simulieren von Latenzzeiten hat den Vorteil, dass wiederholbare Tests durchgeführt werden können, sodass Testfälle unter gleichbleibenden Bedingungen ausgeführt werden. Zum Simulieren von Latenzzeiten wird das Server-System mit einem Computer über die serielle Schnittstelle UART verbunden. Auf dem Computer werden Latenzzeiten mit dem Python-Skript sim\_sensor.py simuliert, dieses ist im Anhang D enthalten. Als Interpreter wird CPython in der Version 3.8.6 genutzt.

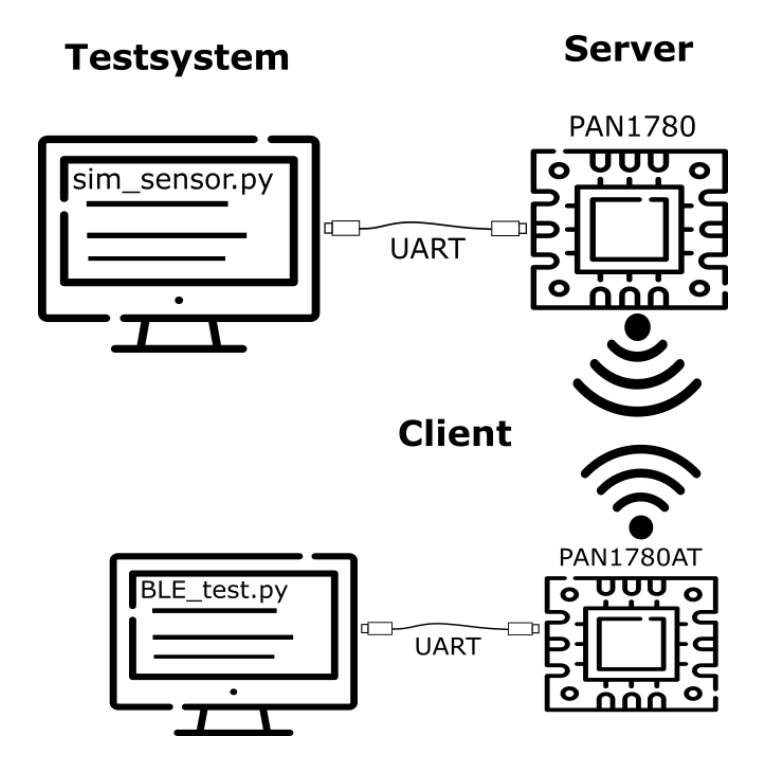

Abbildung 6.1: Darstellung der Systeme für die asynchrone Kommunikation [8].

## 6.2.1 Funktionalitäten des Testsystems

Die grundlegende Funktion des Python-Testsystems ist es, Informationsanfragen des Server-Systems anzunehmen und zu beantworten. Die Anfragen sollen über die Schnittstelle UART angenommen werden. Eine Anfrage besteht aus der gewünschten Operation (lesen oder schreiben), aus einer Adresse und aus einem beliebigen Wert. An jede Adresse wird eine feste Wartezeit gekoppelt, bis die Anfrage beantwortet wird. Nach der Annahme der Anfrage wird ihr ein fortlaufender Wert zugeteilt. Nach Ablaufen der Wartezeit wird der Wert als Rückgabewert genutzt. Die Rückgabewerte werden für die Auswertung genutzt.

Da das Python-Testsystem mehrere Anfragen parallel verarbeiten kann, beeinträchtigen sich die Latenzzeiten der Anfragen nicht. Durch verschiedene Latenzzeiten der Anfragen können schnelle Anfragen, langsamere Anfragen überholen. Dieses Überholen von Anfragen beweist dann, dass das implementierte Kommunikationsprotokoll asynchron kommuniziert.

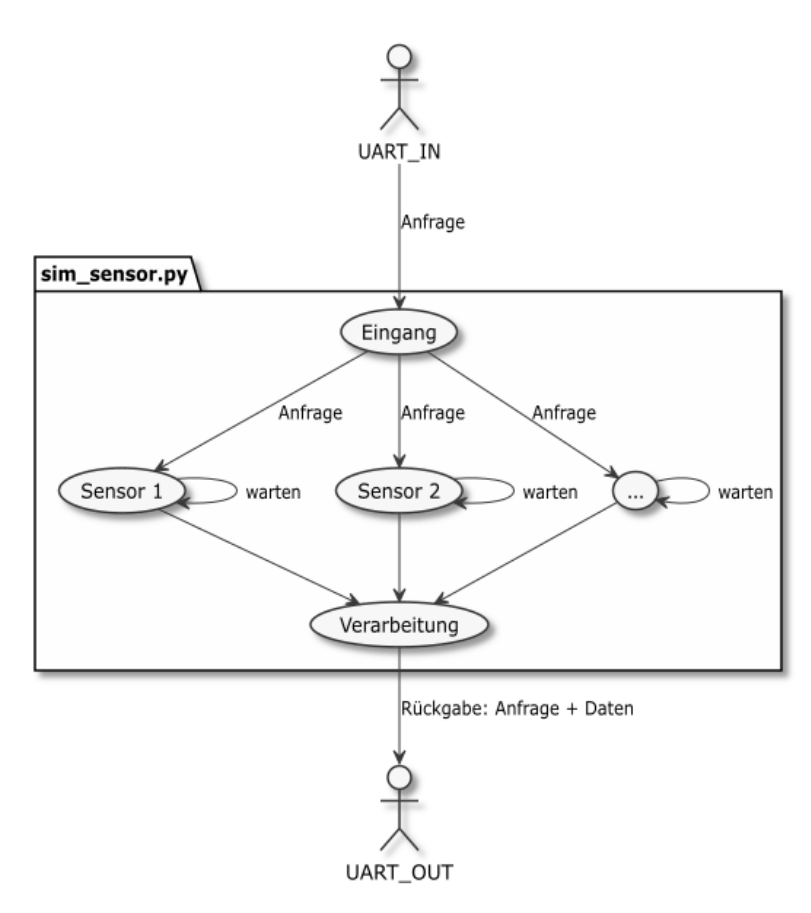

Abbildung 6.2: Ablauf des Python-Skripts sim\_sensor.py (siehe Listing D.2)

## 6.2.2 Aufbau des Testsystems für die simulierten Latenzen

Für den Aufbau des Testsystems wird die Datenstruktur aus der Tabelle A.1 genutzt. Die Datenstruktur besteht aus den folgenden drei Komponenten:

- Modul
- Untermodul
- Sensor

Die Komponenten dienen der einfacheren Adressierung der Anfragen. Jede Komponente wird mit einem Byte adressiert. Die Adressierung der Komponenten wird für den Bereich [KEY] der Bluetooth Low Energy Anfragen sowie für die UART-Anfragen genutzt. Die Adresse setzt sich aus der Reihenfolge Modul, Untermodul und Sensor zusammen.

Beispiel 6.1 Um den Sensor  $1(0x3F)$  des Untermoduls 1. Zelle(0x8C) des Moduls Akkumodul(0x7A) anzufragen, ergibt sich die Adresse 0x7A8C3F.

Für die Entwicklung des Testsystems werden die folgenden Anforderungen definiert:

- $\bullet$   $A_T$ 0: Das Testsystem muss Daten senden können.
- $\bullet$   $A$ <sub>-</sub>  $T1$ : Das Testsystem muss Daten empfangen können.
- $\bullet$   $A_T^2$ : Das Testsystem muss nur Anfragen an Sensoren beantworten, die in der Tabelle A.1 definiert sind.
- $\bullet$   $A_T$ 3: Das Testsystem muss gültige Anfragen mit einem Wert beantworten.
- $A_T$ : Das Testsystem muss mehr als eine Anfrage zeitgleich bearbeiten.
- $\bullet$   $A_T$ 5: Das Testsystem muss an die Anfragen feste Wartezeiten von minimal 5 ms und maximal 900 ms koppeln.

Während des Entwickelns wurden die Anforderungen des Testsystems veriziert. Da der Fokus der Arbeit nicht auf dem Testsystem liegt, werden diese Tests nicht ausführlich dargestellt.

## 6.3 Client-Systems

In dieser Arbeit wird das Client-System um die Funktionen Testfälle und Burstmodus erweitert. Damit kann das Client-System genutzt werden, um Testfälle automatisiert ablaufen zu lassen. Für die Testfälle wurde aus Zeitgründen keine automatisierte Auswertung implementiert, sodass die Ergebnisse für den Testdurchlauf anhand von Textausgaben ausgewertet werden.

Bevor jedoch das Client-System zum Testen des Server-Systems erweitert wird, müssen die grundlegenden Funktionen des Client-System veriziert werden.

## 6.3.1 Verikation des Client-Systems

Für die Verikation der grundlegenden Funktionen des Client-Systems wurden die folgenden Testfälle ausgeführt:

- $TF_C1$  Indikation aktivieren.
- $\bullet$  TF\_C2 Eine einzelne Lese-Anfrage senden.
- $\bullet$  TF\_C3 Eine einzelne Schreib-Anfrage senden.
- $TF_C4$  Eine Indikation erhalten und ausgeben.

Die Testabläufe sind in der Beschreibung der Testfälle deniert. Diese sind im Anhang B zu finden.

Für die Verbindung vom Computer zum Modul PAN1780AT sowie die Verbindung vom Modul PAN1780AT zum Bluetooth Low Energy Server werden keine zusätzlichen Testfälle durchgeführt, da eine Überprüfung dieser Verbindungen in dem Python-Skript integriert ist. Die Prüfungen werden zu Beginn ausgeführt und informieren den Anwender über Fehlerzustände.

## 6.3.2 Auswertung des Client-Systems

Nachdem die Testfälle durchgeführt wurden, ohne einen Fehlerzustand hervorzurufen, kann das Client-System zum automatisierten Testen des Server-Systems genutzt werden.

## 6.3.3 Erweiterung des Client-Systems

Das bestehende Client-System wird um die folgenden Aktionen erweitert, damit das Server-System automatisiert getestet werden kann.

2) Burstmodus

Diese Aktion sendet 5 bis 100 Anfragen nacheinander. Die Anzahl der Anfragen kann von dem Anwender bestimmt werden.

3) Testfall Modus

Diese Aktion führt vorgegebene Testfälle aus.

## 6.4 Verikation des Server-Systems

Im folgenden Abschnitt wird das Server-System mithilfe der Funktionen Burstmodus und Testfälle getestet. Das Ziel dieses Abschnittes ist es zu beweisen, dass das entwickelte Kommunikationsprotokoll des Server-Systems asynchrone Kommunikation zwischen einem Server- und Client-System ermöglicht. Zusätzlich werden die Anforderungen aus dem Unterabschnitt 5.1.1 durch Testfälle geprüft.

#### 6.4.1 Burstmodus

Im Folgenden wurde die Testfunktion Burstmodus des Client-Systems ausgeführt. In dem Test wurden fünf Anfragen nacheinander an das Server-System gesendet. In der Abbildung 6.3 ist die Ausgabe von diesem Test dargestellt.

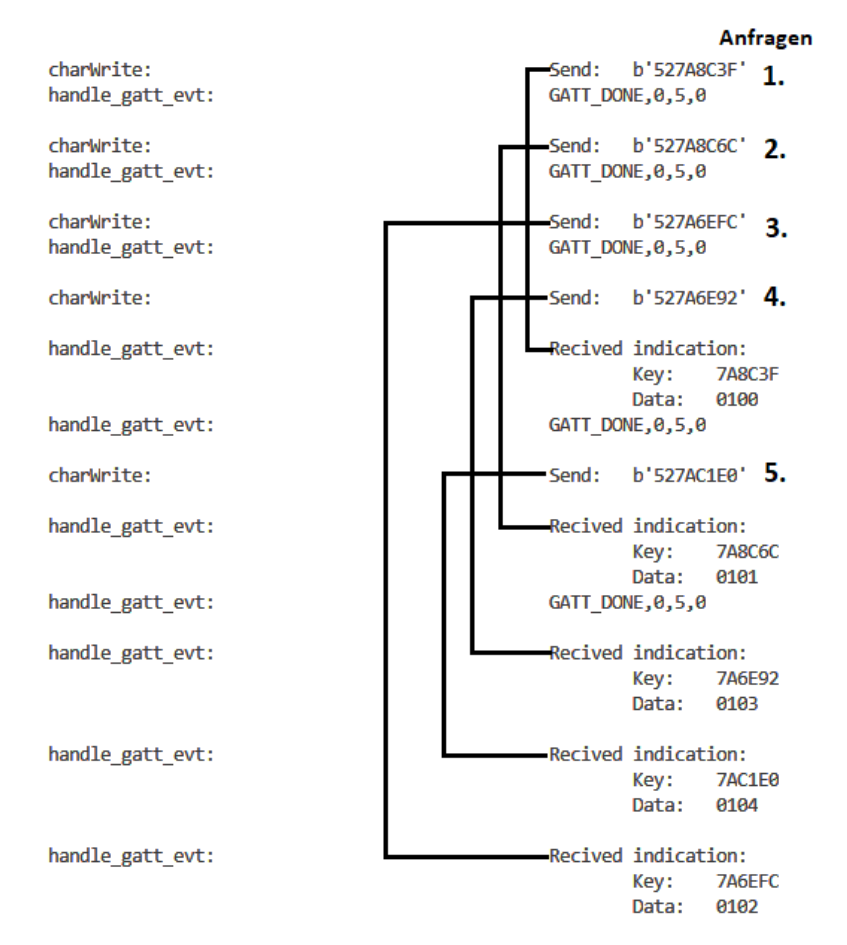

Abbildung 6.3: Der Burstmodus mit 5 Anfragen hintereinander

Es lässt sich anhand der Abbildung 6.3 beweisen, dass die Kommunikation asynchron ist. Zum einen führt die erste Anfrage nicht zum Blockieren weiterer Kommunikation, sodass die zweite, dritte und vierte Anfrage gestellt werden können, während die erste Anfrage auf die Beantwortung wartet. Zum anderen lässt sich die asynchrone Kommunikation durch die Reihenfolge der ankommenden Indikationen beweisen. Anhand der dritten Anfrage wird dies besonders deutlich. Durch die lange Latenzzeit der dritten Anfrage werden die vierte und fünfte Anfrage vor der dritten Anfrage beantwortet. Das Überholen der Anfragen beweist, dass das Kommunikationsprotokoll asynchron kommuniziert.

#### 6.4.2 Testfälle

Die folgenden Testfälle werden im Modus Testfälle nacheinander ausgeführt. Die Beschreibungen der Testfälle ist im Anhang B enthalten. Im Anhang C wird die Ausgabe von diesem Test gezeigt.

- TF\_S0 Senden einer Schreib-Anfrage
- TF\_S1 Senden einer Lese-Anfrage
- TF\_S2 Senden einer Anfrage mit falschem Bereich [O]
	- TF S2 0 : Schreib-Anfrage mit einer Lesen-Operation
	- $-$  TF S2 1 : Schreib-Anfrage mit einer ungültigen Operation
	- TF\_S2\_2 : Lese-Anfrage mit einer Schreib-Operation
	- TF S2 3 : Lese-Anfrage mit einer ungültigen Operation
- TF\_S3 Senden einer Anfrage mit falschem Bereich [KEY]
	- TF S3\_0 : Schreib-Anfrage mit einer zu langen Adresse
	- TF\_S3\_1 : Schreib-Anfrage mit einer ungültigen Adresse
	- TF\_S3\_2 : Schreib-Anfrage mit einer zu kurzen Adresse
	- TF\_S3\_3 : Lese-Anfrage mit einer zu langen Adresse
	- TF\_S3\_4 : Lese-Anfrage mit einer ungültigen Adresse
	- TF\_S3\_5 : Lese-Anfrage mit einer zu kurzen Adresse
- TF\_S4 Senden einer Anfrage mit falschem Bereich [VALUE]
	- TF S4 0 : Schreib-Anfrage mit zu vielen Daten
	- TF\_S4\_1 : Schreib-Anfrage mit zu wenigen Daten
	- TF S4 2 : Schreib-Anfrage ohne Daten

Als Auswertung der Testfälle wurden die Ausgaben des Python-Skripts mit den erwarteten Ergebnissen der Testfälle verglichen. Jede Ausgabe der Testfälle beginnt mit einer Überschrift, diese identiziert den Testfall. Als Beispiel wird der Testfall TF\_S0 aus der Abbildung C.5 näher ausgeführt. Der dazugehörige Testfall ist im Unterabschnitt B.2.1 beschrieben. In dem Testfall TF\_S0 wird das Ergebnis Received indication: Key: 875FC3 Status: 00 erhalten. Ein Vergleich zeigt, dass dieses Ergebnis dem erwarteten Ergebnis des Testfalls im Unterabschnitt B.2.1 entspricht. Dieser Testfall ist dementsprechend positiv ausgefallen. Durch den Testfall TF\_S0 können die Anforderungen A\_S0, A\_S1,  $A\_S3$ ,  $A\_S5$ ,  $A\_S9$  und  $A\_S10$  geprüft werden.

Mit der Funktion Testfälle können automatisiert Testfälle durchlaufen werden. Die Ergebnisse der Testfälle müssen mit den erwarteten Ergebnissen verglichen werden. Mit den Testfällen werden die Anforderungen aus dem Unterabschnitt 5.1.1 getestet. Für das entwickelte Kommunikationsprotokoll des Server-Systems aus Abschnitt 5.3 sind die Testfälle alle positiv ausgefallen.

## 7 Bewertung und Schlussbetrachtung

In dieser Arbeit wurde ein asynchrones Kommunikationsprotokoll für den Standard Bluetooth Low Energy auf Basis der Ebene GATT entwickelt und implementiert.

Durch die Analyse der Verfahren des Standards Bluetooth Low Energy konnten Einschränkungen erarbeitet werden, die durch die direkte Kopplung von Anfrage und Antwort entstehen. Auf Grund dieser synchronen Kommunikation kann zwischen einer Anfrage und der Antwort keine weitere Kommunikation stattfinden, da die Bestätigung der Anfrage an die Antwort gekoppelt ist. Für Systeme mit langen Latenzen, wie bei einem Zugriff auf Daten, führt dies zum langen Blockieren der Kommunikation.

Das asynchrone Kommunikationsprotokoll entkoppelt die Bestätigung von der Antwort. Auf diese Weise ist es möglich, während des Wartens auf eine Antwort weitere Kommunikation zu führen. Sobald die Daten oder die Rückmeldung für die Antwort vorhanden sind, wird die Antwort gesendet. Somit werden schnelle Anfragen nicht von langsameren Anfragen beeinträchtigt und können diese sogar überholen.

Durch die Nutzung der standardisierten Verfahren kann die Umsetzung des asynchronen Kommunikationsprotokolls ohne eine Veränderung des Bluetooth Low Energy Host- oder Controller-Systems vorgenommen werden. Dies konnte in der Arbeit mit Hilfe der zwei unterschiedlichen Entwicklungsarten des Server- und Client-Systems gezeigt werden. Das Kommunikationsprotokoll für das Server-System konnte auf einem Mikrocontroller implementiert werden, der die Bluetooth Low Energy Funktionalität als Ein-Chip-System (System-on-a-Chip) realisiert. Auÿerdem konnte bei dem Client-System das Kommunikationsprotokoll auf einem System implementiert werden, welches die Bluetooth Low Energy Funktionalität in Form eines einfach zu nutzenden Moduls mit einer AT-Kommando-Schnittstelle bereitstellt.

## 7.1 Offene Punkte und Probleme

Neben der asynchronen Kommunikation werden in dieser Arbeit auch Probleme behandelt, die durch eine große Menge an Informationen entstehen. Werden viele Informationen bereitgestellt, müsste in einer klassischen Implementierung für jede Information eine eigene Characteristic erstellt werden. Daraus würde ein hoher Speicherverbrauch entstehen. Durch die Nutzung nur einer Characteristic und einer angepassten Adressierung kann der Speicherverbrauch stark reduziert werden.

In der Umsetzung des Kommunikationsprotokolls wurden für die Adressierung drei Byte gewählt, die über 16 Millionen unterschiedliche Adressen ermöglichen. Die Idee für diese viel zu groÿe Adressierung entstand in den Anfangszeiten dieser Arbeit, sodass eine Änderung dieser Adressen zu einem hohen Aufwand geführt hätte. Allerdings hat die Adressierung kaum Einfluss auf die Struktur des asynchronen Kommunikationsprotokolls, sodass dies hier nur als Hinweis dient.

Für das Testsystem wurde ein Ansatz mit Threads gewählt. Jedoch zeigte sich in unterschiedlichen Tests, dass sich die Anzahl der maximalen Threads auf unterschiedlichen Systemen unterscheidet. Nach der maximalen Anzahl der Threads werden keine weiteren Anfragen von dem Testsystem bearbeitet. Die nicht bearbeiteten Anfragen des Testsystems werden von dem Server nach der Timeoutzeit mit dem Status  $0xF3$  beantwortet. Dieses Phänomen tritt häufig während der Burstmodus-Tests auf. Ein Fehlerzustand des asynchrone Kommunikationsprotokoll ist dies nicht, da durch die Antwort der Anfrage mit dem Status  $0xF3$  die Anfrage korrekt abgearbeitet wird. Dieser Fehler betrifft nur das Testsystem und nicht die Struktur des asynchronen Kommunikationsprotokolls, sodass die Suche nach der Fehlerursache zurückgestellt wurde. Durch das Neustarten des Python-Skripts wird die Anzahl der Threads zurückgesetzt und die Fehlerwirkung tritt erst nach dem erneuten erreichen der maximalen Anzahl der Threads auf.

## 7.2 Ausblicke

Anzumerken ist, dass durch die Umsetzung der asynchronen Verbindung davon auszugehen ist, dass mehr Daten pro Zeit versendet werden, als ohne die Umsetzung des asynchronen Kommunikationsprotokolls. Dies kann zu einem höheren Energieverbrauch führen. Da dies jedoch nur eine Vermutung ist, könnte eine weitere Arbeit untersuchen, inwieweit sich der Energieverbrauch durch die Nutzung des asynchronen Kommunikationsprotokoll verändert. Daraufhin kann untersucht werden, welche Vorteile durch die Nutzung des asynchronen Kommunikationsprotokolls und der Kommunikation ohne das asynchrone Kommunikationsprotokoll entstehen. Diese Hybridlösung könnte zum einen zur Optimierung des Energieverbrauchs für nicht zeitkritische Anfragen und zum anderen zu einer verbesserten Performance für zeitkritische Anfragen führen.

Als Erweiterung wäre es möglich, Anfragen mit Prioritäten zu versehen, um dementsprechend darauf zu reagieren. Ein weiterer Ansatz wäre, mehrere Anfragen zusammenzufügen, sodass die Anfragen exakt der Standardgröße MTU von 20 Byte entsprechen. Auf diese Weise kann ein optimales Verhältnis von Paket-Overhead und Daten erreicht werden. Zusätzlich werden somit weniger Pakete versendet, was den Energieverbrauch verringert. Auf Basis des entwickelten asynchronen Kommunikationsprotokolls könnten in der Zukunft weitere interessante Arbeiten aufsetzen.

## 7.3 Fazit

In dieser Arbeit wird die Kommunikation der Ebene GATT des Standards Bluetooth Low Energy untersucht und mit den Ergebnissen ein Konzept für ein asynchrones Kommunikationsprotokoll entwickelt. Die Asynchronität, Funktionalität und Umsetzbarkeit des Kommunikationsprotokoll wird anhand einer konkreten Implementierung des Kommunikationsprotokolls und durch die Verikation der Implementierung gezeigt.

Mit dem asynchronen Kommunikationsprotokoll für den Standard Bluetooth Low Energy können die Einschränkungen für Systeme, die beim Zugriff auf Daten Latenzen verursachen, behoben werden. Eine derartige Implementierung kann für modular aufgebaute Geräte oder für Geräte, die beim Zugriff auf Daten Latenzen erzeugen, genutzt werden, um das Problem der Kopplung von Anfrage zu Antwort zu lösen. Die Kopplung in Kombination mit den Latenzen der Geräte führt zu andauernden Blockaden der Kommunikation beim Standard Bluetooth Low Energy. Mit dem asynchronen Kommunikationsprotokoll ist asynchrone Kommunikation, die mit den standardisierten Verfahren der Ebene GATT erfolgt, möglich. Die asynchrone Kommunikation entkoppelt die Antwort von der Anfrage, sodass kein Blockieren weiterer Kommunikation entsteht und die Latenzzeiten parallel ablaufen können. Letztendlich führt das zu einer schnelleren Kommunikation für modular aufgebaute Geräte oder für Geräte, die beim Zugriff auf Daten Latenzen erzeugen.

## Literaturverzeichnis

- [1] Ieee standard for an 8-bit microcomputer bus system: Std bus. IEEE Std 961-1987, pages 1–72, 1988.
- [2] Beate 1967 Bender, editor. Pahl/Beitz Konstruktionslehre Methoden und Anwendung erfolgreicher Produktentwicklung. Springer eBook Collection. Springer Vieweg, 9. auflage edition, 2021.
- [3] Inc. BlueRadios. Software. Website. Online erhältlich unter https://www. blueradios.com/software.htm; abgerufen am 22. Januar 2021.
- [4] Inc. Bluetooth SIG. Bluetooth Generic Attributes. Website, 2020. Online erhältlich unter https://www.bluetooth.com/de/specifications/gatt/; abgerufen am 22. Januar 2021.
- [5] Core Specification Working Group. Core Specification, rev. 5.2 edition, 12 2019. Online erhältlich unter https://www.bluetooth.com/de/specifications/ bluetooth-core-specification/; abgerufen am 7. Oktober 2020.
- [6] Core Specification Working Group. Core Specification, 16-bit uuidnumbersdocument edition, 11 2020. Online erhältlich unter https://www.bluetooth.com/ specifications/assigned-numbers/; abgerufen am 20. November 2020.
- [7] Oliver Eitelwein, Stefanie Malz, and Jürgen Weber. Erfolg durch modularisierung. Controlling & Management,  $56(2)$ :79-84, Jun 2012.
- [8] FreePik. Technology Icon-Paket. Website. Diese Abbildung wurde unter Verwendung von Ressourcen von Flaticon.com erstellt.; Online erhältlich unter https://www. flaticon.com/de/packs/technology-141; abgerufen am 18. Januar 2021.
- [9] Panasonic Industry Europe GmbH. PAN1780 High Performance and Long Range. Website, 2020. Online erhältlich unter https://industry. panasonic.eu/devices/wireless-connectivity/bluetooth-low-

energy-modules/pan1780-high-performance-and-long-range; abgerufen am 7. Oktober 2020.

- [10] Panasonic Industry Europe GmbH. PAN1780AT. Website, 2020. Online erhältlich unter https://industry.panasonic.eu/devices/wirelessconnectivity/bluetoothr-low-energy-modules/pan1780-highperformance-and-long-range/pan1780at; abgerufen am 7. Oktober 2020.
- [11] SEGGER Microcontroller GmbH. Embedded Studio The All-In-One Embedded Development Solution. Website. Online erhältlich unter https://www.segger. com/products/development-tools/embedded-studio/; abgerufen am 23. Dezember 2020.
- [12] IIWissen.info. GFSK (gaussian frequency shift keying). Website, 2015. Online erhältlich unter https://www.itwissen.info/GFSK-gaussian-frequencyshift-keying-GFSK-Modulation.html; abgerufen am 9. November 2020.
- [13] J. Liu and M. Cai. Gfsk modulation for ble baseband ic design. In 2017 International Conference on Electron Devices and Solid-State Circuits (EDSSC), pages 1-2, 2017.
- [14] Panasonic Industrial Devices Europe GmbH. Module Integration Guide, rev. 0.3 edition, 2 2020. Online erhältlich unter https://eu.industrial.panasonic. com/sites/default/pidseu/files/downloads/files/preliminary\_ wm\_pan1780\_module\_integration\_guide.pdf; abgerufen am 7. Oktober 2020.
- [15] Nordic Semiconductor. nRF5 SDK Essential. Website. Online erhältlich unter https://www.nordicsemi.com/Software-and-tools/Software/ nRF5-SDK; abgerufen am 13. Januar 2021.
- [16] Nordic Semiconductor. nRF52840 System on Chip. Website. Online erhältlich unter https://www.nordicsemi.com/Products/Low-power-shortrange-wireless/nRF52840; abgerufen am 01. Februar 2021.
- [17] Nordic Semiconductor. S140 SoftDevice. Website. Online erhältlich unter https: //www.nordicsemi.com/Software-and-tools/Software/S140; abgerufen am 15. Januar 2021.
- [18] Nordic Semiconductor. Template Application. Website. Online erhältlich unter https://infocenter.nordicsemi.com/index.jsp?topic=%2Fsdk\_

nrf5\_v16.0.0%2Fble\_sdk\_app\_template.html; abgerufen am 12. Februar 2021.

- [19] Nordic Semiconductor. SoftDevice stack architecture. Website, 2019. Online erhältlich unter https://infocenter.nordicsemi.com/topic/sds\_s140/SDS/ s1xx/ble\_protocol\_stack/ble\_protocol\_stack.html; abgerufen am 7. Oktober 2020.
- [20] R. Tei, H. Yamazawa, and T. Shimizu. Ble power consumption estimation and its applications to smart manufacturing. In 2015 54th Annual Conference of the Society of Instrument and Control Engineers of Japan (SICE), pages 148-153, 2015.

# Abbildungsverzeichnis

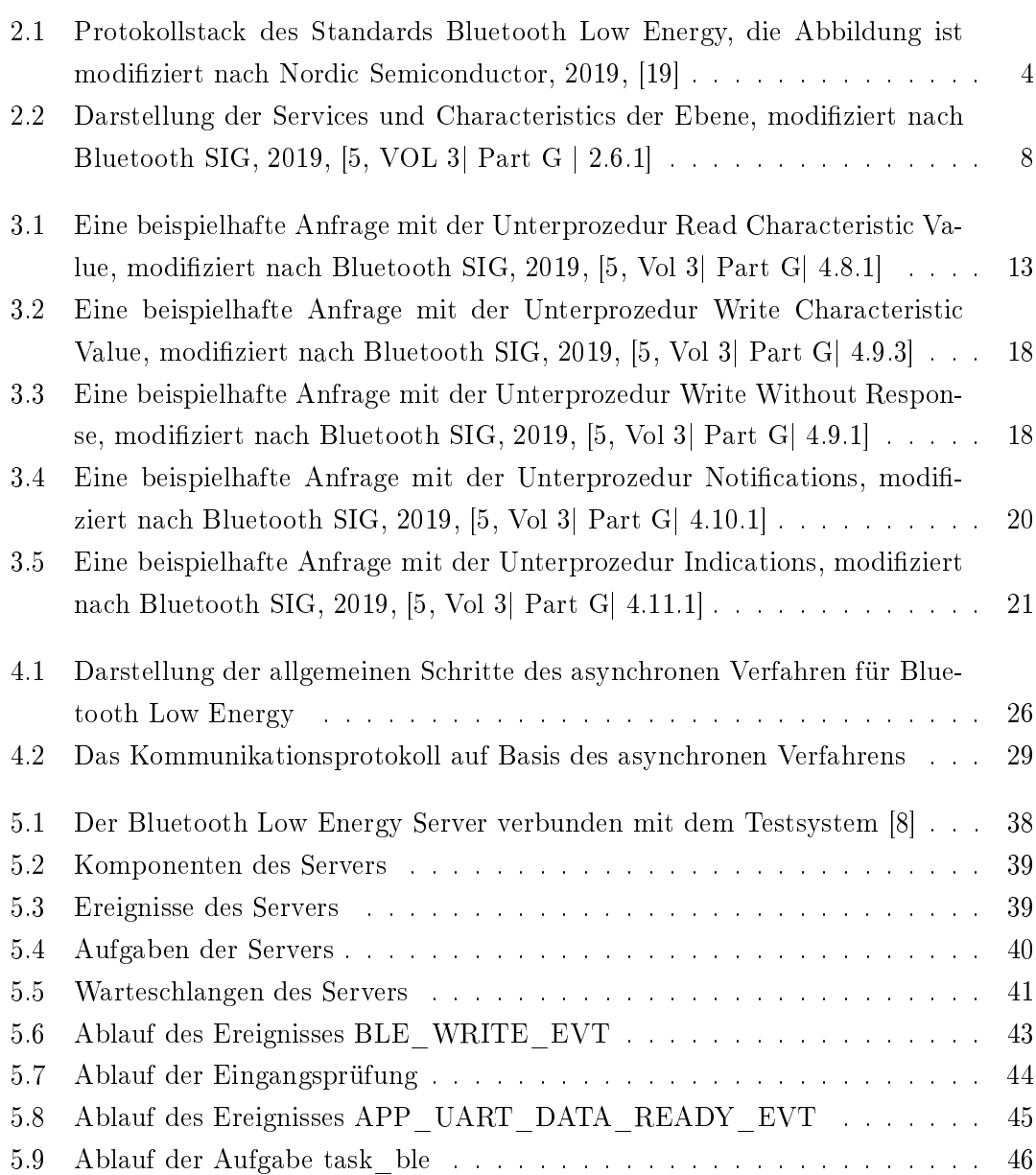
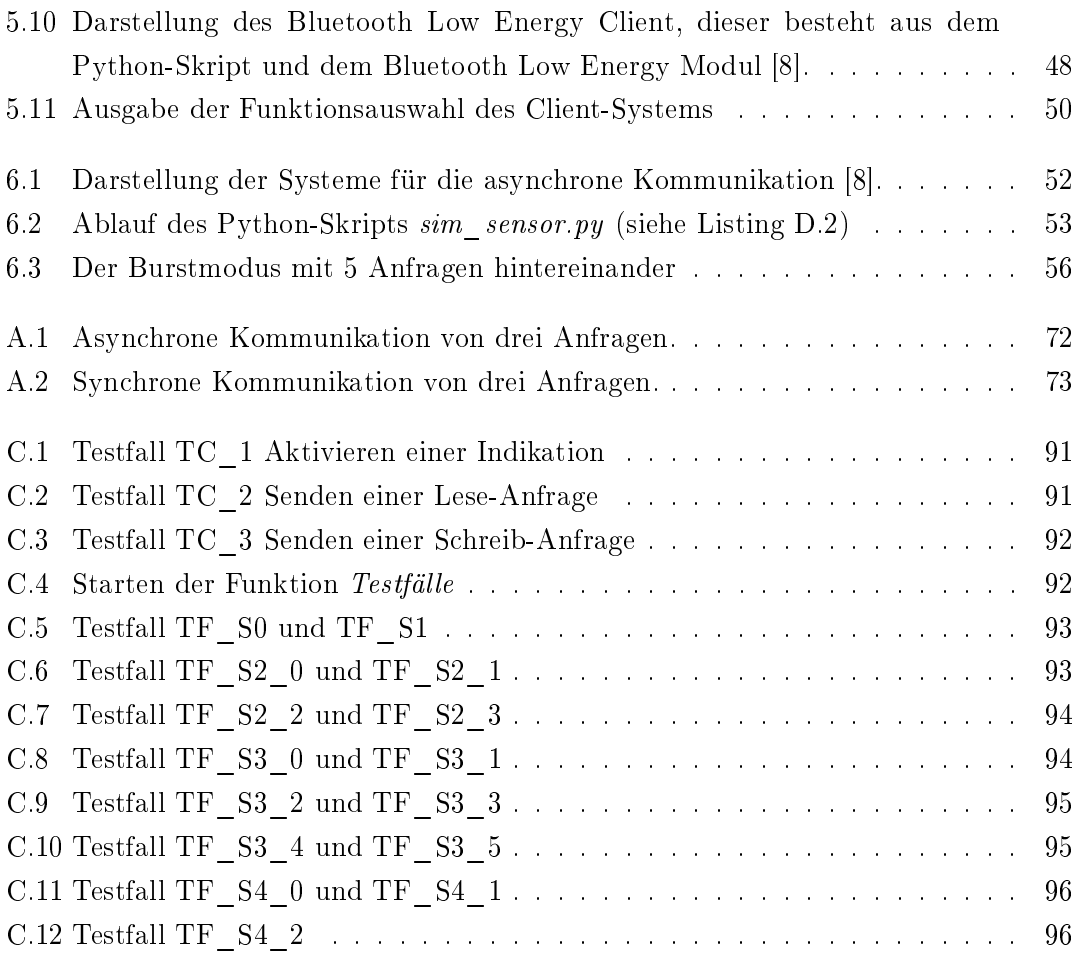

# Tabellenverzeichnis

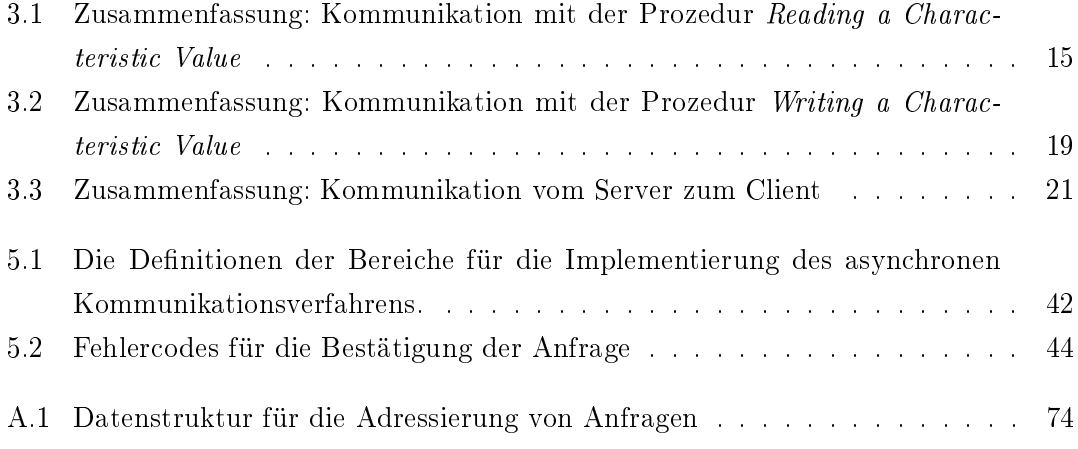

## Glossar

Advertising Das Annoncieren des eigenen Dienstes.

Association model Zuordnungsmodell.

ATT Attribute Protocol.

Authentication Die Authentifizierung.

Callbacks Eine Rückruffunktion.

**CCCD** Client Characteristic Configuration Descriptor.

Characteristic Descriptor Discovery Das Auffinden des Descriptors einer Characteristic.

Characteristic Discovery Das Auffinden von Characteristics.

Characteristic Value Handles Die Nummer zur Identifizierung einer Characteristic auf dem Attribute-Server.

Client Der Klient.

Connection Die Verbindung.

Connection Handling Das Erstellen und Aufrechterhalten von Verbindungen.

CRC Cyclic Redundancy Check.

Descriptor Die Beschreibung der Characteristics.

Device discovery Die Verhaltensweisen und Methoden für die Geräteerkennung.

Embedded Systems Das eingebettete Systeme.

Encryption Die Verschlüsselung von Verbindungen.

Error Code Der Fehlercode.

Event Das Ereignis.

FiFo Der Ansatz First in First out.

**GAP** Generic Access Profile.

**GATT** Generic Attribute Profile.

GFSK Gaussian Frequency-Shift Keying.

IDE Integrated Development Environment.

Indicate Die Benachrichtigung mit Bestätigung.

L2CAP Logical link control and adaptation layer protocol.

LL Link Layer.

MIC Message Integrity Check.

MTU Maximum Transmission Unit.

Notification Die Benachrichtigung ohne Bestätigung.

Pairing Der Austausch und die Verteilung von Sicherheitsschlüsseln.

PHY Physical Layer.

Queue Die Warteschlangen.

Read Die Eigenschaft Lesbar.

Scanning Die Suche nach Kommunikationspartnern.

Security Die Sicherheit.

Sequential Request-Response Protocol Das sequenzielle Anfrage-Antwort Protokoll. Service Discovery Die Diensterkennung. SIG Special Interest Group. **SM** Security Manager. Softwarestack Der Programmstapel. Task Eine Aufgabe, die in der Hauptroutine ausgeführt wird. Thread Ein leichtgewichtiger Prozess. Timeout Eine Zeitüberschreitung. **UUID** Universally Unique Identifier. Values Die Daten der Attribute.

Write Die Eigenschaft Schreibbar.

# A Anhang

In diesem Anhang sind auf den folgenden Seiten das Bild für drei synchrone und für drei asynchrone Anfragen gezeigt. Damit der Inhalt sichtbar ist, werden die Bilder sehr groß dargestellt. Des weiteren beinhaltet dieser Anhang die Tabelle mit der Datenstruktur des Testsystems.

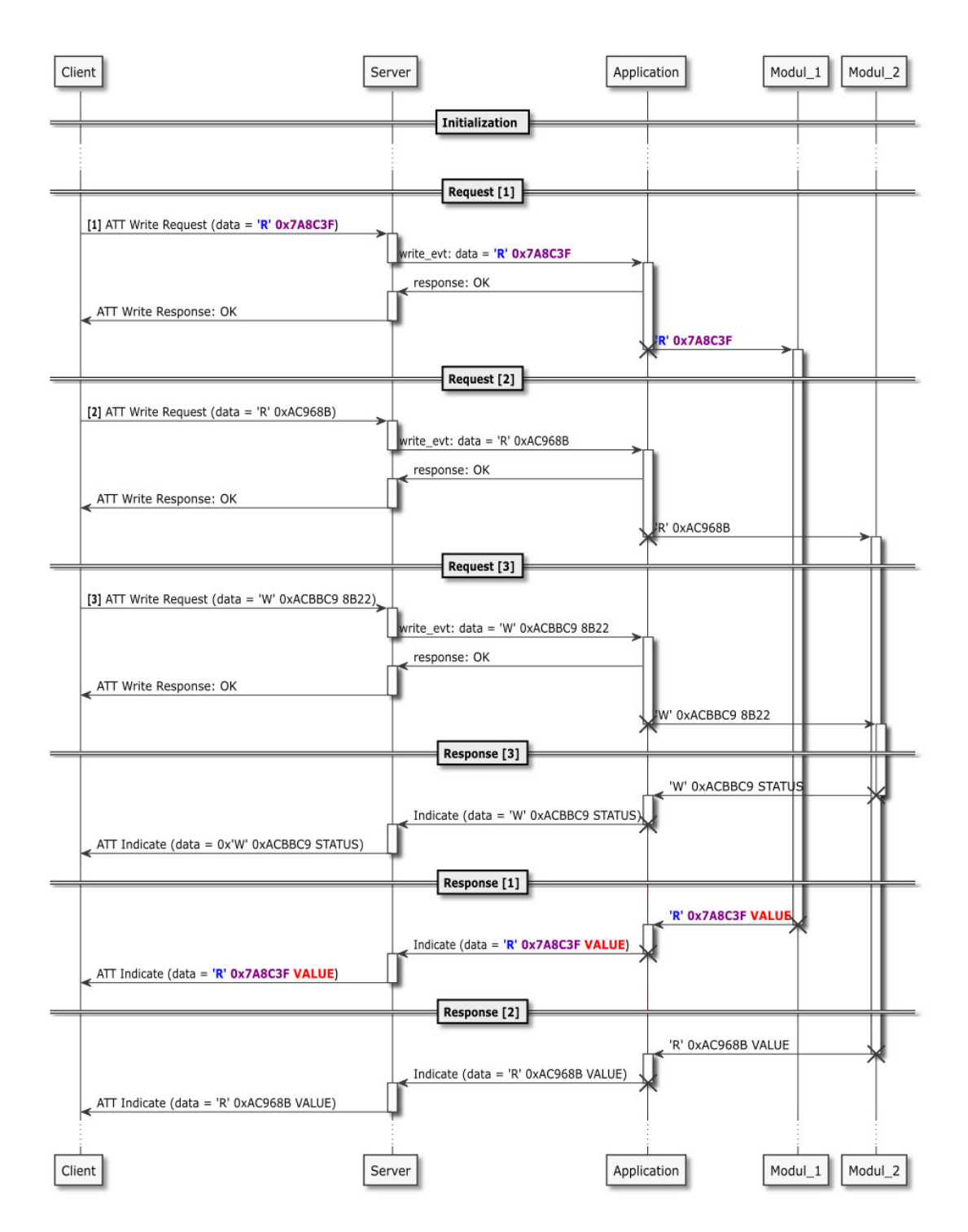

Abbildung A.1: Asynchrone Kommunikation von drei Anfragen.

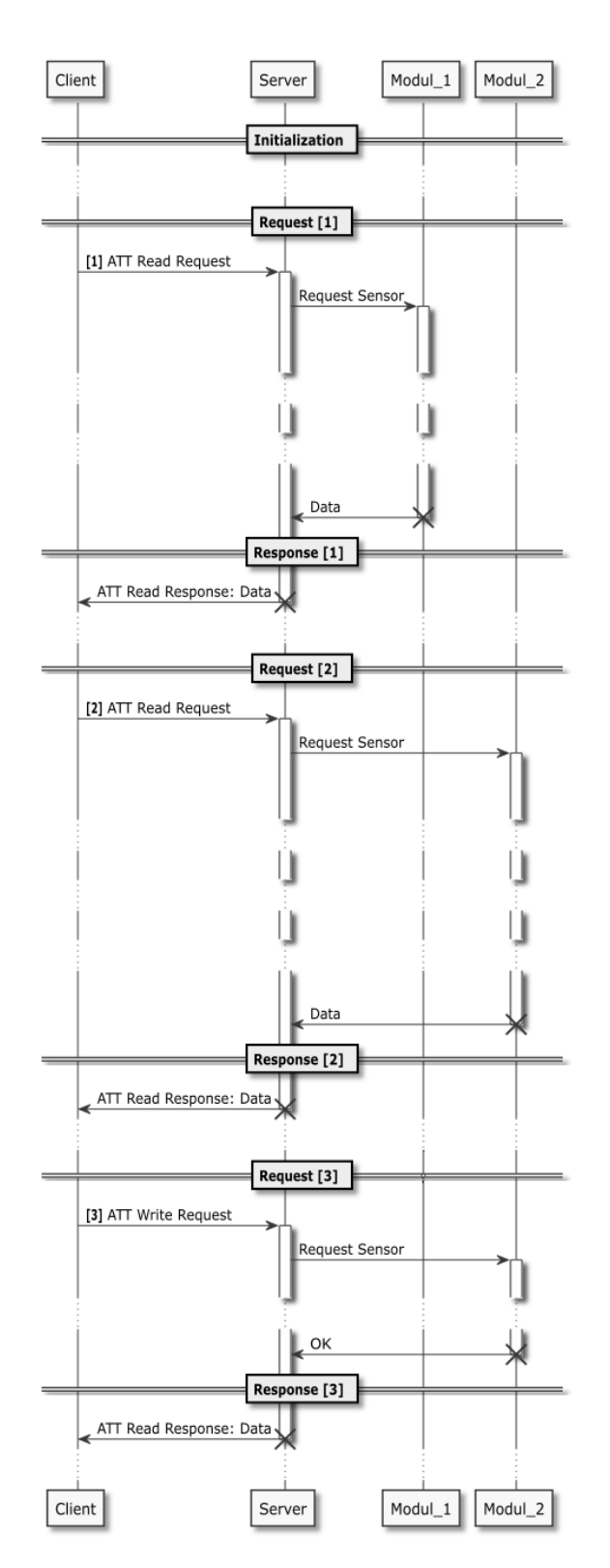

Abbildung A.2: Synchrone Kommunikation von drei Anfragen.

| Modul         | Addr            | Submodul              | Addr    | Sensor         | Addr              | Addresse      |
|---------------|-----------------|-----------------------|---------|----------------|-------------------|---------------|
|               | 0x7a            |                       |         |                |                   |               |
| Akkumodul     |                 |                       | 0x8c    |                |                   |               |
|               |                 | 1. Zelle              |         | $\mathbf{1}$   | 0x3f              | 7A8C3F        |
|               |                 |                       |         | $\overline{2}$ | 0x6c              | 7A8C6C        |
|               |                 | 2. Zelle<br>3. Zelle  | 0x6e    |                |                   |               |
|               |                 |                       |         | 1              | 0xfc              | 7A6EFC        |
|               |                 |                       |         | $\overline{2}$ | 0x92              | 7A6E92        |
|               |                 |                       | 0xc1    |                |                   |               |
|               |                 |                       |         | $\mathbf{1}$   | 0xe0              | 7AC1E0        |
|               |                 |                       |         | $\overline{2}$ | 0x35              | 7AC135        |
|               |                 |                       | 0x53    |                |                   |               |
|               |                 | Temperatur            |         | $\mathbf{1}$   | 0x31              | 7A5331        |
|               |                 |                       |         | $\overline{2}$ | 0x21              | 7A5321        |
| Behältermodul | 0 <sub>xc</sub> |                       | 0xde    |                |                   |               |
|               |                 | Füllstand             |         | $\mathbf{1}$   | $0\overline{xc3}$ | ACDEC3        |
|               |                 |                       |         | $\sqrt{2}$     | 0x8b              | ACDE8B        |
|               |                 | Feuchtigkeit          | 0x8b    |                |                   |               |
|               |                 |                       |         | $\overline{1}$ | 0x58              | AC8B58        |
|               |                 |                       |         | $\overline{2}$ | 0x6c              | AC8B6C        |
|               |                 | Druck                 | 0x96    |                |                   |               |
|               |                 |                       |         | $\mathbf{1}$   | 0x8b              | AC968B        |
|               |                 |                       |         | $\overline{2}$ | 0xc1              | AC96C1        |
|               |                 |                       | $0$ xbb |                |                   |               |
|               |                 | Temperatur            |         | $\mathbf 1$    | 0x96              | ACBB96        |
|               |                 |                       |         | $\overline{2}$ | 0xc9              | ACBBC9        |
|               | 0x87            |                       |         |                |                   |               |
| Bürstenmodul  |                 | Hall                  | 0x0c    |                |                   |               |
|               |                 |                       |         | 1              | 0x0c              | 870C0C        |
|               |                 |                       |         | $\overline{2}$ | $0$ x $bb$        | <b>870CBB</b> |
|               |                 | Feuchtigkeit<br>Druck | 0x33    |                |                   |               |
|               |                 |                       |         | 1              | 0x2d              | 87332D        |
|               |                 |                       |         | $\overline{2}$ | $0$ x $bb$        | 8733BB        |
|               |                 |                       | 0x5f    |                |                   |               |
|               |                 |                       |         | $\mathbf{1}$   | 0x13              | 875F13        |
|               |                 |                       |         | $\overline{2}$ | 0xc3              | 875FC3        |
|               |                 | Temperatur            | 0x24    |                |                   |               |
|               |                 |                       |         | $\mathbf{1}$   | 0x0e              | 87240E        |
|               |                 |                       |         | $\overline{2}$ | $0 \times d$      | 8724ED        |

Tabelle A.1: Datenstruktur für die Adressierung von Anfragen

# B Testfälle

In diesem Anhang sind die Testfälle für den Unterabschnitt 6.4.2 enthalten.

In den Testfällen steht ein "X" immer für eine beliebige Zahl. Das bedeutet, für den Erfolg des Testfalls ist es irrelevant, welche Zahl an der Stelle des " $X^{\alpha}$  steht.

### B.1 Testfälle zum Testen des Clients

## B.1.1 TF\_C1 Indikation aktivieren

#### Vorbedingungen:

- Ausführen des Python Skripts BLE\_test.py
- Serielle Verbindung zum BlueRadios Device vorhanden.
- Bluetooth Low Energy Verbindung zum Bluetooth Low Energy Server vorhanden.
- Im Eingabefenster des Python Skripts BLE\_test.py steht: "Please enter a number:"

#### Ablauf:

1. Auswählen der Funktion "1) Enable indications" durch das Eingeben der Nummer 1 in das Eingabefenster des Programms BLE\_test.py.

#### Erwartetes Ergebnis:

GATT\_DONE,X,5,0 und Enabled indications.

#### B.1.2 TF\_C2 Eine einzelne Lese-Anfrage senden

#### Vorbedingungen:

- Ausführen des Python Skripts BLE\_test.py
- Serielle Verbindung zum BlueRadios Device vorhanden.
- Bluetooth Low Energy Verbindung zum Bluetooth Low Energy Server vorhanden.
- $\bullet$  Im Eingabefenster des Python Skripts BLE\_test.py steht: "Please enter a number:"

#### Ablauf:

- 1. Auswählen der Funktion "4) Send single request" durch das Eingeben der Nummer 4 in das Eingabefenster des Programms BLE\_test.py.
- 2. Rückgabe: Single request Choose an Operation:  $(R | W)$ :
- 3. Auswählen der Lese-Anfrage durch das Eingeben des Buchstaben R in das Eingabefenster.
- 4. Rückgabe: Choose a key from 0 to 24:
- 5. Auswahl eines Keys von 0 bis 24 durch das Eingeben einer Zahl von 0 bis 24 in das Eingabefenster.
- 6. Rückgabe: Send: b'52XXXXXX' GATT\_DONE,X,5,0
- 7. 500 ms Warten
- 8. Indikation erhalten

#### Erwartetes Ergebnis ohne Testsystem:

Recived indication: Key: XXXXXX Status: F3 oder, wenn das Testsystem aktiv ist: Recived indication: Key: XXXXXX Data: XXXX

#### B.1.3 TF\_C3 Eine einzelne Schreib-Anfrage senden

#### Vorbedingungen:

- Ausführen des Python Skripts BLE\_test.py
- Serielle Verbindung zum BlueRadios Device vorhanden.
- Bluetooth Low Energy Verbindung zum Bluetooth Low Energy Server vorhanden.
- $\bullet$  Im Eingabefenster des Python Skripts BLE\_test.py steht: "Please enter a number:"

#### Ablauf:

- 1. Auswählen der Funktion "4) Send single request" durch das Eingeben der Nummer 4 in das Eingabefenster des Programms BLE\_test.py.
- 2. Rückgabe: Single request Choose an Operation:  $(R | W)$ :
- 3. Auswählen der Schreib-Anfrage durch das Eingeben des Buchstaben W in das Eingabefenster.
- 4. Rückgabe: Choose a key from 0 to 24:
- 5. Auswahl eines Keys von 0 bis 24 durch das Eingeben einer Zahl von 0 bis 24 in das Eingabefenster.
- 6. Rückgabe: Send: b'57XXXXXXXXXX' GATT\_DONE,X,5,0
- 7. 500 ms Warten
- 8. Indikation erhalten

#### Erwartetes Ergebnis ohne Testsystem:

Recived indication: Key: XXXXXX Status: F3 oder, wenn das Testsystem aktiv ist: Recived indication: Key: XXXXXX Status: 00

#### B.1.4 TF\_C4 Eine Indikation erhalten und ausgeben

#### Vorbedingungen:

- Ausführen des Python Skripts BLE\_test.py
- Serielle Verbindung zum BlueRadios Device vorhanden.
- Bluetooth Low Energy Verbindung zum Bluetooth Low Energy Server vorhanden.
- Indikationen aktiviert.
- Im Eingabefenster des Python Skripts BLE\_test.py steht: "Please enter a number:"

#### Ablauf:

- 1. Senden einer validen Anfrage.
- 2. Rückgabe: GATT\_DONE,X,5,0
- 3. 500 ms Warten
- 4. Indikation erhalten

#### Erwartetes Ergebnis:

Recived indication: Key: XXXXXX Data: XXXX

## B.2 Testfälle zum Testen des Servers

Zum Beschreiben der Testfälle werden die folgenden Variablen definiert:  $tc_value = b"4200"$ tc  $key = b"875FC3"$ asyn\_write  $= b"57"$ asyn  $read = b"52"$ 

## B.2.1 TF\_S0 Senden einer Schreib-Anfrage

#### Anforderungen:

A\_S0, A\_S1, A\_S3, A\_S5, A\_S9, A\_S10

#### Vorbedingungen:

- Serielle Verbindung zum BlueRadios Modul.
- Bluetooth Low Energy Verbindung zum Bluetooth Low Energy Server.
- Indikationen aktiviert.
- Testsystem Aktiv.

#### Ablauf:

- 1. Senden einer einzelnen Schreib-Anfrage mit den Daten:
	- $\bullet$  **O** = asyn\_write
	- $\mathbf{KEY} = \mathbf{tc}\_\mathbf{key}$
	- **VALUE** =  $tc$  value
- 2. Rückgabe: Send: b'57875FC34200' GATT\_DONE,X,5,0
- 3. 500 ms Warten
- 4. Indikation erhalten

#### Erwartetes Ergebnis:

Recived indication: Key: 875FC3 Status: 00

## B.2.2 TF\_S1 Senden einer Lese-Anfrage

#### Vorbedingungen:

- Serielle Verbindung zum BlueRadios Device.
- Bluetooth Low Energy Verbindung zum Bluetooth Low Energy Server.
- Indikationen aktiviert.
- Testsystem Aktiv.

#### Ablauf:

- 1. Senden einer einzelnen Lese-Anfrage. mit den Daten:
	- $\bullet$  **O** = asyn\_read
	- $\mathbf{KEY} = \mathbf{tc}\_\mathbf{key}$
- 2. Rückgabe: Send: b'52875FC3' GATT\_DONE,X,5,0
- 3. 500 ms Warten
- 4. Indikation erhalten

#### Erwartetes Ergebnis:

Recived indication: Key: 875FC3 Data: XXXX

## B.2.3 TF\_S2 Senden einer Anfrage mit falschem Bereich [O]

#### Vorbedingungen:

- Serielle Verbindung zum BlueRadios Device.
- Bluetooth Low Energy Verbindung zum Bluetooth Low Energy Server.
- Indikationen aktiviert.
- Testsystem Aktiv.

## Ablauf TF\_S2\_0 : Schreib-Anfrage mit einer Lesen-Operation

- 1. Senden einer einzelnen Schreib-Anfrage mit den Daten:
	- $\bullet$  **O** = asyn\_read
	- $\mathbf{KEY} = \mathbf{tc}\_\mathbf{key}$
	- **VALUE** =  $tc$ <sub>\_</sub>value
- 2. Rückgabe: Send: b'52875FC34200' GATT\_DONE,X,5,0
- 3. 500 ms Warten
- 4. Indikation erhalten

#### Erwartetes Ergebnis:

Recived indication: Key: 875FC3 Status: 70

#### Ablauf TF\_S2\_1 : Schreib-Anfrage mit einer ungültigen Operation

- 1. Senden einer einzelnen Schreib-Anfrage mit den Daten:
	- $\bullet$  **O** = b'42'
	- $\mathbf{KEY} = \mathbf{tc}\_\mathbf{key}$
	- **VALUE** =  $tc$ <sub>\_</sub>value
- 2. Rückgabe: Send: b'42875FC34200' GATT\_DONE,X,5,0
- 3. 500 ms Warten
- 4. Indikation erhalten

#### Erwartetes Ergebnis:

Recived indication: Key: 875FC3 Status: 70

#### Ablauf TF\_S2\_2 : Lese-Anfrage mit einer Schreib-Operation

- 1. Senden einer einzelnen Lese-Anfrage. mit den Daten:
	- $\bullet$  **O** = asyn\_write
	- $\mathbf{KEY} = \mathbf{tc}\_\mathbf{key}$
- 2. Rückgabe: Send: b'57875FC3' GATT\_DONE,X,5,0
- 3. 500 ms Warten
- 4. Indikation erhalten

#### Erwartetes Ergebnis:

Recived indication: Key: 875FC3 Status: 70

#### Ablauf TF\_S2\_3 : Lese-Anfrage mit einer ungültigen Operation

- 1. Senden einer einzelnen Lese-Anfrage. mit den Daten:
	- $\bullet$  **O** = b'42'
	- $\mathbf{KEY} = \mathbf{tc}\_\mathbf{key}$
- 2. Rückgabe: Send: b'42875FC3' GATT\_DONE,X,5,0
- 3. 500 ms Warten
- 4. Indikation erhalten

#### Erwartetes Ergebnis:

Recived indication: Key: 875FC3 Status: 70

#### B.2.4 TF\_S3 Senden einer Anfrage mit falschem Bereich [KEY]

#### Vorbedingungen:

- Serielle Verbindung zum BlueRadios Modul.
- Bluetooth Low Energy Verbindung zum Bluetooth Low Energy Server.
- Indikationen aktiviert.

Testsystem Aktiv.

#### Ablauf TF\_S3\_0 : Schreib-Anfrage mit einer zu langen Adresse

- 1. Senden einer einzelnen Schreib-Anfrage mit den Daten:
	- $\bullet$  **O** = asyn\_write
	- $KEY = b'BDBDBDBD'$
	- **VALUE** =  $tc$ <sub>\_</sub>value
- 2. Rückgabe: Send: b'57BDBDBDBD4200'

#### Erwartetes Ergebnis:

GATT\_DONE Error: Invalid Attribute Value Length

#### Ablauf TF\_S3\_1 : Schreib-Anfrage mit einer ungültigen Adresse

- 1. Senden einer einzelnen Schreib-Anfrage mit den Daten:
	- $\bullet$  **O** = asyn\_write
	- $KEY = b'BDBDBD'$
	- **VALUE** =  $tc$  value
- 2. Rückgabe: Send: b'57BDBDBD4200' GATT\_DONE,X,5,0
- 3. 500 ms Warten
- 4. Indikation erhalten

#### Erwartetes Ergebnis:

Ohne KEY-Check: Recived indication: Key: BDBDBD Status: 00 Mit KEY-Check: Recived indication: Key: BDBDBD Status: 71

#### Ablauf TF\_S3\_2 : Schreib-Anfrage mit einer zu kurzen Adresse

- 1. Senden einer einzelnen Schreib-Anfrage mit den Daten:
	- $\bullet$  **O** = asyn\_write
	- $KEY = b'BD'$
	- **VALUE** =  $tc$ <sub>\_</sub>value
- 2. Rückgabe: Send: b'57BD4200' GATT\_DONE,X,5,0
- 3. 500 ms Warten
- 4. Indikation erhalten

#### Erwartetes Ergebnis:

Recived indication: Key: BD4200 Status: 70

#### Ablauf TF\_S3\_3 : Lese-Anfrage mit einer zu langen Adresse

- 1. Senden einer einzelnen Lese-Anfrage. mit den Daten:
	- $\bullet$  **O** = asyn\_read
	- $KEY = b'BDBDBDBD'$
- 2. Rückgabe: Send: b'52BDBDBDBD'

#### Erwartetes Ergebnis:

GATT\_DONE Error: Invalid Attribute Value Length

## Ablauf TF\_S3\_4 : Lese-Anfrage mit einer ungültigen Adresse

- 1. Senden einer einzelnen Lese-Anfrage. mit den Daten:
	- $\bullet$  **O** = asyn\_read
	- $KEY = b'BDBDBD'$
- 2. Rückgabe: Send: b'52BDBDBD' GATT\_DONE,X,5,0
- 3. 500 ms Warten
- 4. Indikation erhalten

#### Erwartetes Ergebnis:

Ohne KEY-Check: Recived indication: Key: BDBDBD Data: XXXX Mit KEY-Check: Recived indication: Key: BDBDBD Status: 71

#### Ablauf TF\_S3\_5 : Lese-Anfrage mit einer zu kurzen Adresse

- 1. Senden einer einzelnen Lese-Anfrage. mit den Daten:
	- $\bullet$  **O** = asyn\_read
	- $KEY = b'BD'$
- 2. Rückgabe: Send: b'52BD'

#### Erwartetes Ergebnis:

GATT\_DONE Error: Invalid Attribute Value Length

#### B.2.5 TF\_S4 Senden einer Anfrage mit falschem Bereich [VALUE]

#### Vorbedingungen:

- Serielle Verbindung zum BlueRadios Modul.
- Bluetooth Low Energy Verbindung zum Bluetooth Low Energy Server.
- Indikationen aktiviert.

Testsystem Aktiv.

#### Ablauf TF\_S4\_0 : Schreib-Anfrage mit zu vielen Daten

- 1. Senden einer einzelnen Schreib-Anfrage mit den Daten:
	- $\bullet$  **O** = asyn\_write
	- $\mathbf{KEY} = \mathbf{tc}\_\mathbf{key}$
	- $\bullet$  VALUE = b'BDBDBD'
- 2. Rückgabe: Send: b'57875FC3BDBDBD'

#### Erwartetes Ergebnis:

GATT\_DONE Error: Invalid Attribute Value Length

#### Ablauf TF\_S4\_1 : Schreib-Anfrage mit zu wenigen Daten

- 1. Senden einer einzelnen Schreib-Anfrage mit den Daten:
	- $\bullet$  **O** = asyn\_write
	- $\mathbf{KEY} = \mathbf{tc}\_\mathbf{key}$
	- $\mathbf{VALUE} = \mathbf{b}'\mathbf{BD}'$
- 2. Rückgabe: Send: b'57875FC3BD'

#### Erwartetes Ergebnis:

GATT\_DONE Error: Invalid Attribute Value Length

## Ablauf TF\_S4\_2 : Schreib-Anfrage ohne Daten

- 1. Senden einer einzelnen Schreib-Anfrage mit den Daten:
	- $\bullet$  **O** = asyn\_write
	- $\mathbf{KEY} = \mathbf{tc}\_\mathbf{key}$
	- VALUE  $= b$ "
- 2. Rückgabe: Send: b'57875FC3' GATT\_DONE,X,5,0
- 3. 500 ms Warten
- 4. Indikation erhalten

#### Erwartetes Ergebnis:

Ohne KEY-Check: Recived indication: Key: 875FC3 Status: 70 Mit KEY-Check: Recived indication: Key: 875FC3 Status: 71

# C Dokumentation der Testfälle

In diesem Anhang werden die Ergebnisse der Testfälle für den Unterabschnitt 6.4.2 dargestellt.

## C.1 Testfälle des Clients

 $main:$ Please enter a number: 1 charWrite: Send: b'2' handle\_gatt\_evt: GATT\_DONE, 0, 5, 0  $main$ : .<br>Enabled indications

Abbildung C.1: Testfall TC\_1 Aktivieren einer Indikation

```
max_1Please enter a number: 4
min:
                Single request
Choose an Operation: (R | W): R
Choose a key from 0 to 24: 0
                                                  Send: b'527A8C3F'
charWrite:
                                                  GATT_DONE, 0, 5, 0
handle_gatt_evt:
handle_gatt_evt:
                                                  Recived indication:
                                                                   7A8C3F
                                                           Key:
                                                           Data: 0102
                    ------------------------------
                                                       . . . . . . . . . . . . . . . . . .
 ----------------
```
Abbildung C.2: Testfall TC\_2 Senden einer Lese-Anfrage

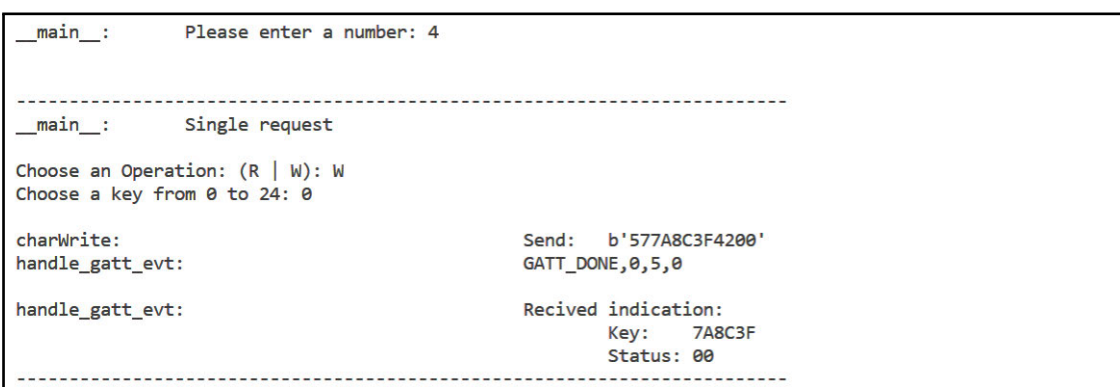

Abbildung C.3: Testfall TC\_3 Senden einer Schreib-Anfrage

## C.2 Testfälle des Servers

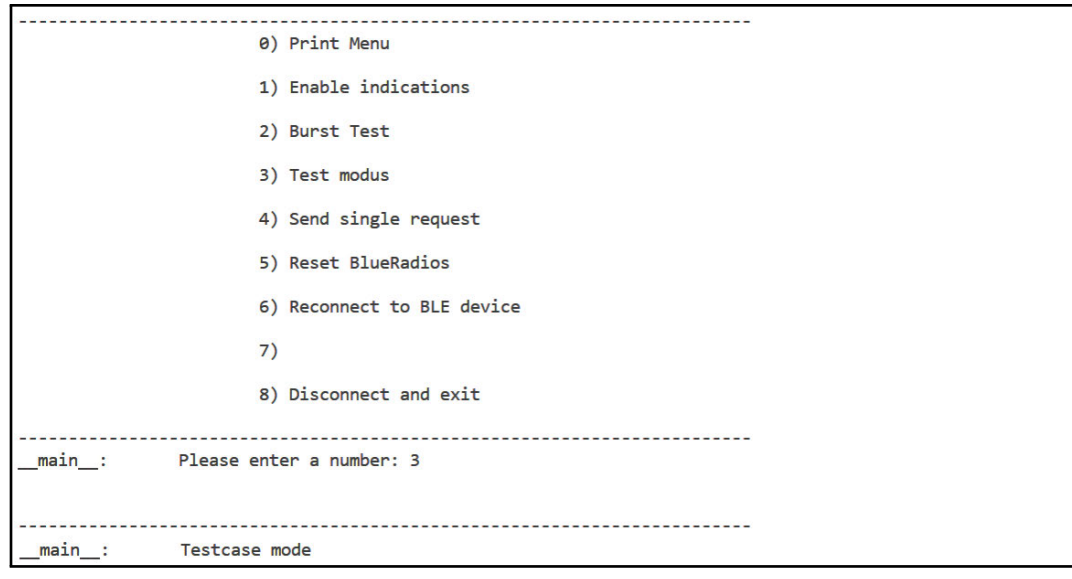

Abbildung C.4: Starten der Funktion Testfälle

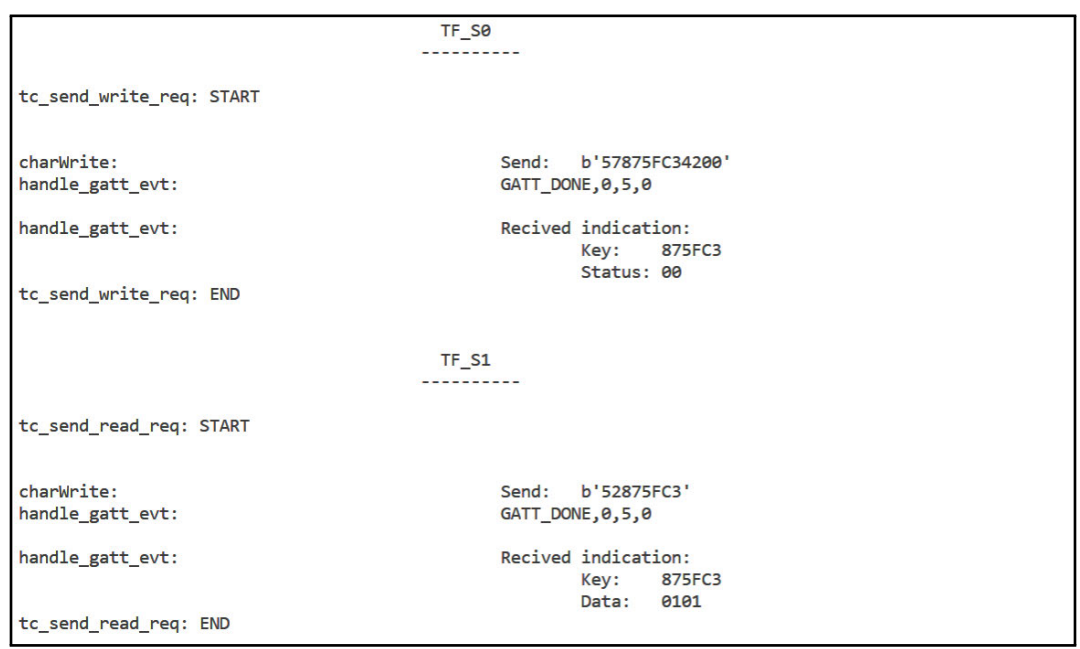

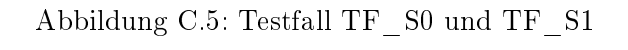

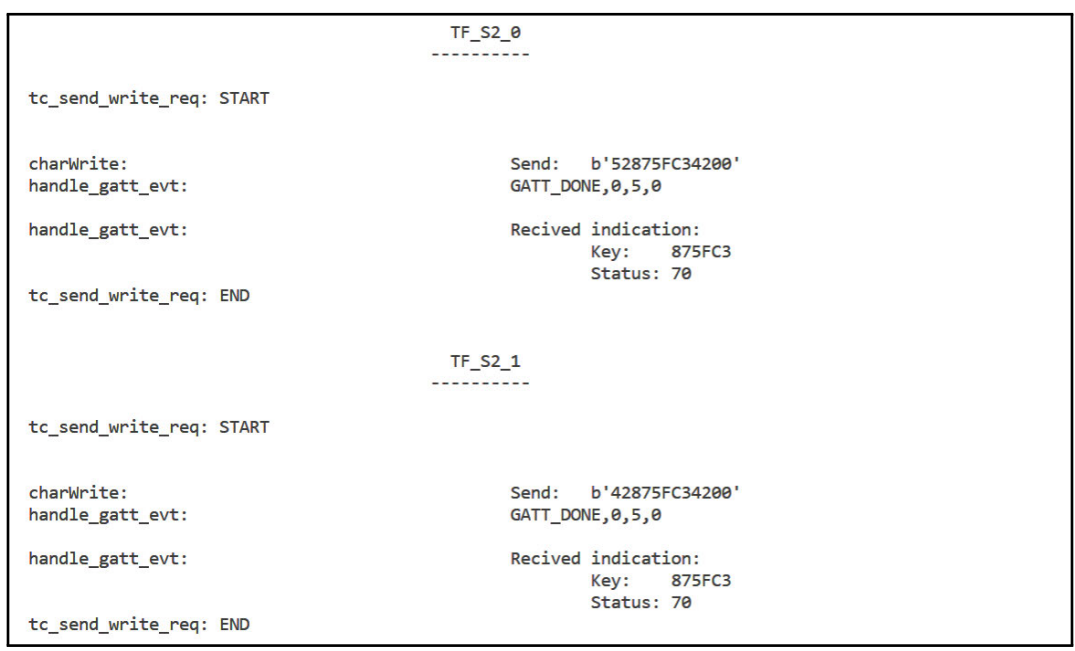

Abbildung C.6: Testfall $\mathrm{TF\_S2\_0}$  und  $\mathrm{TF\_S2\_1}$ 

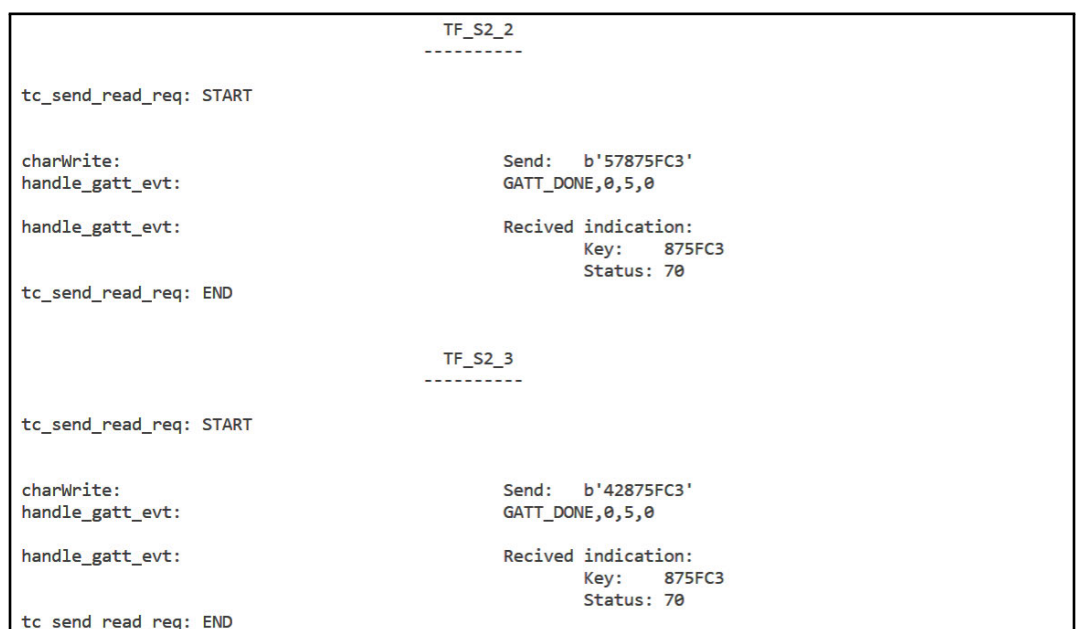

## Abbildung C.7: Testfall $\mathrm{TF\_S2\_2}$  und  $\mathrm{TF\_S2\_3}$

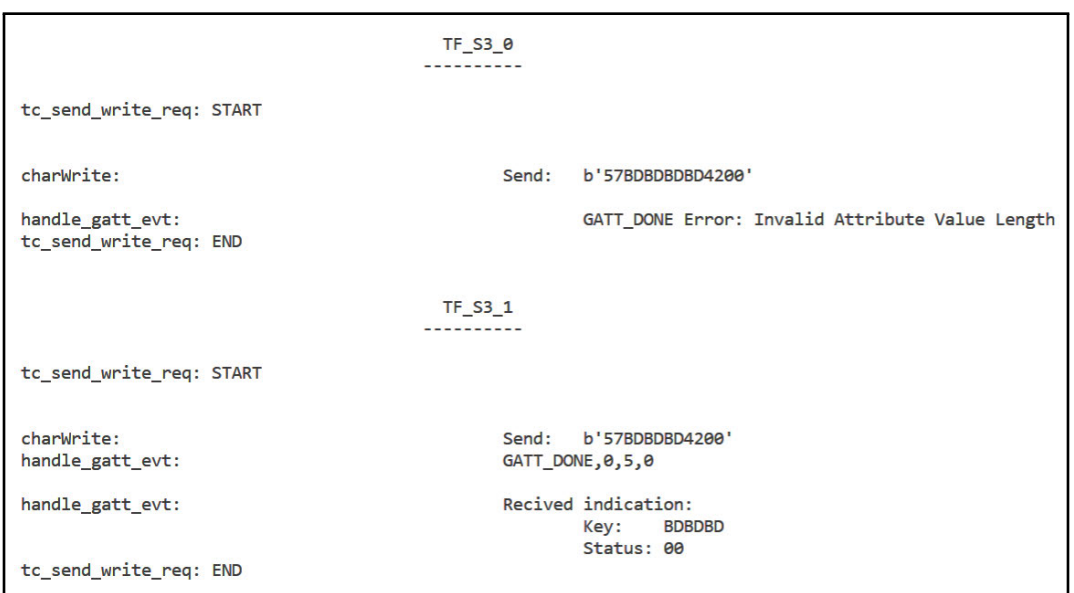

Abbildung C.8: Testfall $\mathrm{TF\_S3\_0}$  und  $\mathrm{TF\_S3\_1}$ 

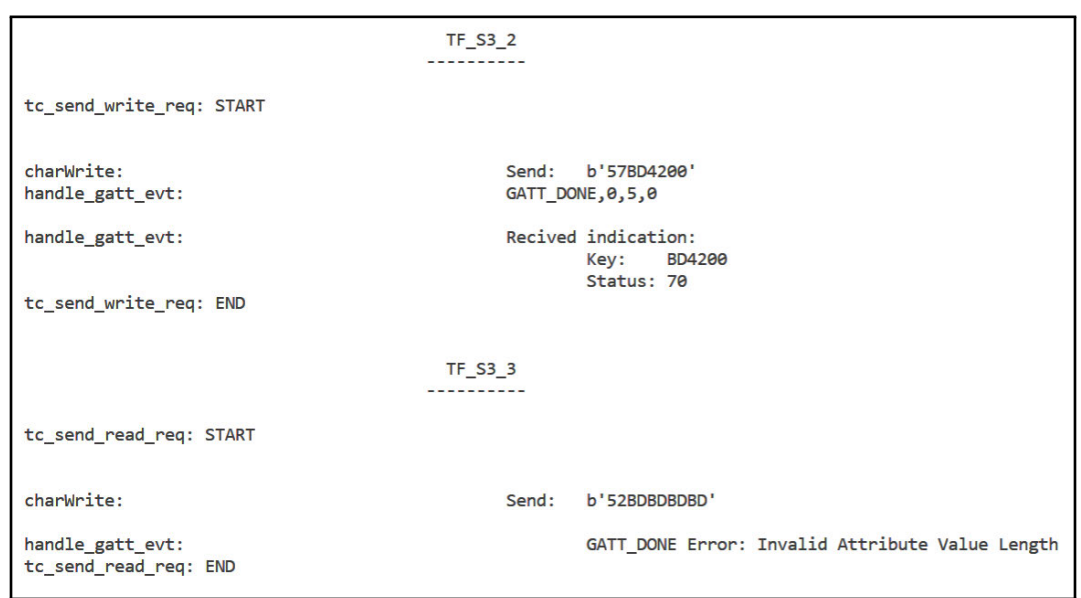

<code>Abbildung C.9: Testfall TF\_S3\_2 und TF\_S3\_3</code>

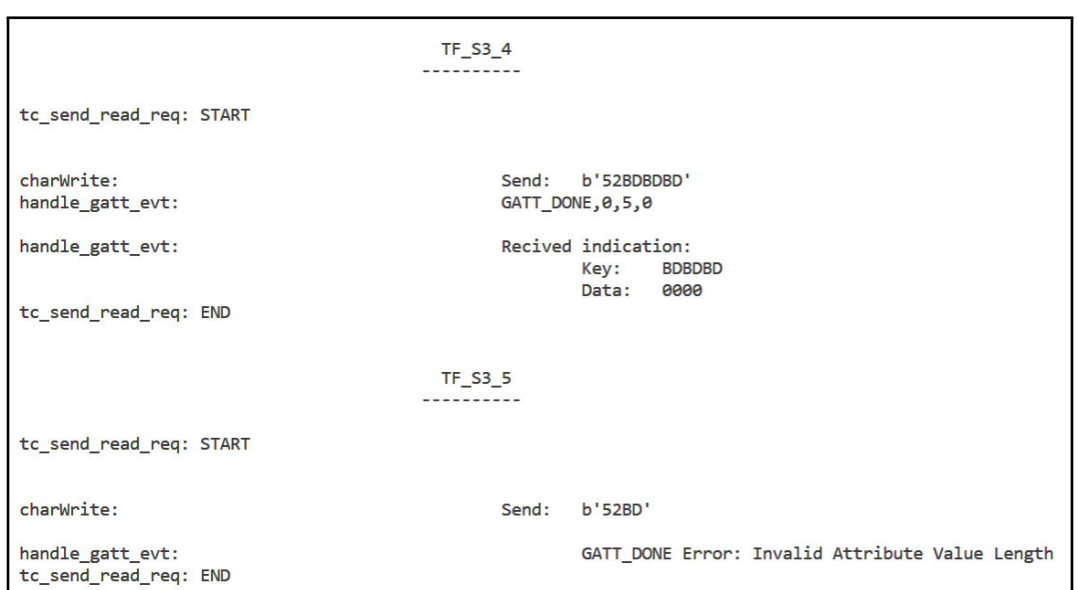

<code>Abbildung C.10: Testfall TF\_S3\_4 und TF\_S3\_5</code>

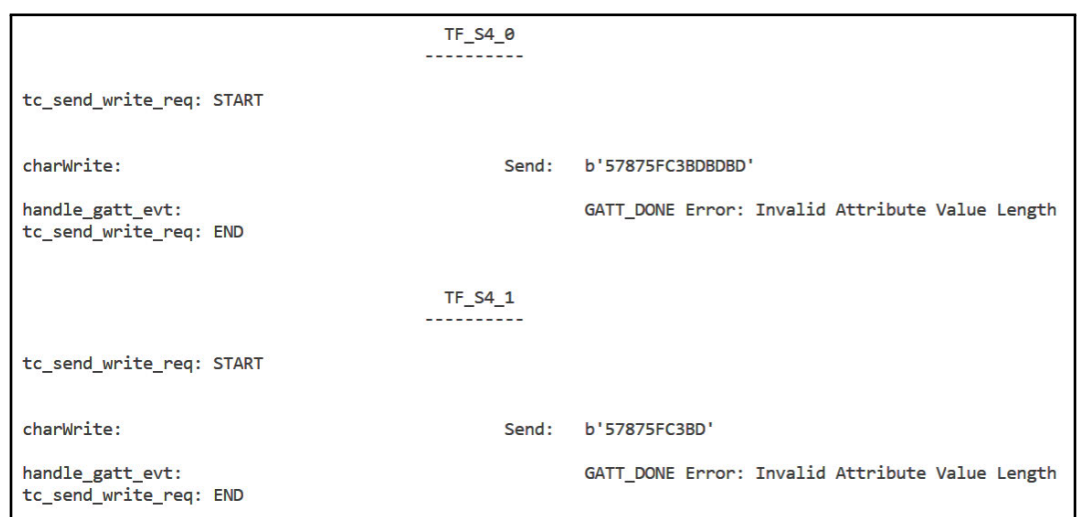

<code>Abbildung C.11: Testfall TF\_S4\_0 und TF\_S4\_1</code>

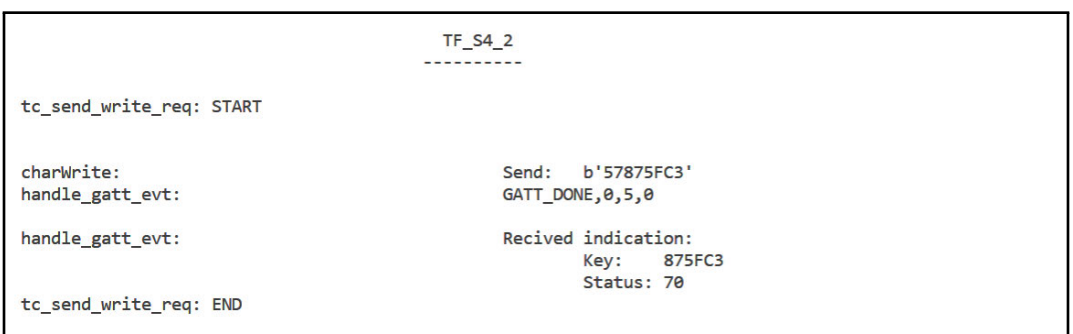

Abbildung C.12: Testfall $\mathrm{TF\_S4\_2}$ 

# D Programme

In diesem Anhang sind die Quellcodes enthalten. Die Dokumentation zu den Quellcodes ist in dem Kapitel 5 enthalten.

### D.1 Bluetooth Low Energy Client Testsystem

Der Anhang zur Arbeit befindet sich auf der CD und kann beim Erstgutachter eingesehen werden.

```
1 # Autor: M. Pyka
2 # Date: 27.12.20
3 # Name: BLE_test.py
4 # Description:
5 # This programme provides a user interface to the PAN1780AT
6 # BLE module. The programme can be used to perform asynchronous
7 # read and write requests for BLE. In order for the request to
8 # be processed by the BLE server, the BLE server must be
9 # implemented as described in the bachelor thesis
10 # by Martin Pyka. The focus of this programme is to
11 # functionally test the asynchronous communication using
12 # the PAN1780AT.
13
14 import serial
15 import time
16 import threading
17 import sys
18
19 CR_CMD = 0x0D .to_bytes(1, "big") # CR command in bytes.
20 UART_LOCK = threading. RLock()
```

```
21 # Connection specific AT-Commands.
22 RESET = b"ATRST"
23 STATE = b"ATSLE?"
24 CONNECT = b"ATDMLE"
25 DISCONNECT = b"ATDH, 0"26 RECONNECT = b"ATDMLLE"
27 DISCOVERY = b"ATDILE"
28 LASTCONNADDR = b''ATLCALE?"
29 CANCLE CON = b"ATDC"30 ADVERTISING = b"ATDSLE"
31 # Ble information.
32 # Address of the ble server.
33 BLE SERVER ADDR = b"C50A1B6F5899:1"34 COM PORT = "COM10"
35 # Handle number for the asyn ble service.
36 BLE_ASYN_HA_NUM = b''16''37 # Indication handle number for the Power Service.
38 BLE_INDICATION_HA_NUM = b"17"
39
40 # GATT Specific
41 GATT_READ = b''ATGR, 0, " # Make an GATT read request.42 GATT WRITE = b''ATGW, 0, " # Make an GATT write request.43 # The read and write KEYs for the asynchronous read or write.
44 ASYN_READ = b''52'' # Make an asynchron read request.
45 ASYN WRITE = b"57" # Make an asynchron write request.
46 # Value type of an Indication GATT event.
47 value_event_indication = "2"
48
49 \# KEYs
50 VALID KEY1 = b''875FC3'' # Buerstenmodul, Druck, Sensor 2.
51 VALID_KEY2 = b"AC968B" # Behaeltermodul, Druck, Sensor 1.
52 VALID KEY3 = b"ACBBC9" # Behaeltermodul, Temperatur, Sensor 2.
53 VALID_KEY4 = b"7AC1E0" # Akkumodul, 3. Zelle, Sensor 1.
54 VALID KEY5 = b''7A8C6C'' # Akkumodul, 1. Zelle, Sensor 2.
55 VALID_KEY6 = b"870C0C" # Buerstenmodul, Hall, Sensor 1.
56 INVALID KEY1 = b"87"
```

```
57 INVALID_KEY2 = b"875FC3AC968B"
58 INVALID_KEY3 = b"375EC3"
59 INVALID_KEY4 = b"57875FC3"
60 INVALID_KEY5 = b''AC9''61 # This dict is filled with a combination of the moduls,
62 # sub_moduls and sensors.
63 \text{key\_list} = [64 "7A8C3F",
65 "7A8C6C",
66 "7A6EFC",
67 "7A6E92",
68 "7AC1E0",
69 "7AC135",
70 "7A5331",
71 "7A5321",
72 "ACDEC3",
73 "ACDE8B",
74 "AC8B58",
75 "AC8B6C",
76 "AC968B",
77 "AC96C1",
78 "ACBB96",
79 "ACBBC9",
80 "870C0C",
81 "870CBB",
82 "87332D",
83 "8733BB",
84 "875F13",
85 "875FC3",
86 "87240E",
87 "8724ED",
88 ]
89 # Testcase constants
90 tc_value = b''4200'' # Constant value for the asyn writes.
91 tc_key = b"875FC3" # Constant key for the asyn reads/writes.
92
```

```
93 # FLAGs94 wait_for_data = False # Flag showing that a task is waiting
      for an answer.
95 evt_read = False # Flag showing the wait_for_event is reading
      an event.
96 wait_evt_off = False # Flag to shutdown the wait_for_event.
97 is_connected = False # Flag showing the connection state.
98 gatt_done = True # Some operations need a GATT_DONE to end
      correctly.
99
100 # This function checks if the connection to the ble modul is
      established.
101 def testconnection(ser) -> bool:
102 uart_data = bytes(0)
103 print(sys._getframe().f_code.co_name + ":\tSending AT
      cmd\n\n\mid n"104 while ser.in_waiting:
105 ser.read()
106 # The AT prefix by itself can be used to check
      communication with the module.
107 ser.write(b"AT" + CR_CMD)
108 time.sleep(1)
109 uart data = portRead(ser)
110 # It will always respond with an OK.
111 for x in uart_data:
112 if "OK" in x:
113 print(sys._getframe().f_code.co_name + ":\tresult:
      Success!\n")
114 return True
115 print(sys._getframe().f_code.co_name + ":\tresult:
     Failed!\n")
116 return False
117
118
119 # Function for showing an error from the ble modul.
120 def error_resp(error: int) -> str:
```

```
121 error_msg = "Unknown Error"
122 if error == 1:
123 error_msg = "Invalid Parameters"
124 if error == 2:
125 error_msg = "Invalid Role"
126 if error == 3:
127 error_msg = "Invalid State"
128 if error == 4:
129 error msq = "Invalid Password"
130 if error == 5:
131 error_msg = "Invalid Connection Handle"
132 if error == 6:
133 error_msg = "Configuration Locked"
134 if error == 7:
135 error_msg = "List Error"
136 if error == 8:
137 error_msg = "Hardware Error"
138 if error == 9:
139 error_msg = "No Address Stored"
140 if error == 10:
141 error_msg = "Bluetooth Error"
142 if error == 11:
143 error msq = "Memory Allocation Error"
144 if error == 12:
145 error msg = "GATT Request Pending"
146 if error == 13:
147 error_msg = "Not Supported"
148 return error_msg
149
150
151 # Function for showing a gatt specific error.
152 def gatt_done_error(error: int) -> str:
153 error_msq = "154 if error == 1:
155 error_msg = "Invalid Attribute Handle"
156 if error == 2:
```
```
157 error_msg = "Read Not Permitted"
158 if error == 3:
159 error_msg = "Write Not Permitted"
160 if error == 4:
161 error_msg = "Invalid PDU"
162 if error == 5:
163 error_msg = "Insufficient Authentication"
164 if error == 6:
165 error msq = "Request Not Supported"
166 if error == 7:
167 error_msg = "Invalid Offset"
168 if error == 8:
169 error_msg = "Insufficient Authorization"
170 if error == 9:
171 error_msg = "Prepare Queue Full"
172 if error == 10:
173 error_msg = "Attribute Not Found"
174 if error == 11:
175 error_msg = "Attribute Not Long"
176 if error == 12:
177 error_msg = "Insufficient Encryption Key Size"
178 if error == 13:
179 error msq = "Invalid Attribute Value Length"
180 if error == 14:
181 error msg = "Unlikely Error"
182 if error == 15:
183 error_msg = "Insufficient Encryption"
184 if error == 16:
185 error_msg = "Unsupported Group Type"
186 if error == 17:
187 error_msg = "Insufficient Resources"
188 if error > 128:
189 error_msg = "Service Specific Error " + str(error)
190 return error_msg
191
192
```

```
193 # Function to handle the known GATT events.
194 def handle_gatt_evt(msg: str):
195 global gatt_done
196
197 if "GATT_VAL" in msg: # The ble server send a message.
198 evt_data = msg.split(",") # Split the message into
     events.
199 value_event_type = evt_data[3] # Get the event type.
200 value = evt data[6] # Get the event value.
201 # Checks if the message is an indication event.
202 if value_event_type == value_event_indication:
203 \# Getting the key of the message
204 key = value[2] + value[3] + value[4] + value[5]
205 key = key + value[6] + value[7]
206 print(
207 \cdots \cdots208 + sys._qetframe().f_code.co_name
209 + ":\t\t\t\tRecived indication:\n"
210 + "\t\t\t\t\t\t\tKey:\t"
211 + key
212 )
213 # The ble server can send an indication with a
     status.
214 if len(value) == 10:
215 status = value[8] + value[9]
216 print("\t\t\t\t\t\t\t\t\tStatus:\t" + status)
217 # Or the ble server can send an indication with
     data.
218 elif len(value) == 12:
219 data = value[8] + value[9] + value[10]
220 data = data + value[11]
221 print(\cdot\text{t}\t\t\t\t\t\t\t\t\t\t\t\text{.} t'' + data)222 # Checks if the message is a GATT_DONE event.
223 if "GATT_DONE" in msg:
224 evt_data = msq.split(",") # Splits the message.
225 gatt_done = True # reset the flag.
```

```
226 # Cheks if the GATT DONE event contains an error.
227 if len(evt_data) > 3:
228 error = evt_data[3]
229 try:
230 if int(error) != 0:
231 print(
232 \ldots \ldots \ldots \ldots233 + sys._getframe().f_code.co_name
234 + \cdot\text{ } + \cdot\text{ } + \cdot\235 + gatt_done_error(int(error))
236 (a)
237 return
238 except:
239 print("\nError: 2133\n")
240 print(sys._getframe().f_code.co_name)
241 print (":\t\t\t\t" + msq)
242
243
244 # Checks if there are known prefixes and handles them
245 def prefix_check(data: list) -> list:
246 global is_connected
247 msq new = list()248
249 for x in data: # Go through the data and checks for
      prefixes.
250 if "ERROR" in x:
251 err = x.replace("ERROR,", "")
252 print("\n" + sys._getframe().f_code.co_name,
      end=""
253 print(":\t\t\tRecived Error from BlueRadios: ",
      end=""
254 print(error_resp(int(err)))
255 elif "GATT_VAL" in x: # Check if its a gatt event.
256 handle_gatt_evt(x)
257 elif "GATT_DONE" in x: # Check if its a gatt event.
258 handle gatt evt (x)
```

```
259 elif "CONNECT" in x: # Check if its a connection
     event.
260 print("\n" + sys._getframe().f_code.co_name,
     end="")
261 print (\mathbf{r}:\t\setminus t\setminus t\setminus t\setminus t\setminus t^* + x)262 is_connected = True
263 elif "DISCONNECT" in x: # Check if its a disconncet
     event.
264 print ("\n" + sys. qetframe().f code.co_name,
     end="")
265 print (\mathbf{r}: \t\setminus t \setminus t \setminus t \setminus t \setminus t + x)266 is connected = False
267 elif "MTU" in x:
268 pass
269 elif "BRSP" in x:
270 pass
271 elif "RESET" in x:
272 print(\sqrt[n]{n^n} + sys._{\text{getframe}}). f_code.co_name,
     end=""
273 print(":\t\t\t\t\t\tModul reseted")
274 time.sleep(1)
275 elif "CPU" in x:
276 pass
277 else:
278 # If the data is no known prefix return it.
279 msg_new.append(x)
280 # Filter out any empty string.
281 msg_new = list(filter(None, msg_new))
282 return msg_new
283
284
285 # Function to read the uart port.
286 # The known prefixes will be handled automatically.
287 def portRead(ser) -> list:
288 data = bytes(0) # Clear data buffer.
289
```

```
290 with UART_LOCK:
291 while ser.in_waiting: # Wait for new uart data.
292 uart_data = ser.read() # Read port.
293 data += uart_data # Save to data buffer.
294 time.sleep(0.005)
295 data_string = data.decode("utf-8") # Convert to string.
296 event_list = data_string.splitlines() # Split the linesand remove line boundaries.
297 event_list = list(filter(None, event_list)) # Filter out
     any empty string.
298 event_list = prefix_check(event_list) # Filter out any
     known events.
299
300 return event_list
301
302
303 # Function to send any command to the ble modul over uart.
304 def anycmd(ser, ble_cmd: bytes) -> list:
305 global wait_evt_off
306 global wait_for_data
307 global evt_read
308 global gatt_done
309
310 if not ser.is_open:
311 return list("Error")
312 # If user wants to disconnect
313 if ble_cmd == DISCONNECT:
314 wait_evt_off = True # end the wait_for_event()
     function.
315 wait for data = True # Entering critical section.
316 while evt_read: # Wait till the critical section is
     reached.
317 time.sleep(0.1)
318 with UART LOCK: # Waits for the uart to be free.
319 ser.write(ble_cmd + CR_CMD) # Sending the command to
     the ble modul.
```

```
320 time.sleep(0.02)
321 readout = portRead(ser)
322 wait_for_data = False # Leaving critical section.
323
324 return readout
325
326
327 # Function to send any data to a characteristic of the ble
     server.
328 def charWrite(ser, handle: bytes, tpe: bytes, data: bytes):
329 global gatt_done
330 # Wraping the data to the AT cmds of the ble modul.
331 asyn_ble_data = GATT_WRITE + handle + b"," + tpe + b"," +
     data
332
333 gatt_done = False # Characteristic write needs a
     GATT_DONE to go on.
334 print("\n" + sys._qetframe().f_code.co_name, end="")
335 print(":\t\t\t\t\tSend:\t" + str(data))
336 response = anycmd(ser, asyn_ble_data) # Sending command.
337 while not gatt_done: # Some cmd need a GATT_DONE to end
     correctly.
338 response.extend(portRead(ser)) # This takes care of
     that.
339 if "Error" in response:
340 while 1:
341 print("\n" + sys._getframe().f_code.co_name,
     end=""
342 print(":\tPort not open\n")
343 time.sleep(1)
344
345
346 # Function that waits for the uart data of the ble modul.
347 def wait_for_event(ser):
348 global evt_read
349 global wait_evt_off
```

```
350 global wait_for_data
351
352 while True:
353 data = bytes(0)
354 if wait_evt_off:
355 return
356 if not wait_for_data:
357 if ser.inWaiting() > 0:
358 evt_read = True
359 with UART_LOCK:
360 while ser.in_waiting: # Wait for data.
361 uart data = ser.read() # Read port.
362 data += uart_data # Save to data
    buffer.
363 time.sleep(0.005)
364 data_string = data.decode("utf-8")
365 event_list = data_string.splitlines()
366 event_list = list(
367 filter(None, event_list)
368 ) # Filter out any empty strings.
369 event_list = prefix_check(event_list) #
    Filter out any known events.
370 if len(event_list) != 0:
371 # Print out command if unknown events
    occour.
372 print(
373 \ldots \ldots \ldots \ldots374 + sys._getframe().f_code.co_name
375 + "\t\t\t\t\t\t\tUnknown Command: "
376 + data string
377 )
378 evt_read = False
379 time.sleep(0.05)
380
381
382 # Function to send a single asynchron read or write request.
```

```
383 def single_request(ser, num: int, operation: bytes):
384 x = num % len(key_list) # protects from overranged num
385 if operation == ASYN_READ:
386 charWrite(ser, BLE_ASYN_HA_NUM, b"0", ASYN_READ +
     bytes(key_list[x], "utf-8"))
387 elif operation == ASYN_WRITE:
388 charWrite(
389 ser,
390 BLE_ASYN_HA_NUM,
391 b"0",
392 ASYN_WRITE + bytes(key_list[x], "utf-8") +
      tc_value,
393 )
394
395
396 ############ TEST Cases ############
397 # Function to perform a asynchron write request with special
      printing functions.
398 def tc_send_write_req(TC: str, ser, o: bytes, key: bytes,
      value: bytes):
399 print ("\n\t\t\t\t\t " + TC)
400 print ("\t\t\t\t\t" + "----------" + "\n")
401 print(sys. getframe().f code.co_name + ": START\n")
402
403 charWrite(ser, BLE ASYN HA_NUM, b''0'', o + key + value)
404 time.sleep(1)
405 print(sys._getframe().f_code.co_name + ": END \n")
406
407
408 # Function to perform a asynchron read request with special
      printing functions.
409 def tc_send_read_req(TC: str, ser, o: bytes, key: bytes):
410 print (\mathbf{r} \cdot \mathbf{t}) \cdot \mathbf{t} \cdot \mathbf{t} " + TC)
411 print("\t\t\t\t\t" + "----------" + "\n")
412 print(sys._getframe().f_code.co_name + ": START\n")
```

```
413 charWrite(ser, BLE ASYN HA NUM, b"0", o + key) # Send
      valid request
414 time.sleep(1)
415 print(sys._getframe().f_code.co_name + ": END \n")
416
417
418 # Function to perform a bunch of asynchron read/write request
419 # with special printing functions.
420 def tc_burst_test(ser, num: int, operation: bytes):
421 print("\n\n\n\t\t\t\t\t" + sys._getframe().f_code.co_name
      + ": START\n")
422 for i in range(num):
423 x = i \, \text{?} \, \text{len}(\text{key list})424 single_request(ser, x, operation)
425 time.sleep(4)
426 print("\n\n\n\t\t\t\t\t" + sys._getframe().f_code.co_name
      + ": END \n")
427
428
429 # Function to print out the user menu.
430 def menu_print():
431 print (\sqrt[n]{n})^n432 print("------------------------------------")
433 print ("\t\t\t0) Print Menu\n")
434 print("\t\t\t1) Enable indications\n")
435 print ("\text{t}\text{t}) Burst Test\n")
436 print("\t\t\t3) Test modus\n")
437 print("\t\t\t4) Send single request\n")
438 print("\t\t\t5) Reset BlueRadios\n")
439 print("\t\t\t6) Reconnect to BLE device\n")
440 print ("\text{t}\text{t}\text{t}) \n")
441 print("\t\t\t8) Disconnect and exit\n")
442 print("------------------------------------")
443
444
445 if name = " main ":
```

```
446 try:
447 ser = serial.Serial(COM_PORT, 115200, rtscts=True)
448 except:
449 print("No Device connected to: " + COM_PORT)
450 input("Terminal will be closed. Click enter.")
451 sys.exit()
452
453 ok = False # Helping variable
454 # Testing the serial connection to the ble modul.
455 while testconnection(ser) == False:
456 if anycmd(ser, RESET) == "Error": # Resets the ble
     modul.
457 print("\nPort not Open")
458 ser.close() # Closes port to ble modul.
459 time.sleep(2) # Waits for a short time.
460 ser.open() # Reopens connection to ble modul.
461 time.sleep(1)
462
463 anycmd(ser, CONNECT + b"," + BLE_SERVER_ADDR) # Try to
     connect to ble server.
464 time.sleep(2)
465 while not is_connected: # Check for connecttion
466 response = anycmd(ser, STATE) # Gets the current LE
     state of the module.
467 if len(response) != 0:
468 for x in response:
469 if "OK" in x:
470 ok = True
471 elif ok == True:
472 state = x
473 ok = False
474 if state[6] == "1": # If in 'Connecting' process
475 anycmd(ser, CANCLE_CON) # Kill process
476 if state[8] == "1": # If in 'Connected' process
477 is connected = True
478 break
```

```
479 anycmd(
480 ser, CONNECT + b"," + BLE_SERVER_ADDR
481 ) # Try to connect to ble server.
482 time.sleep(2)
483
484 wait_thr = threading.Thread(target=wait_for_event,
     args=(ser,))
485 wait_thr.start()
486
487 menu_print() # print Menu
488 while True:
489 option = \mathbf{u} \cdot \mathbf{u}490 option = input(__name__ + ":\tPlease enter a number: ")
491 print("\n")
492 if option == "0": # Menu print
493 menu_print()
494 elif option == "1": # Enable indications for response
     to a request
495 # 1. b''2'' = uint16_t. 2. b''2'' = Enable indications
     = (0x0002) and notification = (0x0001)496 charWrite(ser, BLE_INDICATION_HA_NUM, b"2", b"2")
497 print (\text{name} + \text{'':}\t\text{Enabled indications}\n\|498 elif option == "2": # Some Burst test
499 print("----------------------------------------")
500 print (\text{name_ + "::\tBurst test\n'}')501 while True:
502 try:
503 operation = input("Choose an Operation: (R
     | W \rangle : "504 if "R" == operation:
505 op = ASYN_READ
506 break
507 elif "W" == operation:
508 op = ASYN_WRITE
509 break
510 else:
```
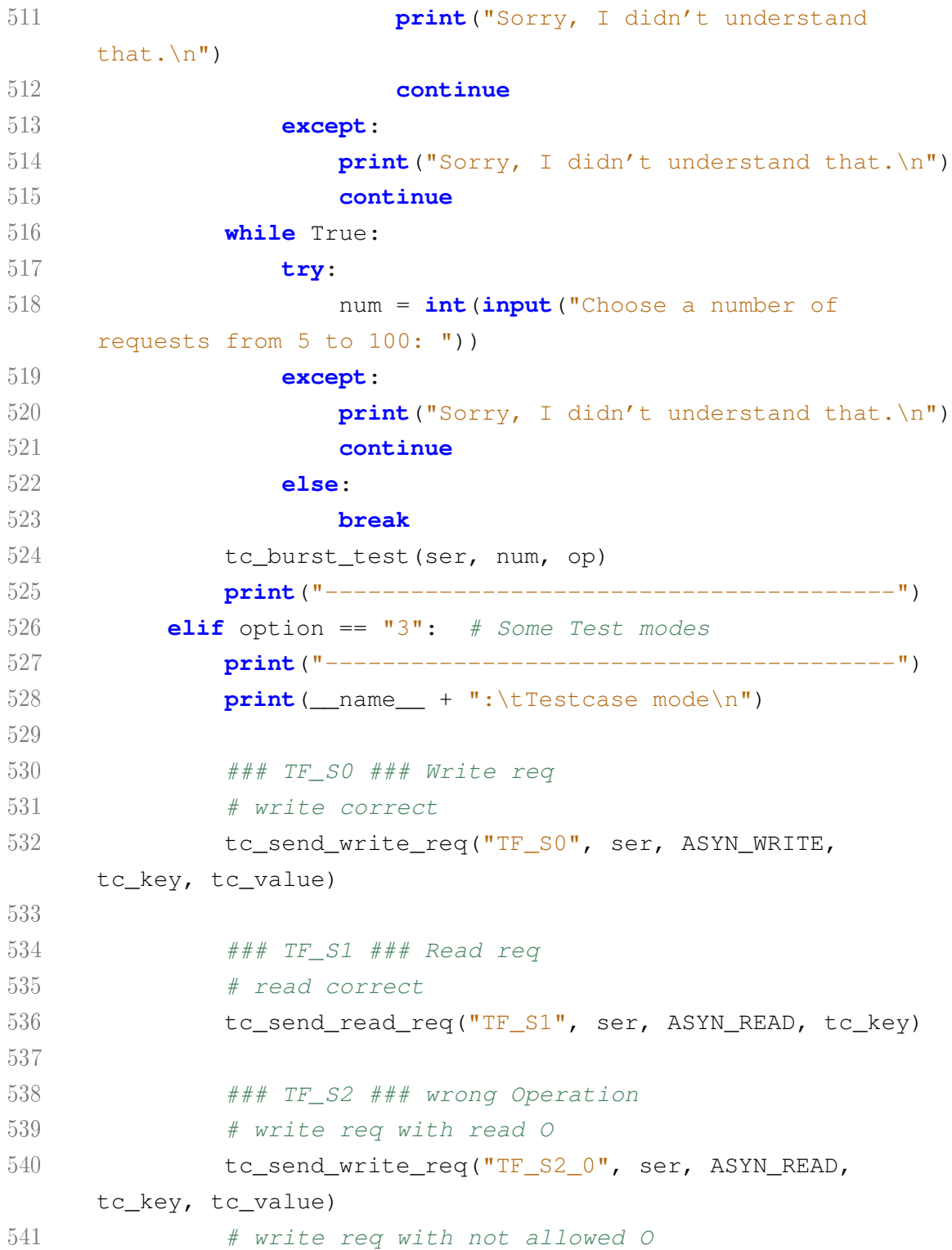

```
542 tc_send_write_req("TF_S2_1", ser, b"42", tc_key,
     tc_value)
543 # read req with write O
544 tc_send_read_req("TF_S2_2", ser, ASYN_WRITE,
     tc_key)
545 # read req with not allowed O
546 tc_send_read_req("TF_S2_3", ser, b"42", tc_key)
547
548 ### TF_S3 ### Wrong key
549 # key to long
550 tc_send_write_req("TF_S3_0", ser, ASYN_WRITE,
    b"BDBDBDBD", tc_value)
551 # key not in system
552 tc_send_write_req("TF_S3_1", ser, ASYN_WRITE,
    b"BDBDBD", tc_value)
553 # key to short
554 tc_send_write_req("TF_S3_2", ser, ASYN_WRITE,
    b"BD", tc_value)
555 # key to long
556 tc_send_read_req("TF_S3_3", ser, ASYN_READ,
    b"BDBDBDBD")
557 # key not in system
558 tc send read req("TF_S3_4", ser, ASYN_READ,
    b"BDBDBD")
559 # key to short
560 tc_send_read_req("TF_S3_5", ser, ASYN_READ, b"BD")
561
562 ### TF_S4 ### Wrong Value
563 # value to long
564 tc send write req("TF S4 0", ser, ASYN WRITE,
     tc_key, b"BDBDBD")
565 # value to short
566 tc_send_write_req("TF_S4_1", ser, ASYN_WRITE,
    tc_key, b"BD")
567 # no value
```
 tc\_send\_write\_req("TF\_S4\_2", ser, ASYN\_WRITE,  $tc_{key, b'''}$  **print**("----------------------------------------") **elif** option == "4": # Choosing a single Request **print**("----------------------------------------") **print** (\_\_name\_\_ + ":\tSingle request\n") **while** True: **try**: operation = **input**("Choose an Operation: (R | W): ") **if** "R" == operation: op = ASYN\_READ **break elif** "W" == operation: op = ASYN\_WRITE **break else**: **print**("Sorry, I didn't understand that.\n") **continue except**: **print**("Sorry, I didn't understand that.\n") **continue while** True: **try**: num = **int**(**input**("Choose a key from 0 to 24: ")) **except**: **print**("Sorry, I didn't understand that.\n") **continue else**: **break** single\_request(ser, num, op) time.sleep(3.5) **print**("----------------------------------------") **elif** option == "5": # Reset BlueRadios

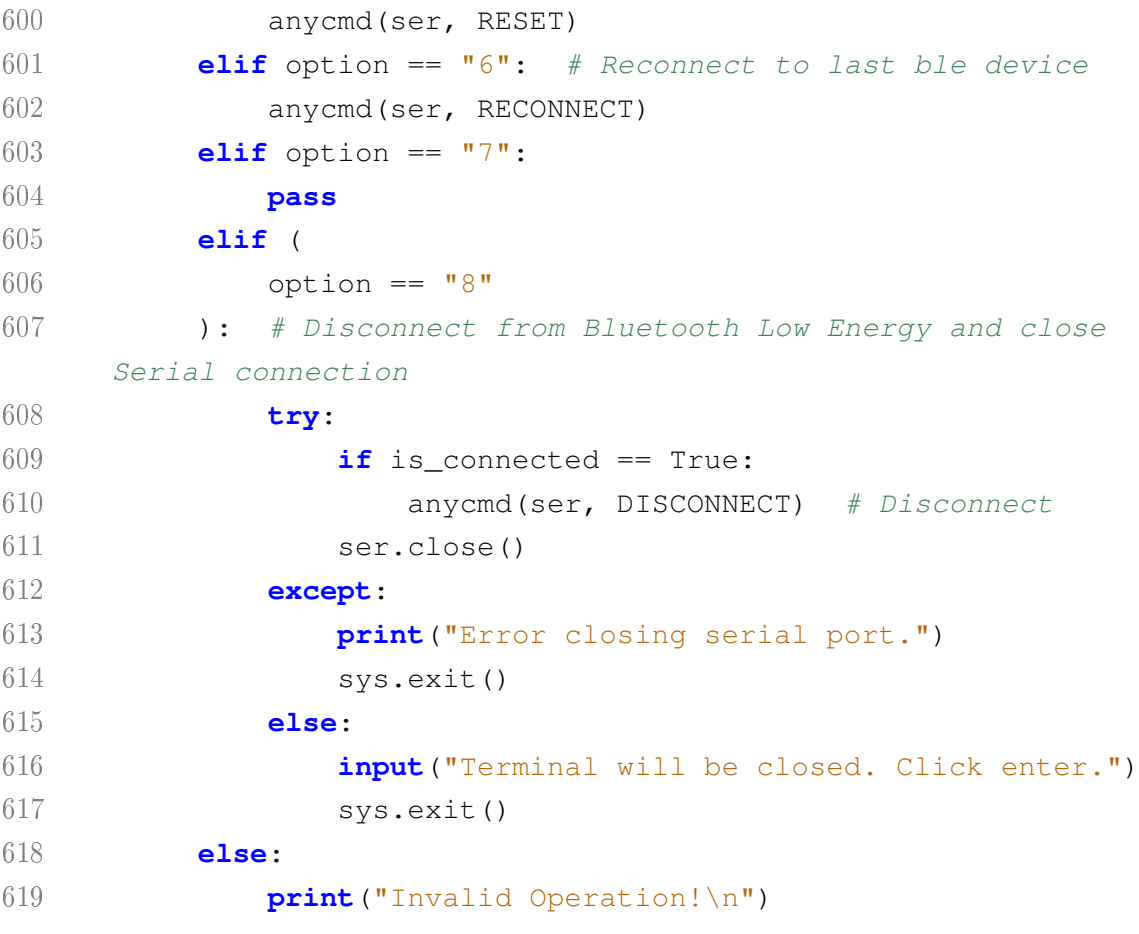

Listing D.1: Quellprogramm des Bluetooth Low Energy Testsystems

## D.2 Simulieren von Latenzen

Der Anhang zur Arbeit befindet sich auf der CD und kann beim Erstgutachter eingesehen werden.

```
1 # Autor: M. Pyka
```
- # Date: 27.12.20
- # Name: sim\_sensor.py
- # Description:
- # This programme provides an interface to the PAN1780 BLE module.
- # The programme is used to simulate sensors. Requests to the

```
7 # sensors are received and answered via a Uart interface.
8 # The aim of this programme is to simulate latencies in
9 # the acquisition of sensor data.
10
11 import serial
12 import time
13 import threading
14 import sys
15
16 comport = "COM5"
17 baudrate = 11520018 kill = False
19 counter = 255
20 UART_LOCK = threading.RLock()
21 # This dict is filled with a combination of the moduls,
     sub_moduls
22 # and sensors. They are mapped to a processing time in ms.
23 key_dict = {
24 "0x7a8c3f": 90,
25 "0x7a8c6c": 50,
26 "0x7a6efc": 90,
27 "0x7a6e92": 20,
28 "0x7ac1e0": 5,
29 "0x7ac135": 3,
30 "0x7a5331": 4,
31 "0x7a5321": 68,
32 "0xacdec3": 62,
33 "0xacde8b": 59,
34 "0xac8b58": 9,
35 "0xac8b6c": 27,
36 "0xac968b": 67,
37 "0xac96c1": 17,
38 "0xacbb96": 90,
39 "0xacbbc9": 5,
40 "0x870c0c": 53,
41 "0x870cbb": 6,
```

```
42 "0x87332d": 87,
43 "0x8733bb": 1,
44 "0x875f13": 68,
45 "0x875fc3": 9,
46 "0x87240e": 1,
47 "0x8724ed": 5,
48 }
49 # The read and write KEYs for the asynchronous read or write.
50 ASYN READ = 0x5251 ASYN WRITE = 0x5752
53 # This function waits for the time that is assigned to the
     sensor
54 def sensorRead(request):
55 global counter
56
57 counter = counter + 1
58 r_value = counter
59 l_request = hex(request)
60
61 # Checks whether the transfered request is part of
62 # the permitted KEYs.
63 if l_request in key_dict:
64 # Gives out the time that has to be waited.
65 print (\sqrt[n]{n})66 print(
67 sys._getframe().f_code.co_name + ":\t Sensor_time:
     \setminus t",
68 key_dict.get(l_request),
69 )
70 print (\mathbf{r} \setminus \mathbf{t}) + 1 request)
71 # Waits the time until the sensor responds.
72 time.sleep(key_dict.get(l_request) / 100)
73 # Or whether the transferred request is not part of
74 # the allowed KEYs.
75 else:
```

```
76 # Than do nothing.
77 return 0
78 return r_value
79
80
81 # Sends the sensors response to the BLE server.
82 def responseSensor(port, operation, key, resp):
83 try:
84 if operation == ASYN READ:
85 # A read resquest is answered as follows.
86 # |8 Bit Operation | 24 Bit Key | 16 Bit sensor
     data |
87 data = (operation << 40) + (key << 16) + resp
88 # Sends the response to the BLE server
89 port.write(data.to_bytes(6, byteorder="big"))
90 elif operation == ASYN_WRITE:
91 # A write resquest is answered as follows.
92 # |8 Bit Operation | 24 Bit Key | 8 Bit sensor
     data |
93 # The respone data answer will be the fixed value
     129
94 resp = 129
95 data = (operation << 32) + (key << 8) + resp
96 # Sends the response to the BLE server
97 port.write(data.to bytes(5, byteorder="big"))
98
99 print("\n")
100 print(sys._getframe().f_code.co_name)
101 print("() : \t\tt\t\t\t\t\tdo0UT: ")102 print(hex(data))
103 # This flushes the port.
104 port.flush()
105 except:
106 print("\n")
107 print(sys._getframe().f_code.co_name)
108 print("(): Error sending")
```

```
109 # This flushes the port
110 port.flush()
111
112
113 # This function separates the message from the BLE server.
114 def req_separate(data):
115 value = 0
116 # The operation defines if its a read or wwrite operation.
117 operation = int.from_bytes(data, byteorder="little") &
     int.from bytes(
118 bytes.fromhex("FF"), byteorder="little"
119 )
120
121 # The modul, sub_modul and sensor is contained
122 # in the last 3 bytes of the message.
123 modul = int.from_bytes(data, byteorder="little") &
     int.from_bytes(
124 bytes.fromhex("00FF"), byteorder="little"
125 )
126 key = modul \leq 8127 submodul = int.from_bytes(data, byteorder="little") &
     int.from bytes(
128 bytes.fromhex("0000FF"), byteorder="little"
129 )
130 key += submodul >> 8131 sensor = int.from_bytes(data, byteorder="little") &
     int.from_bytes(
132 bytes.fromhex("000000FF"), byteorder="little"
133 )
134 key += sensor >> 24135
136 if operation == ASYN READ:
137 return operation, key, value
138 elif operation == ASYN_WRITE:
139 value = int.from_bytes(data, byteorder="big") &
     int.from_bytes(
```

```
D Programme
```

```
140 bytes.fromhex("FFFF"), byteorder="big"
141 )
142 return operation, key, value
143 return
144
145
146 # This function has the task of processing the requested data
147 def thread_Sensor(port, data):
148 # Gets the operation and the destination for the request.
149 operation, key, value = req_separate(data)
150 if operation == ASYN_READ:
151 print (\sqrt[n]{n}t) OPERATION READ \frac{1!}{n}\n152 # Gets the sensor response.
153 response = sensorRead(key)
154 with UART_LOCK:
155 responseSensor(port, operation, key, response)
156
157 elif operation == ASYN_WRITE:
158 print ("\n\t OPERATION WRITE !!!\n")
159 # Gets the sensor response
160 response = sensorRead(key)
161 with UART LOCK:
162 responseSensor(port, operation, key, response)
163 return
164
165
166 # This function has the task of checking the port for new
     requests.
167 # Waits for a request on the port
168 def read_Thread(ser):
169 # While loop with the possibility to kill the thread.
170 while not kill:
171 if ser.inWaiting() > 0:
172 b data = bytes(0)
173 with UART LOCK:
```

```
174 while ser.in_waiting: # Reads the port till
     its empty.
175 ch = ser.read()
176 b_data += ch # Saves the read data
     temporary.
177 # Start a new thread that takes care of the
     request.
178 req_thr = threading.Thread(
179 target=thread Sensor,
180 args=(
181 ser,
182 b data,
183 ),
184 )
185 req_thr.setDaemon(True)
186 req_thr.start()
187 time.sleep(0.1)
188
189
190 if __name__ == "__main__":
191 # This opens the serial port
192 ser = serial.Serial(comport, baudrate, xonxoff=True)
193 # This creates a thread that waits for requests and
     handles them.
194 wait thr = threading. Thread(
195 target=read_Thread,
196 \qquad \qquad \text{args} = (\text{ser}_t)_t197 )
198 wait_thr.setDaemon(True)
199 wait thr.start() #200
201 while ser.is_open:
202 value = 0
203 value = input("Press 5 to exit: ")
204 print("\n")
```
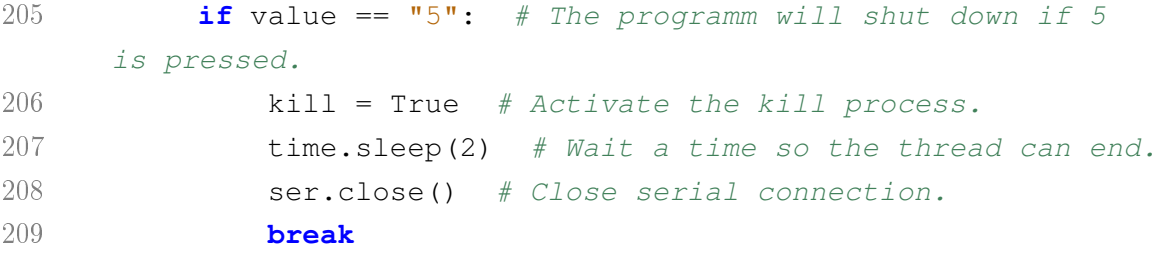

Listing D.2: Quellprogramm des Systems zum simulieren von Latenzen

## D.3 Bluetooth Low Energy Server

Der Anhang zur Arbeit befindet sich auf der CD und kann beim Erstgutachter eingesehen werden.

## D.3.1 Main Programm

Der folgende Quellcode enthält nur die Codeabschnitte, die für die Integration in eine Vorlage erforderlich sind. Für die Entwicklung wurde die Vorlage ble\_app\_template [18] aus dem Software Entwicklungskit nRF5 in der Version 16.0.0 verwendet.

```
1 / * *2 * Copyright (c) 2014 - 2019, Nordic Semiconductor ASA
3 \star4 * All rights reserved.
5 *
6 \times Redistribution and use in source and binary forms, with or
     without modification,
7 * are permitted provided that the following conditions are
     met:
8 *
9 * 1. Redistributions of source code must retain the above
     copyright notice, this
10 * list of conditions and the following disclaimer.
11 \rightarrow
```
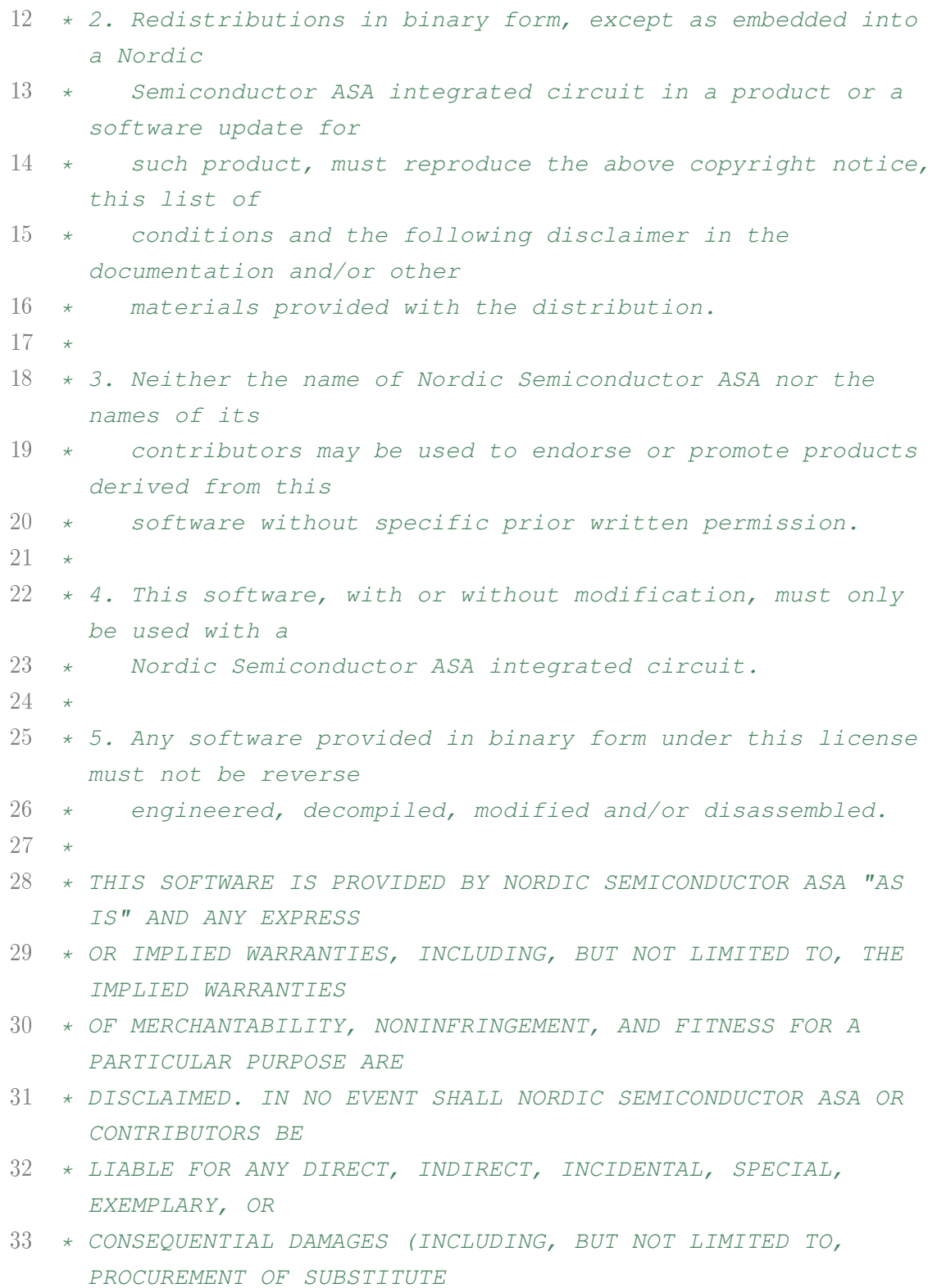

```
34 * GOODS OR SERVICES; LOSS OF USE, DATA, OR PROFITS; OR
     BUSINESS INTERRUPTION)
35 * HOWEVER CAUSED AND ON ANY THEORY OF LIABILITY, WHETHER IN
     CONTRACT, STRICT
36 * LIABILITY, OR TORT (INCLUDING NEGLIGENCE OR OTHERWISE)
     ARISING IN ANY WAY OUT
37 * OF THE USE OF THIS SOFTWARE, EVEN IF ADVISED OF THE
     POSSIBILITY OF SUCH DAMAGE.
38 *
39 \times /40 /** @file
41 \times42 * @defgroup ble_sdk_app_template_main main.c
43 \times \theta44 * @ingroup ble_sdk_app_template
45 * @brief Template project main file.
46 \times47 \times This file contains a template for creating a new
     application. It has the code necessary to wakeup
48 * from button, advertise, get a connection restart
     advertising on disconnect and if no new
49 * connection created go back to system-off mode.
50 * It can easily be used as a starting point for creating anew application, the comments identified
51 * with 'YOUR_JOB' indicates where and how you can customize.
52 + /53 ...
54 #include "ble_asyn_protocol.h" /* 0) Adding my
     function headers. */
55 ...
56 BLE_FU_DEF(m_pos); \frac{1}{2} /* 3) My service
    structure. */
57 \ldots58 /**@brief Function for the Timer initialization.
59 \star
```
125

```
60 * @details Initializes the timer module. This creates and
    starts application timers.
61 + /62 static void timers_init(void)
63 {
64 ...
65 // Create timers.
66
67 fu_timer_create(); /* 2) Adding the Timer function. */68 }
69 ...
70 /**@brief Function for initializing services that will be used
    by the application.
71 \times/72 static void services_init(void)
73 {
74 ...
75
76 /* YOUR_JOB: */
77 fu_service_init(&m_pos); /* 3) Adding the service
    init function. */
78 }
79 ...
80 /**@brief Function for initializing the UART module.
81 \times82 /**@snippet [UART Initialization] */
83 static void uart_init(void)
84 {
85 ...
86
87 APP_UART_FIFO_INIT(&comm_params,
88 UART RX_BUF_SIZE,
89 UART_TX_BUF_SIZE,
90 asyn_uart_evt, \left(\frac{1}{2}\right) asyn_uart_evt, \left(\frac{1}{2}\right) Adding
     the uart evt handler. */
91 APP IRO PRIORITY LOWEST.
```

```
D Programme
```

```
92 err_code);
93 APP_ERROR_CHECK(err_code);
94 }
95 /**@snippet [UART Initialization] */
96 \ldots97 /**@brief Function for application main entry.
98 */
99 int main(void)
100 {
101 bool erase_bonds;
102
103 // Initialize.
104 uart_init(); \frac{1}{2} /* 1) Adding the UART init stuff.
     */
105 timers_init(); / * 2) Adding the Timer stuff. */106 buttons_leds_init(&erase_bonds);
107 power_management_init();
108 ble_stack_init();
109 gap_params_init();
110 gatt_init();
111 advertising_init();
112 services init(); / /* 3) Adding the service
     initialization. */
113 conn params init();
114 peer manager init();
115 // Start execution.
116 NRF_LOG_INFO("Template example started.");
117 application_timers_start();
118
119 advertising start(erase bonds);
120
121 fu_testsystem_init(); \left(\frac{1}{2}\right)^2 /* 4) Adding the key list,
     if needed. */
122 // Enter main loop.
123 for (;;)
124 {
```

```
125 idle state handle();
126 asyn_processing_BLE(); /* 5) Adding the async process.
     */
127 }
128 }
```
Listing D.3: Ausschnitte aus dem Quellprogramm der Vorlage ble\_app\_template [18] des Software Entwicklungskit nRF5 in der Version 16.0.0 mit den benötigten Änderungen

## D.3.2 Ble asynchrone Protokoll

```
1 / *2 # Autor: M. Pyka
3 # Date: 27.12.20
4 # Name: ble_asyn_protocol.c
5 # Description:
6 # This programme module handles all asynchronous
7 # Bluetooth Low Energy communication. Asynchronous
8 # communication via ble can only be done with a ble
9 # client that has implemented the asynchronous communication
10 # protocol. This programme module is to be considered as
11 # a prove of concept.
12 */13
14 #include <stdint.h>
15 #include <string.h>
16 #include "ble_srv_common.h"
17 #include "nrf_delay.h"
18 #include "nrf_drv_rng.h"
19 #include "nrf_assert.h"
20 #include "app_error.h"
21 #include "app_timer.h"
22 #include "app_uart.h"
23 #include "nrf_drv_clock.h"
24 #if defined (UART_PRESENT)
```

```
D Programme
```

```
25 #include "nrf_uart.h"
26 #endif
27 #if defined (UARTE_PRESENT)
28 #include "nrf_uarte.h"
29 #endif
30
31 #include "ble_asyn_protocol.h"
32 /****** DEBUGG ******/
33 #define DEBUG
34 #ifdef DEBUG
35 #define dprintf(...) \
36 do { \
37 printf("%s(): ", __func__); \
38 printf(__VA_ARGS__); \
39 + \sqrt{ }40 while (0)
41 #else
42 #define dprintf(...)
43 #endif
44
45 /****** TIMER ******/
46 APP TIMER DEF(my timer id1);
47 APP_TIMER_DEF(my_timer_id2);
48 APP TIMER DEF(my timer id3);
49 APP_TIMER_DEF(my_timer_id4);
50 APP_TIMER_DEF(my_timer_id5);
51 APP_TIMER_DEF(my_timer_id6);
52 APP_TIMER_DEF(my_timer_id7);
53 APP_TIMER_DEF(my_timer_id8);
54 APP_TIMER_DEF(my_timer_id9);
55 APP_TIMER_DEF(my_timer_id10);
56 const app_timer_t * my_timers[10] = {my_time r_id1},
      my_timer_id2, my_timer_id3, my_timer_id4, my_timer_id5,
     my_timer_id6, my_timer_id7, my_timer_id8, my_timer_id9,
     my_timer_id10};
57 /****** QUEUE ******/
```

```
58 /* ble_raw_input */
59 NRF_QUEUE_DEF(ble_request_raw_data_t, ble_raw_input_queue,
     QUEUE_BLE_MAX, NRF_QUEUE_MODE_NO_OVERFLOW);
60 /* uart_input */
61 NRF_QUEUE_DEF(uart_response_raw_data_t, uart_raw_input_queue,
     QUEUE_UART_MAX, NRF_QUEUE_MODE_NO_OVERFLOW);
62 \div \text{processing} */
63 NRF_QUEUE_DEF(processing_data_t, processing_queue,
     QUEUE PROCESS MAX, NRF QUEUE MODE NO OVERFLOW);
64 /* timer */
65 NRF_QUEUE_DEF(void *, free_timer_queue,
     QUEUE PROCESS MAX, NRF QUEUE MODE NO OVERFLOW);
66 NRF_QUEUE_DEF(void *, fired_timer_queue,
     QUEUE_PROCESS_MAX,NRF_QUEUE_MODE_NO_OVERFLOW);
67
68 /****** GLOBAL_VAR ******/
69 q_ble_request_data_t * q_uart_conn_handle = NULL;
70
71
72 /**************************************
73 *
74 * FU_INIT
75 \times76 ***************************************/
77 /**@brief Function for adding a new characterstic to
     "fu_service".
78 *
79 * @param[in] g_ble_request_data_t p_session structure
80 *
81 */
82 static void fu_char_add(g_ble_request_data_t* p_session)
83 {
84 uint32_t err_code;
85 ble_uuid_t char_uuid;
86 ble_uuid128_t base_uuid = BLE_UUID_FUNC_BASE_UUID;
87 char uuid.uuid = BLE UUID FUNC CHARACTERISTC UUID;
```

```
88 err_code = sd_ble_uuid_vs_add(&base_uuid, &char_uuid.type);
89 APP_ERROR_CHECK(err_code);
90
91 ble_gatts_attr_md_t attr_md;
92 memset(&attr_md, 0, sizeof(attr_md));
93 attr_md.vloc = BLE_GATTS_VLOC_STACK;
94 attr md.vlen = 1;
95 attr_md.wr_auth = 1;
96
97 ble_gatts_attr_t attr_char_value;
98 memset(&attr_char_value, 0, sizeof(attr_char_value));
99 attr char value.p uuid = \&cchar uuid;
100 attr_char_value.p_attr_md = &attr_md;
101 attr\_char\_value.max\_len = 20;
102 attr_char_value.init_len = 20;
103
104 ble_gatts_char_md_t char_md;
105 memset(&char_md, 0, sizeof(char_md));
106 char_md.char_props.read = 0;
107 char_md.char_props.write = 1;
108
109 BLE GAP CONN SEC MODE SET OPEN(&attr_md.read_perm);
110 BLE GAP CONN SEC MODE SET OPEN(&attr_md.write_perm);
111
112 ble gatts attr md t cccd md;
113 memset(&cccd_md, 0, sizeof(cccd_md));
114 BLE_GAP_CONN_SEC_MODE_SET_OPEN(&cccd_md.read_perm);
115 BLE_GAP_CONN_SEC_MODE_SET_OPEN(&cccd_md.write_perm);
116 cccd_md.vloc = BLE_GATTS_VLOC_STACK;
117 cccd md.rd auth = 1;
118
119 char_md.p_cccd_md = &cccd_md;
120 char_md.char_props.indicate = 1;
121 err code =
     sd_ble_gatts_characteristic_add(p_session->service_handle,
122 a scharmd,
```

```
123 & attr_char_value,
124 \&p\_session \rightarrow char\_handles;
125 APP_ERROR_CHECK(err_code);
126
127 err_code = nrf_drv_rnq_init(NULL);
128 APP_ERROR_CHECK(err_code);
129 }
130
131 /**@brief Function for initiating the new fu service.
132 *
133 * @param[in] g_ble_request_data_t p_session
     structure.
134 + \times135 void fu_service_init(g_ble_request_data_t* p_session)
136 {
137 // STEP 3: Declare 16 bit service and 128 bit base UUIDs and
     add them to BLE stack table
138 uint32_t err_code;
139 ble_uuid_t service_uuid;
140 ble_uuid128_t base_uuid = BLE_UUID_FUNC_BASE_UUID;
141 service_uuid.uuid = BLE_UUID_FUNC_SERV;
142 err code = sd ble uuid vs add(&base uuid,
     &service_uuid.type);
143 APP_ERROR_CHECK(err_code);
144 // STEP 4: Add our service
145 err_code =
     sd_ble_gatts_service_add(BLE_GATTS_SRVC_TYPE_PRIMARY,
146 & Service uuid,
147 \& p_session->service_handle);
148 APP_ERROR_CHECK(err_code);
149 // Initialisation of the characteristics
150 fu_char_add(p_session);
151 }
152 void fu_timer_create(void)
153 {
154 uint32 t err code;
```

```
155 /*** Creat Timer ***/
156 err_code = app_timer_create(&my_timer_id1,
157 APP_TIMER_MODE_SINGLE_SHOT,
158 asyn_timeout_evt);
159 APP_ERROR_CHECK(err_code);
160 /** Add timer to free timer queue **/
161 err_code = nrf_queue_push(&free_timer_queue,
    &my_timer_id1);
162 err code = app_timer_create(\text{kmy} timer_id2,
163 APP TIMER MODE SINGLE SHOT,
164 asyn_timeout_evt);
165 err code = nrf queue push(&free timer queue,
    &my_timer_id2);
166 err_code = app_timer_create(&my_timer_id3,
167 APP TIMER MODE SINGLE SHOT,
168 asyn_timeout_evt);
169 err_code = nrf_queue_push(&free_timer_queue,
    &my_timer_id3);
170 err_code = app_timer_create(&my_timer_id4,
171 APP_TIMER_MODE_SINGLE_SHOT,
172 asyn_timeout_evt);
173 err code = nrf queue push(&free timer queue,
    &my_timer_id4);
174 err code = app_timer_create(\text{\&my time}\text{\&mid} id5,
175 APP TIMER MODE SINGLE SHOT,
176 asyn_timeout_evt);
177 err_code = nrf_queue_push(&free_timer_queue,
    &my_timer_id5);
178 err_code = app_timer_create(&my_timer_id6,
179 APP TIMER MODE SINGLE SHOT,
180 asyn_timeout_evt);
181 err_code = nrf_queue_push(&free_timer_queue,
    &my_timer_id6);
182 err_code = app_timer_create(&my_timer_id7,
183 APP TIMER MODE SINGLE SHOT,
184 asyn timeout evt):
```

```
185 err_code = nrf_queue_push(&free_timer_queue,
     &my_timer_id7);
186 err_code = app_timer_create(&my_timer_id8,
187 APP_TIMER_MODE_SINGLE_SHOT,
188 asyn_timeout_evt);
189 err_code = nrf_queue_push(&free_timer_queue,
     &my_timer_id8);
190 err_code = app_timer_create(&my_timer_id9,
191 APP TIMER MODE SINGLE SHOT,
192 asyn_timeout_evt);
193 err_code = nrf_queue_push(&free_timer_queue,
     &my_timer_id9);
194 err_code = app_timer_create(&my_timer_id10,
195 APP_TIMER_MODE_SINGLE_SHOT,
196 asyn_timeout_evt);
197 err_code = nrf_queue_push(&free_timer_queue,
     &my_timer_id10);
198 APP_ERROR_CHECK(err_code);
199 }
200 void fu_testsystem_init(void)
201 {
202 keylist fill();
203 }
204
205 /**************************************
206 *207 \times TASK
208 *
209 ***************************************/
210
211 /***BLE********************************/
212 static void task_ble(void)
213 {
214 dprintf(" IN\n");
215 processing_data_t process_data;
216 ble request_raw_data_t queue_raw_data;
```

```
217 uint32_t error_code;
218 uint8_t async_err;
219 static uint32_t timeout_ms = 3000; // max Timeout time in
     ms
220 void * p_timer_id;
221
222 /*** Queue pop ***/
223 nrf_queue_generic_pop(&ble_raw_input_queue, &queue_raw_data,
      false); /*** getting first element. ***/
224
225 /*** Check ***/
226 async err = req check(&queue raw data, &process data);
227
228 /*** Send: Uart, Queue | Error ***/
229 if(async_err != CHECK_SUCCESS)
230 {
231 ble_indication_data_t indication_data;
232 indication_data.op = process_data.request.op;
233
234 indication_data.key.modul = process_data.request.key.modul;
235 indication_data.key.submodul =
      process data.request.key.submodul;
236 indication data.key.sensor =
      process data.request.key.sensor;
237 indication data.response.status = async err;
238 UNUSED_VARIABLE(send_indication_status(&indication_data));
239 return;
240 \rightarrow241
242 /** send request **/
243 error_code = send_uart(&process_data);
244 APP_ERROR_CHECK(error_code);
245 /** Getting one free timer **/
246 error_code = nrf_queue_generic_pop(&free_timer_queue,
      &p_timer_id, false); /*** getting first element. ***/
247 APP_ERROR_CHECK(error_code);
```

```
248 /** Save request to processing_queue **/
249 process_data.p_timer_id = p_timer_id;
250 error_code = nrf_queue_push(&processing_queue,
     &process_data);
251 APP_ERROR_CHECK(error_code);
252 /** Increase keylist counter **/
253 increase_keylist_counter(process_data.request.key.modul);
254 /*** Start AppTimer ***/
255 dprintf("%p\n", p_timer_id);
256 error_code = app_timer_start(p_timer_id,
      APP_TIMER_TICKS(timeout_ms), p_timer_id);
257 APP_ERROR_CHECK(error_code);
258 }
259 /***UART*******************************/
260 static void task_uart(void)
261 {
262 dprintf(" IN\n");
263 processing_data_t processing_data;
264 ble_indication_data_t indication_data;
265 uart_response_raw_data_t uart_raw_data;
266 size_t num_queue;
267
268 /*** Getting first element. ***/
269 nrf queue generic pop(&uart raw input queue,
      &uart_raw_data, false);
270 indication_data.op = uart_raw_data.buf[0];
271
272 indication data.key.modul = uart raw data.buf[1];
273 indication_data.key.submodul = uart_raw_data.buf[2];
274 indication data.key.sensor = uart raw data.buf[3];
275 if(indication_data.op == BLE_ASYNC_READ)
276 {
277 indication_data.response.value[0] = uart_raw_data.buf[4];
278 indication_data.response.value[1] = uart_raw_data.buf[5];
279 }
280 else if (indication_data.op == BLE_ASYNC_WRITE)
```

```
281 {
282 indication_data.response.status = IND_CORRECT;
283 }
284 /*** Match to processing queue ***/
285 num_queue = nrf_queue_utilization_get(&processing_queue);
286 for(\text{int} i = 0; i \lt \text{num\_queue}; i++)287 {
288 nrf_queue_generic_pop(&processing_queue,
     \deltaprocessing data, false); /*** getting first element. ***/
289 if (processing_data.request.op == indication_data.op)
290 {
291 if((processing_data.request.key.modul ==
     indication_data.key.modul) &&
      (processing_data.request.key.submodul ==
     indication_data.key.submodul) &&
      (processing_data.request.key.sensor ==
     indication_data.key.sensor))
292 {
293 /*** Send Indication ***/
294 /** stop Timer */
295 app_timer_stop(processing_data.p_timer_id);
296 /** adding timer to free timer queue **/297 hrf queue push(&free timer queue,
     &processing data.p timer id);
298 dprintf("p\ n", processing data.p timer id);
299 /** send Indication */
300 dprintf("Sending indication\n");
301 if(indication data.op == BLE ASYNC READ)
302 {
303
     UNUSED_VARIABLE(send_indication_value(&indication_data));
304 }
305 else if (indication_data.op == BLE_ASYNC_WRITE)
306 {
307
     UNUSED VARIABLE(send indication status(&indication data));
```
```
308 }
309 #ifdef WITH_KEY_CHECK
310 /* decrease the keylist counter */
311 decrease_keylist_counter(indication_data.key.modul);
312 #endif
313 break;
314 }
315 else
316 {
317 nrf_queue_push(&processing_queue, &processing_data);
                   /* Add element back to Queue */
318 }
319 }
320 else
321 {
322 nrf_queue_push(&processing_queue, &processing_data);
                 /* Add element back to Queue */
323 }
324 }
325 }
326 /***TIMEOUT**************************/
327 static void task_timeout(void)
328 {
329 void * p timer;
330 size_t num_queue;
331 processing_data_t processing_data;
332 ble_indication_data_t indication_data;
333
334 while (nrf_queue_utilization_get(&fired_timer_queue) > 0)
335 {
336 dprintf(" IN\n");
337 nrf_queue_generic_pop(&fired_timer_queue, &p_timer,
     false); /*** getting first element. ***/
338 /*** Match to processing queue ***/
339 num_queue = nrf_queue_utilization_get(&processing_queue);
340 for(int i = 0; i < num_queue; i++)
```

```
341 {
342 nrf_queue_generic_pop(&processing_queue,
     &processing_data, false); /*** getting first element. ***/
343 if (processing_data.p_timer_id == p_timer)
344 {
345 /*** Send Indication ***/
346 dprintf("%d\n",
     nrf_queue_utilization_get(&free_timer_queue));
347 /** adding timer to free timer queue **/
348 nrf_queue_push(&free_timer_queue,
     &processing_data.p_timer_id);
349 dprintf("\sqrt[8]{p\cdot n}, processing data.p timer id);
350 /** Fill indication with informations **/
351 indication_data.op = processing_data.request.op;
352
353 indication_data.key.modul =
     processing_data.request.key.modul;
354 indication_data.key.submodul =
     processing_data.request.key.submodul;
355 indication_data.key.sensor =
     processing_data.request.key.sensor;
356 indication_data.response.status = IND_TIMEOUT;
357 /** send Indication */
358 dprintf("Sending TIME OUT\n");
359
     UNUSED_VARIABLE(send_indication_status(&indication_data));
360 #ifdef WITH_KEY_CHECK
361 /* decrease the keylist counter */
362 decrease_keylist_counter(indication_data.key.modul);
363 #endif
364 break;
365 }
366 else
367 {
368 nrf_queue_push(&processing_queue, &processing_data);
                   /* Add element back to Queue */
```

```
369 }
370 }
371 }
372 }
373
374
375 /**************************************
376 *377 \times EVENT
378 *379 ***************************************/
380 /***BLE********************************/
381 void asyn_ble_evt(ble_evt_t const * p_ble_evt, void *
     p_context)
382 {
383 /*store context of service handle , characteristic handle
     and write handler for event*/
384 g_ble_request_data_t * p_session = (q_ble_request_data_t
     *)p_context;
385
386 switch (p_ble_evt->header.evt_id)
387 {
388 case BLE_GAP_EVT_CONNECTED:
389 dprintf("BLE_GAP_EVT_CONNECTED\n");
390 p session->conn handle =
     p_ble_evt->evt.gap_evt.conn_handle;
391 g_uart_conn_handle = p_session;
392 break;
393 case BLE_GAP_EVT_DISCONNECTED:
394 p_session->conn_handle = BLE_CONN_HANDLE_INVALID;
395 g_uart_conn_handle = NULL;
396 break;
397 case BLE_GATTS_EVT_RW_AUTHORIZE_REQUEST:
398 handle_ble_write_evt(p_ble_evt);
399 break;// BLE_GATTS_EVT_RW_AUTHORIZE_REQUEST
400 default:
```

```
401 // No implementation needed.
402 break;
403 }
404 }
405 #define UART_MAX_DATA_LEN 6
406
407 /***UART********************************/
408 /**@brief Function for handling app_uart events.
409 \times410 * @details This function will receive bytes from the databus
     and append it to
411 * the data form. The data will than be sent over BLE
    to the BLE peripheral.
412 */
413 /**@snippet [Handling the data received over UART] */
414
415 void asyn_uart_evt(app_uart_evt_t * p_event)
416 {
417 static uint8_t data_array[UART_MAX_DATA_LEN];
418 static uint8_t index = 0;
419 static uint8_t op = 0;
420 static uint8_t end = UART_MAX_DATA_LEN;
421 uint32 t err code;
422 uart response raw data t l data;
423
424 switch (p_event->evt_type)
425 {
426 case APP_UART_DATA_READY:
427 /*** Data collect ***/
428 UNUSED_VARIABLE(app_uart_get(&data_array[index]));
429 if(index == 0) /** First data indicates Read or
     Write **/
430 {
431 	 op = data\_array[0];432 /** A Read operation returns a value **/
433 if (op == BLE_ASYNC_READ)
```

```
434 {
435 end = LENG_INDICATE_VALUE;
436 /** A Write operation returns a status **/
437 }else if (op == BLE_ASYNC_WRITE)
438 {
439 end = LENG_INDICATE_STATUS;
440 }
441 }
442 index ++;
443 index %= end;
444
445 if(index == 0)
446 {
447 /** Data complete **/
448 l\_data.length = end;449 for(int i = 0; i < end; i++)
450 {
451 1 data.buf[i] = data_array[i];
452 }
453 /*** Add Data to queue ***/
454 nrf_queue_push(&uart_raw_input_queue,
    \&l data); /* Add element to Queue */455 }
456 break;
457 case APP_UART_COMMUNICATION_ERROR:
458
    APP_ERROR_HANDLER(p_event->data.error_communication);
459 break;
460 case APP_UART_FIFO_ERROR:
461 APP_ERROR_HANDLER(p_event->data.error_code);
462 break;
463 default:
464 break;
465 }
466 }
467 /***TIMEOUT***************************/
```

```
468 void asyn_timeout_evt(void * p_fired_timer)
469 {
470 dprintf(" IN\n");
471 /** Add fired Timer to fired timer queue **/
472 nrf_queue_push(&fired_timer_queue, &p_fired_timer);
473 }
474
475
476 /**************************************
477 \star478 * HELPING_FUNCTIONS
479 \star480 ***************************************/
481 static void handle_ble_write_evt(ble_evt_t const * p_ble_evt)
482 {
483 const ble_gatts_evt_rw_authorize_request_t *req;
484 ble_gatts_rw_authorize_reply_params_t auth_reply;
485 memset(&auth_reply, 0, sizeof(auth_reply));
486 ble_request_raw_data_t raw_data;
487 uint32_t err_code;
488
489 req = &p ble evt->evt.gatts evt.params.authorize request;
490 if (req->type == BLE_GATTS_AUTHORIZE_TYPE_WRITE)
491 {
492 switch(incoming_inspection(&req->request.write))
493 {
494 case INS_CORRECT:
495 raw_data.len = req->request.write.len;
496 memcpy(&raw_data.buf[0],
      &req->request.write.data[0], req->request.write.len);
497
498 err_code = nrf_queue_push(&ble_raw_input_queue,
      &raw_data);
499 APP_ERROR_CHECK(err_code);
500 auth_reply.params.write.gatt_status =
      BLE_GATT_STATUS_SUCCESS; \overline{\hspace{1cm}} /* Success */
```

```
501 break;
502 case INS_QUEUE_FULL:
503 auth_reply.params.write.gatt_status =
      BLE_GATT_STATUS_ATTERR_CPS_PROC_ALR_IN_PROG; /* Queue is
      full */
504 break;
505 case INS_LEN_N_CORRECT:
506 auth_reply.params.write.gatt_status =
      BLE_GATT_STATUS_ATTERR_INVALID_ATT_VAL_LENGTH; /* length
      not correct */
507 break;
508 default:
509 break;
510 }
511 auth_reply.type = BLE_GATTS_AUTHORIZE_TYPE_WRITE;
512 auth_reply.params.write.update = 1;
513 auth_reply.params.write.offset = 0;
514 auth_reply.params.write.len = req->request.write.len;
515 auth_reply.params.write.p_data = req->request.write.data;
516 }
517 else
518 {
519 auth reply.type = BLE GATTS AUTHORIZE TYPE READ;
520 auth reply.params.read.gatt status =
      BLE_GATT_STATUS_ATTERR_APP_BEGIN;
521 }
522 err_code =
      sd_ble_gatts_rw_authorize_reply(p_ble_evt->evt.gatts_evt.conn_handle,
523 a a sample of the set of the set of the set of the set of the set of the set of the set of the set of the set of the set of the set of the set of the set of the set of the set of the set of the set of the set of the 
524 APP_ERROR_CHECK(err_code);
525 }
526
527 static uint8_t incoming_inspection(ble_gatts_evt_write_t
      const* p_evt_write)
528 {
529 uint16 t len = (p evt write->len);
```

```
530
531 /* first of all lenght of request is checked */532 if ((len != LENG_WRITE_REQ) && (len != LENG_READ_REQ))
533 {
534 dprintf("INS_LEN_N_CORRECT\n");
535 return INS_LEN_N_CORRECT;
536 \rightarrow /* than Queues are checked */
537 else if(nrf_queue_is_full(&ble_raw_input_queue) ||
     nrf queue is full(&processing queue))
538 {
539 dprintf("INS_QUEUE_FULL\n");
540 return INS QUEUE FULL;
541 }
542 else
543 {
544 return INS_CORRECT;
545 }
546 }
547
548 static uint8_t req_check(ble_request_raw_data_t *raw_data,
     processing_data_t *process)
549 {
550 uint8 t async err = CHECK OP ERROR;
551
552 process->request.op = raw data->buf[0];
553 process->request.key.modul = raw_data->buf[1];
554 process->request.key.submodul = raw_data->buf[2];
555 process->request.key.sensor = raw_data->buf[3];
556 switch(raw_data->buf[0])
557 {
558 case BLE_ASYNC_WRITE:
559 if(raw_data->len != LENG_WRITE_REQ)
560 {
561 return async_err;
562 break;
563 }
```

```
564 process->request.value =
      (TYPE_REQ_VALUE)(raw_data->buf[4] << 8);
565 process->request.value |= (TYPE_REQ_VALUE)
     raw_data->buf[5];
566 async_err = CHECK_SUCCESS;
567 break;
568 case BLE_ASYNC_READ:
569 if(raw_data->len != LENG_READ_REQ)
570 {
571 return async_err;
572 break;
573 }
574 async_err = CHECK_SUCCESS;
575 break;
576 default:
577 dprintf("Operation ERROR\n");
578 return async_err;
579 break;
580 }
581 /*** Key ***/
582 #ifdef WITH_KEY_CHECK
583 async err = keylist check(\text{oprocess}\text{-}\text{request.key};584 #endif
585 return async_err;
586 }
587
588 static uint32_t send_indication_status(ble_indication_data_t
     *indication_data)
589 {
590 uint32 t error code = NRF SUCCESS;
591 TYPE_IND_STATUS l_data[LENG_INDICATE_STATUS];
592 uint16 t len = LENG INDICATE STATUS; \frac{1}{2} len = 5
593 ble_gatts_hvx_params_t p_hvx_params;
594 if(q uart conn handle->conn handle !=
     BLE_CONN_HANDLE_INVALID)
595 {
```

```
596 memset(&p_hvx_params, 0, sizeof(p_hvx_params));
597
598 l_data[0] = indication_data->op;
599 l_data[1] = indication_data->key.modul;
600 l_data[2] = indication_data->key.submodul;
601 l_data[3] = indication_data->key.sensor;
602 l_data[4] = indication_data->response.status;
603
604 p hvx params.type = BLE GATT HVX INDICATION;
605 p_hvx_params.handle =
      g_uart_conn_handle->char_handles.value_handle;
606 p hvx params.p data = l data;
607 p_hvx_params.p_len = \&1en;
608
609 do{
610 error_code =
      sd_ble_gatts_hvx(g_uart_conn_handle->conn_handle,
      &p_hvx_params);
611 }while(error_code == NRF_ERROR_BUSY);
612 if(error_code != NRF_SUCCESS)
613 {
614 dprintf("Error, sending Indication!\n");
615 }
616 }
617 return error_code;
618 }
619
620 static uint32_t send_indication_value(ble_indication_data_t
      *indication data)
621 {
622 uint32_t error_code = NRF_SUCCESS;
623 TYPE_IND_STATUS l_data[LENG_INDICATE_VALUE];
624 uint16_t len = LENG_INDICATE_VALUE; \frac{1}{\pi} // len = 6
625 ble_gatts_hvx_params_t p_hvx_params;
626 if(g_uart_conn_handle->conn_handle !=
     BLE_CONN_HANDLE_INVALID)
```

```
627 {
628 memset(&p_hvx_params, 0, sizeof(p_hvx_params));
629
630 l_data[0] = indication_data->op;
631 l_data[1] = indication_data->key.modul;
632 l_data[2] = indication_data->key.submodul;
633 l_data[3] = indication_data->key.sensor;
634 l_data[4] = indication_data->response.value[0];
635 1 data[5] = indication data->response.value[1];
636
637 p_hvx_params.type = BLE_GATT_HVX_INDICATION;
638 p hvx params.offset = 0;
639 p_hvx_params.handle =
     g_uart_conn_handle->char_handles.value_handle;
640 p_hvx_params.p_data = l_data;
641 p_hvx_params.p_len = \&1en;642
643 do{
644 error_code =
     sd_ble_gatts_hvx(g_uart_conn_handle->conn_handle,
     &p_hvx_params);
645 While (error code == NRF ERROR BUSY);
646
647 if(error_code != NRF_SUCCESS)
648 {
649 dprintf("Error, sending Indication!\n");
650 }
651 }
652 return error_code;
653 }
654
655 static uint32_t send_uart(processing_data_t *process)
656 {
657 uint32_t error_code;
658
659 error code = app uart put((uint8 t) process->request.op);
```

```
660 if(error_code != NRF_SUCCESS){return error_code;}
661 error_code = app_uart_put((uint8_t)
     process->request.key.modul);
662 if(error_code != NRF_SUCCESS){return error_code;}
663 error_code = app_uart_put((uint8_t)
     process->request.key.submodul);
664 if(error_code != NRF_SUCCESS){return error_code;}
665 error_code = app_uart_put((uint8_t)
      process->request.key.sensor);
666 if(error_code != NRF_SUCCESS){return error_code;}
667
668 if(process->request.op == BLE_ASYNC_WRITE)
669 {
670 error_code = app_uart_put((uint8_t) (process->request.value
      >>8));
671 if(error_code != NRF_SUCCESS){return error_code;}
672 error_code = app_uart_put((uint8_t) process->request.value);
673 if(error_code != NRF_SUCCESS){return error_code;}
674 }
675 return NRF_SUCCESS;
676 }
677
678
679
680 /**************************************
681 *
682 * ASYNC_MAIN
683 *
684 ***************************************/
685 void asyn_processing_BLE(void)
686 {
687 if(q_uart_conn_handle == NULL) /* if no connection, return.
      */
688 {
689 return;
690 }
```

```
691 volatile size_t num_queue_uart = 0;
692 volatile size_t num_queue_ble = 0;
693 while(1)
694 {
695 num_queue_uart =
     nrf_queue_utilization_get(&uart_raw_input_queue);
696 num_queue_ble =
     nrf_queue_utilization_get(&ble_raw_input_queue);
697 task timeout();
698 if((num_queue_uart >= QUEUE_UART_MAX/2) && (num_queue_ble
     \leq QUEUE_BLE_MAX/2))
699 {
700 task_uart();
701 }
702 else if((num_queue_ble >= QUEUE_BLE_MAX/2) &&
      (num_queue_uart <= QUEUE_UART_MAX/2))
703 {
704 task_ble();
705 }
706 else if(num_queue_uart > 0)
707 {
708 task uart();
709 }
710 else if(num queue ble > 0)
711 {
712 task_ble();
713 }
714 else
715 {
716 return;
717 }
718 }
719 }
```
Listing D.4: Quellcode des asynchronen Kommunikationsprotokolls für den Bluetooth Low Energy Server

```
1 / *2 # Autor: M. Pyka
3 # Date: 27.12.20
4 # Name: ble_asyn_protocol.h
5 \times/6 #ifndef BLE_ASYN_PROTOCOL_H__
7 #define BLE_ASYN_PROTOCOL_H__
8
9 #include <stdint.h>
10 #include "ble.h"
11 #include "ble_srv_common.h"
12 #include "sdk_errors.h"
13 #include "app_uart.h"
14 #include "nrf_queue.h"
15 #if defined (UART_PRESENT)
16 #include "nrf_uart.h"
17 #endif
18 #if defined (UARTE_PRESENT)
19 #include "nrf_uarte.h"
20 #endif
21 #include "test_system.h"
22
23 #define BLE_UUID_FUNC_BASE_UUID {0x07, 0x75,
     0x73, 0x58, 0x96, 0x93, 0x59, 0x95, 0x65, 0x41, 0x7d, 0x09,
     0x02, 0xa5, 0xe6, 0xc3} // 128-bit base UUID
24 #define BLE_UUID_FUNC_SERV 0xAF0D // Just a
     random, but recognizable value
25 #define BLE_UUID_FUNC_CHARACTERISTC_UUID 0x0DAD
26
27 #define BLE_FU_DEF(_name)
                                            \setminus28 static g_ble_request_data_t _name;
                                            \setminus29 NRF_SDH_BLE_OBSERVER(_name ## _obs,
                                            \lambda
```

```
30 \hspace{1.5cm} 1,\setminus31 asyn_ble_evt, &_name)
32 /* ---------------------------------- DEFINES
     ------------------------------------------------------- */
33 \ / * Types */34 /***** @ref BLE_ASYNC_TYPES *****/
35 #define BLE_ASYNC_READ 0x52
36 #define BLE_ASYNC_WRITE 0x57
37 /***** Request *****/
38 #define TYPE_REQ_OPERATION uint8_t
39 #define TYPE_REQ_KEY SYS_KEY_t
40 #define TYPE_REQ_VALUE uint16_t
41 /***** Uart *****/
42 #define TYPE_UART_KEY SYS_KEY_t
43 #define TYPE_UART_RESPONSE uint16_t
44 /***** Indication *****/
45 #define TYPE_IND_OPERATION uint8_t
46 #define TYPE_IND_KEY SYS_KEY_t
47 #define TYPE_IND_VALUE uint8_t
48 #define TYPE_IND_STATUS uint8_t
49 \times Lenght \star50 /***** Request *****/
51 #define LENG_READ_REQ (sizeof(TYPE_REQ_OPERATION) +
     sizeof(TYPE_REQ_KEY))
52 #define LENG_WRITE_REQ (sizeof(TYPE_REQ_OPERATION) +
     sizeof(TYPE_REQ_KEY) + sizeof(TYPE_REQ_VALUE))
53 /**** UART *****/
54 #define LENG_UART_RESP (sizeof(TYPE_UART_KEY) +
     sizeof(TYPE_UART_RESPONSE))
55 /***** Indication *****/
56 #define LENG_INDICATE_VALUE (sizeof(TYPE_IND_OPERATION) +
     sizeof(TYPE_IND_KEY) + sizeof(TYPE_IND_VALUE) +
     sizeof(TYPE_IND_VALUE))
57 #define LENG_INDICATE_STATUS (sizeof(TYPE_IND_OPERATION) +
     sizeof(TYPE_IND_KEY) + sizeof(TYPE_IND_STATUS))
```

```
58 /*** Queue ***/
59 #define QUEUE_BLE_MAX 10
60 #define QUEUE_UART_MAX 10
61 #define QUEUE_PROCESS_MAX 10
62 \;\;/\; Errors */63 /***** Incoming Inspection *****/
64 #define INS_CORRECT 0x01
65 #define INS_QUEUE_FULL 0x02
66 #define INS_LEN_N_CORRECT 0x03
67 /***** Indication Status *****/
68 #define IND_CORRECT 0x00
69 #define IND_TIMEOUT 0xF3
70
71 /* ------------------------ STRUCTS
     -------------------------------------- */
72 typedef struct
73 {
74 uint16_t len;
75 uint8_t buf[LENG_WRITE_REQ+1];
76 } ble_request_raw_data_t; /**< BLE_WRITE_EVT -->
    ble_raw_input_queue */
77
78 typedef struct
79 {
80 uint16 t len;
81 uint8_t buf[LENG_UART_RESP];
82 } uart_response_raw_data_t; /**< APP_UART_DATA_READY -->
    uart_input_queue */
83
84 typedef struct
85 {
86 TYPE_REQ_OPERATION op; /**< OPERATION */
87 TYPE_REQ_KEY key; /**< KEY */
88 TYPE_REQ_VALUE value; /**< VALUE */
89 } income_request_data_t;
90
```

```
91 typedef struct
92 {
93 //uint8_t type; \overline{y} /**< Type of operation, see
     @ref BLE_ASYNC_TYPES. */
94 income_request_data_t request; \overline{\phantom{a}} /**< Request
     Parameters. */
95 void * p_timer_id; /**< Variable
     for app_timer */
96 } processing data t; /**< task ble --> processing queue */
97
98 typedef struct
99 {
100 TYPE_IND_OPERATION op; /**< OPERATION */
101 TYPE_IND_KEY key; /**< KEY */
102 union {
103 TYPE_IND_VALUE value[2]; /*\leftarrow VALUE */104 TYPE_IND_STATUS status; /**< STATUS */
105 } response;
106 } ble_indication_data_t;
107
108
109
110 typedef struct
111 f112 uint16 t conn handle;
113 uint16_t service_handle; /**< Handle
     of POWER Service (as provided by the BLE stack). */
114 ble_gatts_char_handles_t char_handles;
115 } g_ble_request_data_t;
116
117 /*** INIT ***/
118 static void fu_char_add(g_ble_request_data_t *
     p_power_service);
119 void fu_service_init(g_ble_request_data_t * p_power_service);
120 void fu_timer_create(void);
121 void fu_testsystem_init(void);
```

```
122
123 /*** TASK ***/
124 static void task_ble(void);
125 static void task_uart(void);
126 static void task_timeout(void);
127
128 /*** EVT ***/
129 void asyn_uart_evt(app_uart_evt_t * p_event);
130 void asyn ble evt (ble evt t const * p ble evt, void *
      p_context);
131 void asyn_timeout_evt(void * p_fired_timer);
132
133 /*** HELPING FUNCTIONS ***/
134 static void handle_ble_write_evt(ble_evt_t const * p_ble_evt);
135 static uint8_t incoming_inspection(ble_gatts_evt_write_t
      const* p_evt_write);
136 static uint8_t req_check(ble_request_raw_data_t *raw_data,
      processing_data_t *process);
137 static uint32_t send_indication_status(ble_indication_data_t
      *indication_data);
138 static uint32_t send_indication_value(ble_indication_data_t
      *indication data);
139 static uint32 t send uart (processing data t *process);
140 /*** LOOP ***/
141 void asyn_processing_BLE(void);
142
143 #endif /* _BLE_ASYN_PROTOCOL_H__ */
```
Listing D.5: Header des asynchronen Kommunikationsprotokolls für den Bluetooth Low Energy Server

## D.3.3 Testsystem

```
1 / *2 # Autor: M. Pyka
3 # Date: 27.12.20
4 # Name: test_system.h
```

```
D Programme
```

```
5 \times /6
7 #ifndef TEST_SYSTEM_H__
8 #define TEST_SYSTEM_H__
\Omega10 #include <stdint.h>
11 #include "SEGGER_RTT.h"
12
13 /* Configuration */14 //#define WITH_KEY_CHECK /* Key_check checks the existence
     of the key. */
15
16 /***** Detailed Inspection *****/
17 #define CHECK_SUCCESS 0x00
18 #define CHECK_OP_ERROR 0x70
19 #define CHECK_KEY_ERROR 0x71
20 #define CHECK_KEY_ERROR_MODUL 0x72
21
22 /* Checklist Parameter */
23 #define MAX_MODULS 3 /* maximal number of moduls */
24 #define MAX_SUB_MODULS 4 /* maximal number of submoduls */
25 #define MAX_SENSORS 2 /* maximal number of sensors */
26
27 /****** Data Structure Checklist ******/
28 \ / * Modul */29 #define TYPE_MODUL uint8_t /* datatype of modul */
30 \times Sup-modul */31 #define TYPE_SUP_MODUL uint8_t /* datatype of sup-modul */
32 \div Sensor */
33 #define TYPE SENSOR uint8 t /* datatype of sensor */
34 typedef struct
35 {
36 TYPE_SENSOR sensors[MAX_SENSORS];
37 TYPE SUP MODUL data;
38 } submodul_t;
39 typedef struct
```

```
40 {
41 submodul_t submodul[MAX_SUB_MODULS];
42 TYPE_MODUL data;
43 uint32_t max_req;
44 uint32_t num_act_req;
45 } modul_t;
46
47 typedef struct
48 {
49 modul_t modul[MAX_MODULS];
50 } keylist_t;
51
52
53 typedef struct
54 {
55 TYPE_MODUL modul;
56 TYPE_SUP_MODUL submodul;
57 TYPE_SENSOR sensor;
58 } SYS_KEY_t;
59
60 void keylist_fill(void);
61 uint8 t keylist check(SYS_KEY_t* p_request);
62 void decrease keylist counter(TYPE MODUL modul);
63 void increase keylist counter(TYPE MODUL modul);
64 #endif /* TEST_SYSTEM_H__ */
```
Listing D.6: Header des Testsystems für den Bluetooth Low Energy Server

```
1 / *2 # Autor: M. Pyka
3 # Date: 27.12.20
4 # Name: test_system.c
5 \times/6 #include "test_system.h"
7 /*********************** DEBUGG
     *************************************/
8 #define DEBUG
```

```
9 #ifdef DEBUG
10 #define dprintf(...) \
11 do { \
12 printf("%s(): ", __func__); \
13 printf(VA_A RGS); \
14 } \
15 while (0)
16 #else
17 #define dprintf(...)
18 #endif
19 volatile keylist_t g_keylist_t;
20 /**@brief Function for initializing the keylist.
21 \times22 * @details Initializes the keylist.
23 \times /24 void keylist_fill(void)
25 \text{ } f26 #ifdef WITH_KEY_CHECK
27 \t / * Akkumodul */28 g_keylist_t.modul[0].data = 0x7a;
29 q_keylist_t.modul[0].max_req = 0x07;
30 /* 1. Zelle */
31 g keylist t.modul[0].submodul[0].data = 0x8c;
32 g_keylist_t.modul[0].submodul[0].sensors[0] = 0x3f;
33 g keylist t.\text{modul}[0].\text{submodul}[0].\text{sensors}[1] = 0x6c;34 /* 2. Zelle */
35 g_keylist_t.modul[0].submodul[1].data = 0x6e;
36 g keylist t.modul[0].submodul[1].sensors[0] = 0xfc;
37 g_keylist_t.modul[0].submodul[1].sensors[1] = 0x92;
38 /* 3. Zelle */
39 \qquad q_keylist_t.modul[0].submodul[2].data = 0xc1;
40 g_keylist_t.modul[0].submodul[2].sensors[0] = 0xe0;
41 g_keylist_t.modul[0].submodul[2].sensors[1] = 0x35;
42 /* Temperatur */
43 g_keylist_t.modul[0].submodul[3].data = 0x53;
44 g keylist t.\text{modul}[0].\text{submodul}[3].\text{sensor}[0] = 0x31;
```

```
45 g_keylist_t.modul[0].submodul[3].sensors[1] = 0x21;
46
47 /* Behaeltermodul */
48 g_keylist_t.modul[1].data = 0xac;
49 g_keylist_t.modul[1].max_req = 0x03;
50 /* Fuellstand */
51 g_keylist_t.modul[1].submodul[0].data = 0xde;
52 g_keylist_t.modul[1].submodul[0].sensors[0] = 0xc3;
53 g keylist t.modul[1].submodul[0].sensors[1] = 0x8b;54 /* Feuchtigkeit */
55 \qquad q_keylist_t.modul[1].submodul[1].data = 0x8b;
56 g keylist t.modul[1].submodul[1].sensors[0] = 0x58;57 g_keylist_t.modul[1].submodul[1].sensors[1] = 0x6c;
58 /* Druck */
59 \qquad q_keylist_t.modul[1].submodul[2].data = 0x96;
60 q_keylist_t.modul[1].submodul[2].sensors[0] = 0x8b;
61 q_keylist_t.modul[1].submodul[2].sensors[1] = 0xc1;
62 /* Temperatur */
63 g_keylist_t.modul[1].submodul[3].data = 0xbb;64 g_keylist_t.modul[1].submodul[3].sensors[0] = 0x96;
65 q_keylist_t.modul[1].submodul[3].sensors[1] = 0xc9;
66
67 /* Buerstenmodul */
68 q keylist t.modul[2].data = 0x87;
69 q keylist t.modul[2].max req = 0x10;
70 /* Hall */71 g_keylist_t.modul[2].submodul[0].data = 0x0c;
72 g keylist t.modul[2].submodul[0].sensors[0] = 0x0c;
73 g_keylist_t.modul[2].submodul[0].sensors[1] = 0xbb;
74 /* Feuchtigkeit */
75 q_keylist_t.modul[2].submodul[1].data = 0x33;
76 g_keylist_t.modul[2].submodul[1].sensors[0] = 0x2d;
77 g_keylist_t.modul[2].submodul[1].sensors[1] = 0xbb;
78 /* Druck */
79 q_keylist_t.modul[2].submodul[2].data = 0x5f;
80 g keylist t.\text{modul}[2].\text{submodul}[2].\text{sensor}[0] = 0x13;
```

```
81 g_keylist_t.modul[2].submodul[2].sensors[1] = 0xc3;
82 /* Temperatur */
83 q_keylist_t.modul[2].submodul[3].data = 0x24;
84 g_keylist_t.modul[2].submodul[3].sensors[0] = 0x0e;
85 g_keylist_t.modul[2].submodul[3].sensors[1] = 0xed;
86 #endif
87 }
88
89 uint8 t keylist check(SYS_KEY_t* p_request)
90 {
91 #ifdef WITH_KEY_CHECK
92 TYPE MODUL i = 0;
93 for(i = 0; i < MAX_MODULS; i++)
94 {
95 /* 1. Check if modul is in keylist. */96 if(p_request->modul == q_keylist_t.modul[i].data)
97 {
98 if(g_keylist_t.modul[i].num_act_req >=
     g_keylist_t.modul[i].max_req)
99 {
100 return CHECK_KEY_ERROR_MODUL;
101 }
102 TYPE SUP MODUL j = 0;103 for(j = 0; j < MAX SUB MODULS; j^{++})
104 {
105 /* 2. Check if sub Modul exist in keylist. */106 if(p_request->submodul ==
     g_keylist_t.modul[i].submodul[j].data)
107 {
108 TYPE SENSOR k = 0;
109 for(k = 0; k < MAX_SENSORS; k++)
110 {
111 \frac{1}{x} 3. Check if request exists in keylist. */
112 if(p_request->sensor ==
     g_keylist_t.modul[i].submodul[j].sensors[k])
113 {
```

```
114 /* return success */
115 dprintf("Keylist: Success \n");
116 return CHECK_SUCCESS;
117 }
118 }
119 break;
120 }
121 }
122 break;
123 }
124 }
125 dprintf("Keylist: Error \n");
126 dprintf("\t\tModul:\t%X \n", p_request->modul);
127 dprintf("\t\tSubModul:\t%X \n", p_request->submodul);
128 dprintf("\t\tRequest:\t%X \n", p_request->sensor);
129 dprintf("Not in Keylist\n");
130 /* return error */
131 return CHECK_KEY_ERROR;
132 #endif
133 }
134 void increase_keylist_counter(TYPE_MODUL modul)
135 {
136 #ifdef WITH_KEY_CHECK
137 TYPE MODUL i = 0;
138 for(i = 0; i < MAX MODULS; i++)
139 {
140 /* 1. Check if modul is in checklist. */
141 if(modul == q keylist t.modul[i].data)
142 {
143 dprintf("numactreq: %d\n",
     g_keylist_t.modul[i].num_act_req);
144 /** Save some Data for request limitation **/
145 g_keylist_t.modul[i].num_act_req += 1;
146 return;
147 }
148 }
```

```
149 #endif
150 }
151
152 void decrease_keylist_counter(TYPE_MODUL modul)
153 {
154 #ifdef WITH_KEY_CHECK
155 TYPE_MODUL i = 0;156 for(i = 0; i < MAX_MODULS; i++)
157 {
158 /* 1. Check if modul is in checklist. */
159 if(modul == q_keylist_t.modul[i].data)
160 {
161 dprintf("numactreq:
     %d\n",g_keylist_t.modul[i].num_act_req);
162 if(g_keylist_t.modul[i].num_act_req > 0)
163 {
164 g_keylist_t.modul[i].num_act_req -= 1;
165 }
166 return;
167 }
168 }
169 #endif
170 }
```
Listing D.7: Quellcode des Testsystems für den Bluetooth Low Energy Server

## Erklärung zur selbstständigen Bearbeitung einer Abschlussarbeit

Hiermit versichere ich, dass ich die vorliegende Arbeit ohne fremde Hilfe selbständig verfasst und nur die angegebenen Hilfsmittel benutzt habe. Wörtlich oder dem Sinn nach aus anderen Werken entnommene Stellen sind unter Angabe der Quellen kenntlich gemacht.

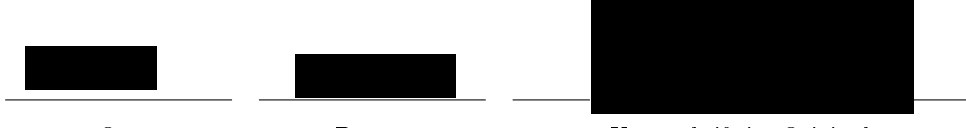

Ort Datum Unterschrift im Original